## Aufgabe 6 (Teil B)

### Walnüsse

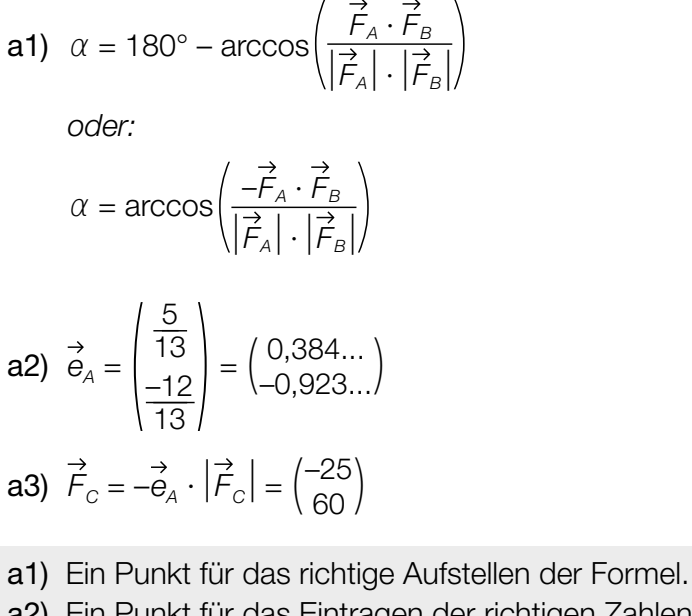

a2) Ein Punkt für das Eintragen der richtigen Zahlen. a3) Ein Punkt für das Eintragen der richtigen Zahlen.

**b1)** 
$$
g(x) = 0
$$
 oder  $-0,034 \cdot x^4 - 0,19 \cdot x^2 + 1,5 = 0$ 

Berechnung mittels Technologieeinsatz:

 $x_1 = -2, 1...$   $x_2 = 2, 1...$ *L* = 4,2... cm

Die Länge der Walnuss ist größer als 4 cm.

**b2)**  $a = 1,33$  cm

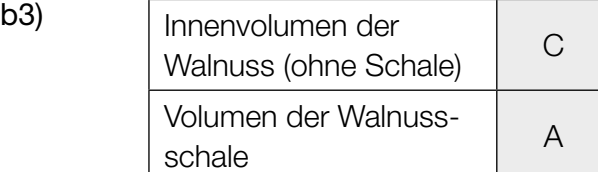

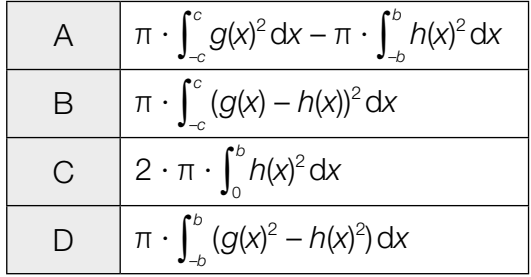

- b1) Ein Punkt für das richtige Zeigen.
- b2) Ein Punkt für das Angeben des richtigen Wertes des Parameters *a*.
- b3) Ein Punkt für das richtige Zuordnen.

### KL23 PT3 Teil-B-Lösungen H2 (10. Jänner 2024).pdf

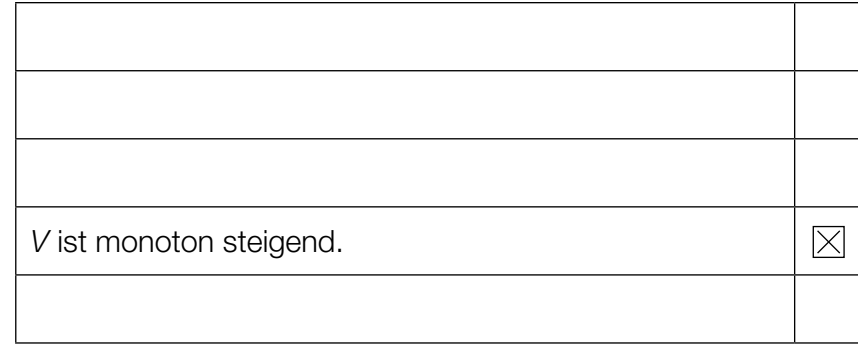

c2) Flächeninhalt: 195

*Toleranzbereich:* [185; 205]

- c3) Im Zeitintervall [50; 80] hat das Holzvolumen um 195 m<sup>3</sup> zugenommen.
- c1) Ein Punkt für das richtige Ankreuzen.
- c2) Ein Punkt für das richtige Ermitteln des Flächeninhalts.
- c3) Ein Punkt für das richtige Interpretieren im gegebenen Sachzusammenhang unter Angabe der zugehörigen Einheit.

## Aufgabe 7 (Teil B)

### Stuttgarter Fernsehturm

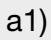

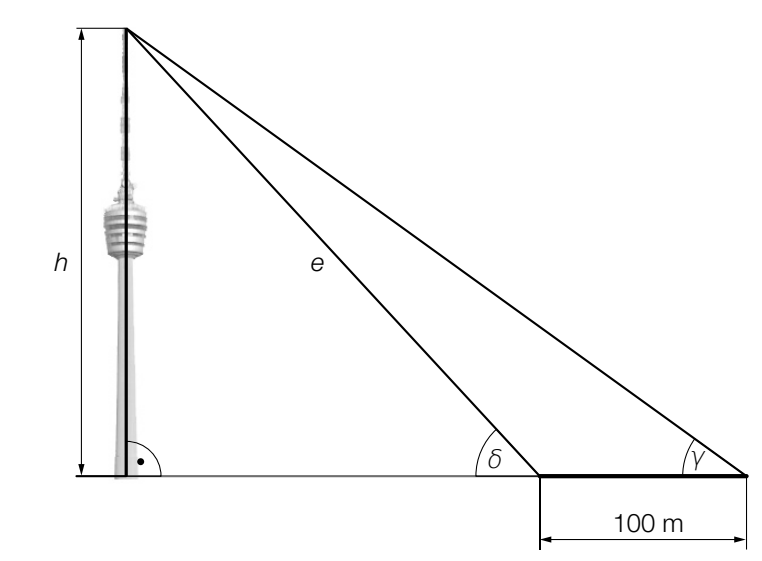

$$
\frac{e}{\sin(\gamma)} = \frac{100}{\sin(\delta - \gamma)}
$$

Berechnung mittels Technologieeinsatz:

*e* = 293,01…

 $h = e \cdot \sin(\delta) = 216,72...$ 

Der Stuttgarter Fernsehturm hat eine Höhe von rund 216,7 m.

a1) Ein Punkt für das richtige Berechnen der Höhe *h*.

**b1)**  $a = 48,2$  $b = 48,2 - 2,6 = 45,6$ 

**b2)**  $36,2 = 48,2 - 45,6 \cdot c^7$ 

Berechnung mittels Technologieeinsatz:

*c* = 0,8263…

b3) Weil *c* < 1, strebt der Term *b* ∙ *ct* für *t* → ∞ gegen 0, und damit strebt *R*(*t*) gegen 48,2.

- b1) Ein Punkt für das Angeben der richtigen Werte der Parameter *a* und *b*.
- b2) Ein Punkt für das richtige Berechnen des Parameters *c*.
- b3) Ein Punkt für das richtige Begründen.

c1) Berechnung mittels Technologieeinsatz:

*f*(*t*) = 21263 ∙ *t* + 275684 *(Koeffizienten gerundet)*

c2)  $f(18) = 658421, 0...$ 

Der prognostizierte Wert für die Besucherzahl des Stuttgarter Fernsehturms im Jahr 2025 beträgt gemäß diesem Modell rund 658000.

- c1) Ein Punkt für das richtige Aufstellen der Gleichung von *f*.
- c2) Ein Punkt für das richtige Ermitteln des prognostizierten Wertes der Besucherzahl im Jahr 2025.

## Aufgabe 8 (Teil B)

### Pilzkultur

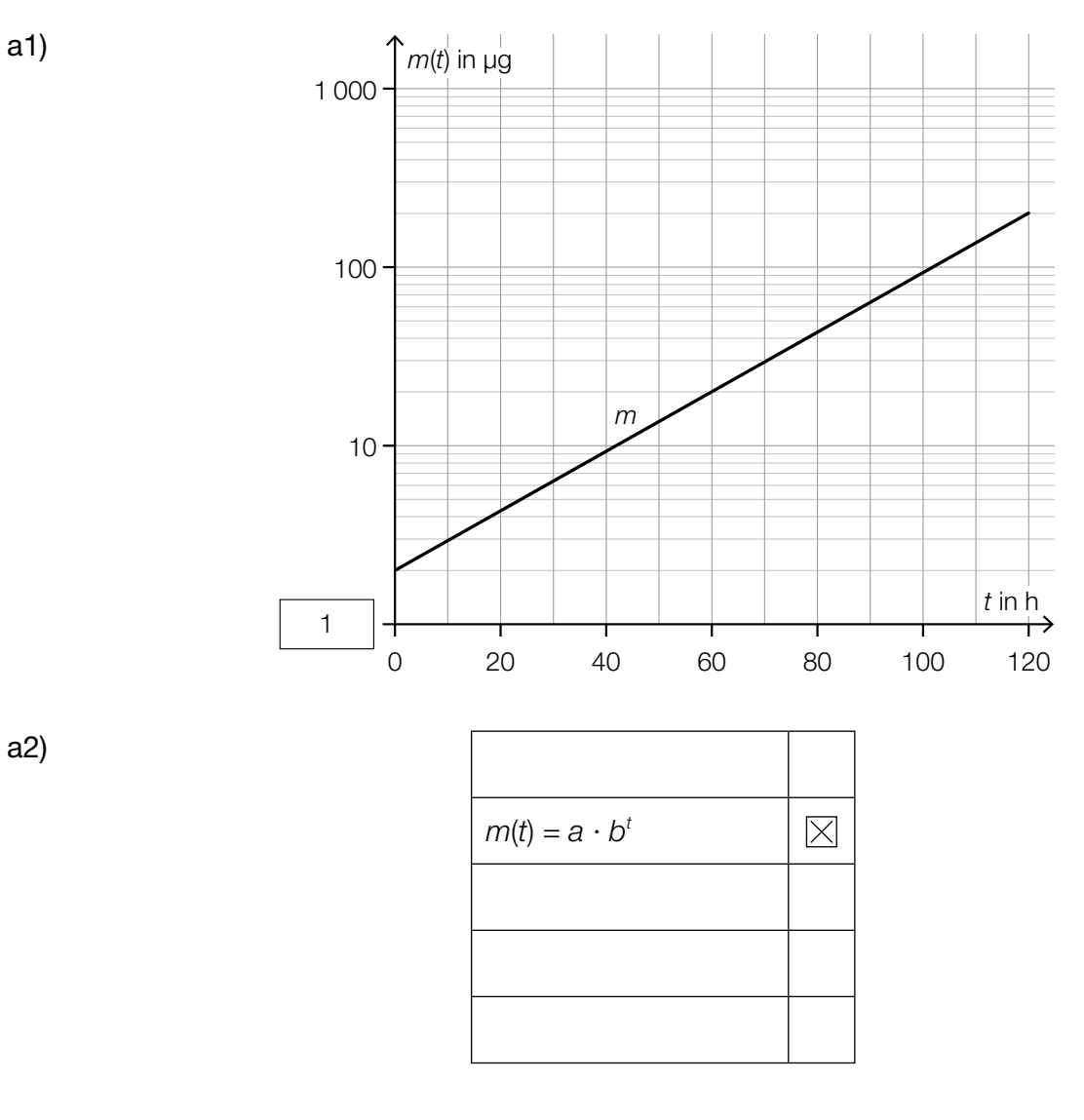

a3) Einsetzen von (0|2) und (120|200):  $2 = a \cdot b^{0}$  $200 = a \cdot b^{120}$ 

> *a* = 2 *b* = 1,0391...

- a1) Ein Punkt für das Eintragen der richtigen Zahl.
- a2) Ein Punkt für das richtige Ankreuzen.
- a3) Ein Punkt für das richtige Berechnen der Parameter *a* und *b*.
- b1)  $\frac{dm}{dt} = -\lambda \cdot m$
- **b2)**  $m'(t) = -\lambda \cdot a \cdot e^{-\lambda \cdot t}$  $-\lambda \cdot a \cdot e^{-\lambda \cdot t} = a - \lambda \cdot a \cdot e^{-\lambda \cdot t}$  $0 = a$

Die Behauptung ist falsch.

**b3)**  $m(0) = 2$ 

- b4) Die durchschnittliche Masse der Pilzkultur im Zeitintervall [t<sub>1</sub>; t<sub>2</sub>] beträgt 400 μg.
- b1) Ein Punkt für das Angeben der richtigen homogenen Differenzialgleichung.
- b2) Ein Punkt für das richtige nachweisliche Überprüfen.
- b3) Ein Punkt für das Angeben der richtigen Anfangsbedingung.
- b4) Ein Punkt für das richtige Interpretieren im gegebenen Sachzusammenhang.
- c1)  $7000 = 1,4 \cdot 2^t$  $t = 12,28...$

Nach rund 12,3 Tagen beträgt die Masse der Pilzkultur erstmals mehr als 7 kg.

c1) Ein Punkt für das richtige Berechnen.

# Aufgabe 6 (Teil B)

### Bremsvorgänge

**a1)** 
$$
\frac{t_1 \cdot 25}{2} = 35
$$

$$
t_1 = 2,8 \text{ s}
$$

- a1) Ein Punkt für das richtige Ermitteln von  $t_1$ .
- 

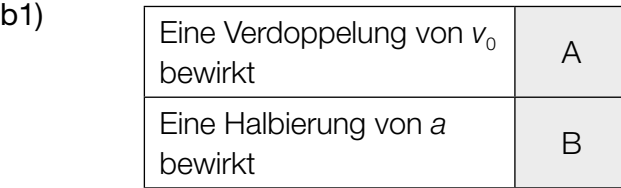

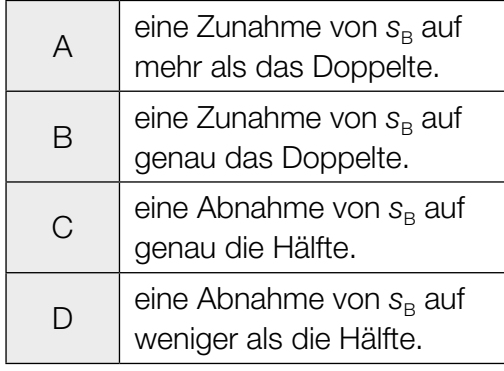

b1) Ein Punkt für das richtige Zuordnen.

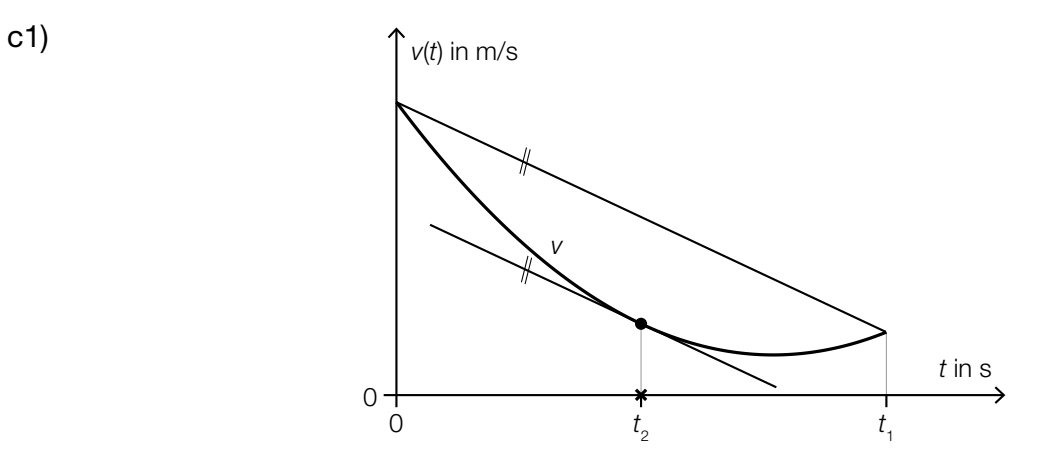

c1) Ein Punkt für das richtige Veranschaulichen.

```
d1) v(t) = 0 oder 30 \cdot e^{-0.28 \cdot t} - 2 = 0
```
Berechnung mittels Technologieeinsatz:  $t = 9,67...$  $\int_0^{9,67...}$  $v(t) dt = 80,65...$ Der Bremsweg beträgt rund 80,7 m.

d1) Ein Punkt für das richtige Berechnen des Bremswegs.

e1)  $c = \frac{d}{2}$ 

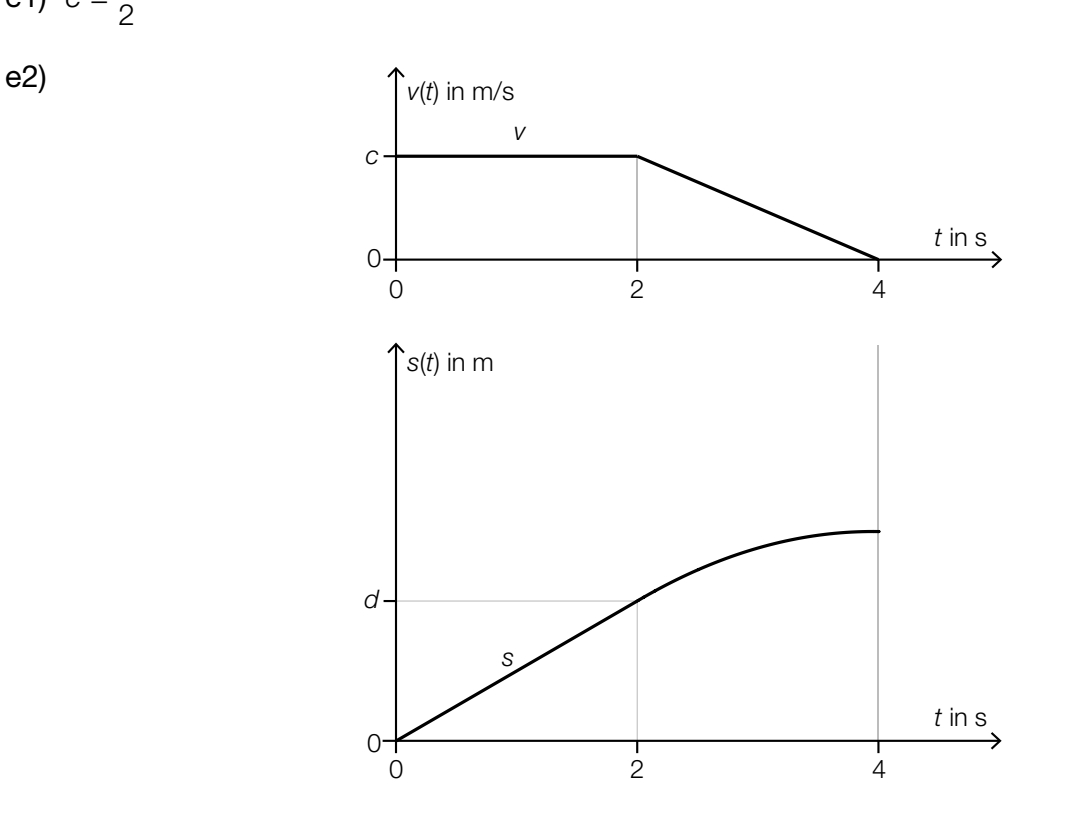

 *Im Hinblick auf die Punktevergabe ist es erforderlich, dass der Graph der quadratischen Funktion mit dem richtigen Krümmungsverhalten dargestellt ist und der Scheitelpunkt an der Stelle*  $t = 4$  *ist.* 

- e1) Ein Punkt für das richtige Aufstellen der Formel.
- e2) Ein Punkt für das richtige Skizzieren des Graphen.

# Aufgabe 7 (Teil B)

### **Spirometrie**

a1) Der Flächeninhalt entspricht dem (in den ersten 3 Sekunden) eingeatmeten Luftvolumen in Litern.

**a2)** 
$$
\int_0^3 a \cdot t \cdot (t-3) \cdot (t-6) dt = 0.5
$$

Berechnung mittels Technologieeinsatz:

$$
a = \frac{2}{81} = 0.0246...
$$

- a1) Ein Punkt für das richtige Interpretieren unter Angabe der zugehörigen Einheit.
- a2) Ein Punkt für das richtige Ermitteln des Parameters *a*.

**b1)** 
$$
Q_{\text{aus}}(t) = \frac{1}{9} \cdot \left(t - \frac{9}{2}\right)^2 - \frac{1}{4}
$$

b1) Ein Punkt für das Eintragen der richtigen Zahlen und Rechenzeichen.

$$
c1) \ \ k = \frac{r^4}{Q \cdot \ell} \cdot \Delta p
$$

Einheit der Konstanten *k*:

$$
\frac{dm^4}{\frac{L}{s} \cdot dm} \cdot Pa = \frac{dm^4}{\frac{dm^3}{s} \cdot dm} \cdot Pa = \frac{dm^4 \cdot s}{dm^4} \cdot Pa = Pa \cdot s
$$

$$
\begin{aligned}\n\text{c2)} \quad & \frac{(0,88 \cdot \eta)^4}{k \cdot \ell} \cdot \Delta p_{\text{neu}} = \frac{r^4}{k \cdot \ell} \cdot \Delta p \\
& 0,88^4 \cdot \Delta p_{\text{neu}} = \Delta p \\
& \Delta p_{\text{neu}} = \frac{\Delta p}{0,88^4} = \Delta p \cdot 1,667...\n\end{aligned}
$$

Der Druckabfall wird um rund 67 % größer, also ist die Behauptung richtig.

*Der geforderte Nachweis kann auch mit konkreten Zahlen erfolgen.*

- c1) Ein Punkt für das richtige Zeigen.
- c2) Ein Punkt für das richtige Nachweisen.

## Aufgabe 8 (Teil B)

### Nähmaschine

a1) Gleichung der *z*-Koordinate:  $20 = 25 + \lambda \cdot 5$  $\lambda = -1$ 

 $x_B = -4 - 2 = -6$ ;  $y_B = 35 - 32 = 3$  $B = (-6|3|20)$ 

- a2) Die beiden Vektoren stehen normal aufeinander.
- a3)  $|\overrightarrow{DE}| + |\overrightarrow{EF}| = \sqrt{\frac{1}{3}}$ –2  $\begin{pmatrix} 1 \\ -2 \\ 8 \end{pmatrix}$  +  $\begin{pmatrix} -1 \\ -1 \\ -1 \end{pmatrix}$ –1  $\begin{vmatrix} -1 \\ -1 \\ -10 \end{vmatrix}$  = 18,40...

Die Länge des Fadens vom Punkt *D* bis zum Punkt *F* beträgt rund 18,4 cm.

- a1) Ein Punkt für das richtige Ermitteln der fehlenden Koordinaten des Punktes *B*.
- a2) Ein Punkt für das richtige Interpretieren.
- a3) Ein Punkt für das richtige Berechnen der Länge.
- **b1)**  $a = 100$  $b = 80$

b2)

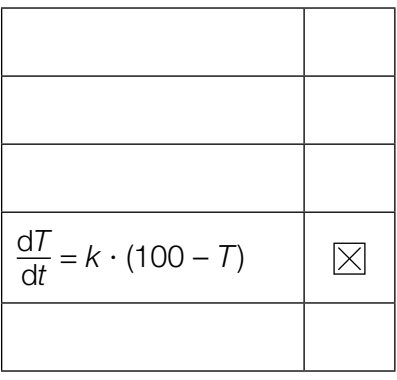

- b1) Ein Punkt für das Angeben der richtigen Werte der Parameter *a* und *b*.
- b2) Ein Punkt für das richtige Ankreuzen.

c1) 
$$
A = 0.8
$$
  
 $\omega = \frac{2 \cdot \pi}{0.06} = 104.7...$ 

d1)

c1) Ein Punkt für das Angeben der richtigen Werte der Parameter *A* und ω.

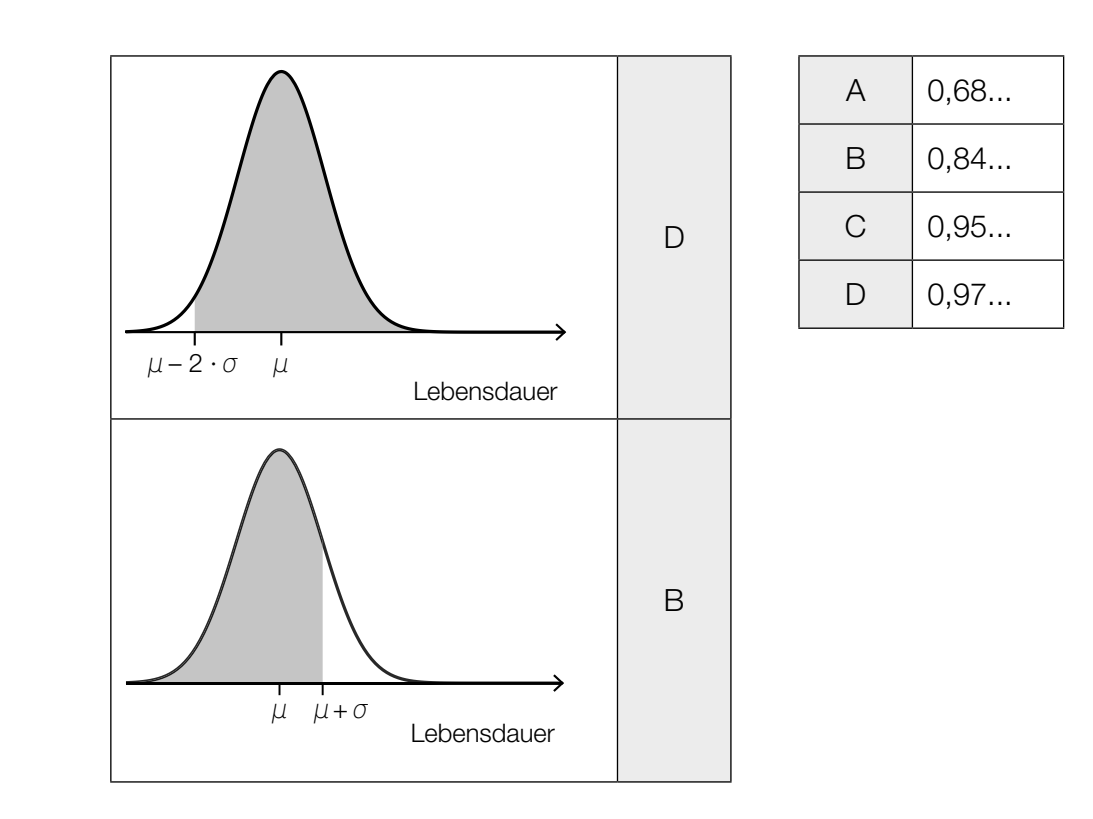

d1) Ein Punkt für das richtige Zuordnen.

## Aufgabe 9 (Teil B)

### Smartphones und Mobilfunk

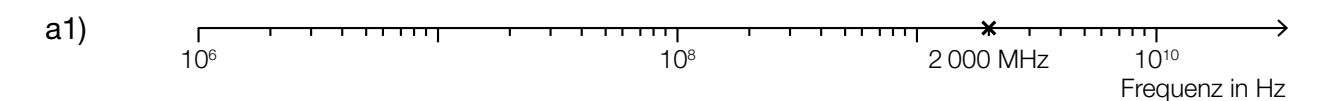

a1) Ein Punkt für das richtige Markieren der Frequenz 2000 MHz.

- b1) Berechnung mittels Technologieeinsatz:
	- $\bar{x}$  = 0,969...  $S_{n-1} = 0,00271...$
- b2) Berechnung mittels Technologieeinsatz:

$$
\mu_{\text{unten}} = \overline{x} - t_{7;0,975} \cdot \frac{S_{n-1}}{\sqrt{8}} = 0,9669...
$$
\n
$$
\mu_{\text{oben}} = \overline{x} + t_{7;0,975} \cdot \frac{S_{n-1}}{\sqrt{8}} = 0,9715...
$$
\n
$$
t_{7;0,975} = 2,3646...
$$

zweiseitiger 95-%-Vertrauensbereich für den Erwartungswert: [0,9669...; 0,9715...]

- **b1)** Ein Punkt für das richtige Ermitteln von  $\bar{x}$  und  $s_{n-1}$ .
- b2) Ein Punkt für das richtige Ermitteln des Vertrauensbereichs.

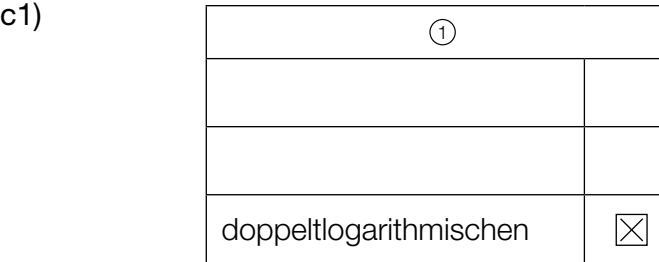

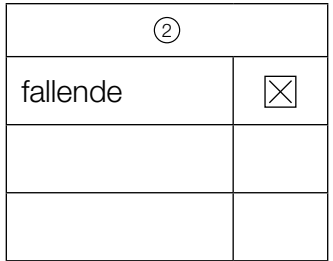

c1) Ein Punkt für das Ankreuzen der beiden richtigen Satzteile.

## Aufgabe 6 (Teil B)

### Federung von Mountainbikes

a1) Berechnung mittels Technologieeinsatz:

*p*(*m*) = 3,32 ∙ *m* – 67,3 *(Koeffizienten gerundet)*

*m* ... Masse des Fahrers in kg *p*(*m*) ... Druck bei der Masse *m* in psi

a2) *p*(82) = 204,959...

Berechnung des Wertes durch lineare Interpolation:

 $200 + 2 \cdot 3 = 206$ 

 $206 - 204,959... = 1,040...$ 

Diese beiden Werte unterscheiden sich um rund 1,04 psi.

Auch eine Angabe der Differenz als "-1,04 psi" ist als richtig zu werten.

- a1) Ein Punkt für das richtige Aufstellen der Gleichung der linearen Funktion *p*.
- a2) Ein Punkt für das richtige Ermitteln der Differenz.
- **b1)**  $\mu = 80$  N/cm  $rac{\sigma}{\sqrt{n}} = \frac{3}{\sqrt{8}}$  $\frac{3}{\sqrt{2}}$  N/cm

Berechnung des 99-%-Zufallsstreubereichs mittels Technologieeinsatz:

[77,267...; 82,732...] (in N/cm)

b2) Berechnung des arithmetischen Mittels  $\bar{x}$  dieser Stichprobe mittels Technologieeinsatz:

 $\bar{x}$  = 77,1075 N/cm

Das arithmetische Mittel dieser Stichprobe ist nicht im oben berechneten Zufallsstreubereich enthalten.

- b1) Ein Punkt für das richtige Berechnen des Zufallsstreubereichs.
- b2) Ein Punkt für das richtige nachweisliche Überprüfen.

c1)  $\frac{1000 - 700}{95 - 60} = 8,571...$ 

Die mittlere Änderungsrate beträgt rund 8,57 N/mm.

- c2)  $\int_{110}^{130}$  $f(x) dx = 400$  N
- c3)  $x_1 = 10$  mm

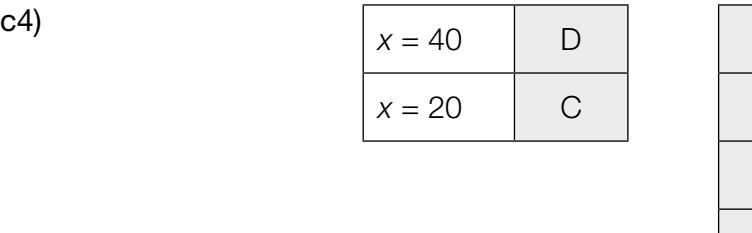

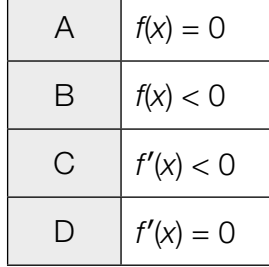

- c1) Ein Punkt für das richtige Ermitteln der mittleren Änderungsrate unter Angabe der zugehörigen Einheit.
- c2) Ein Punkt für das Ablesen des richtigen Wertes.
- c3) Ein Punkt für das Ablesen der richtigen Stelle x<sub>1</sub>.
- c4) Ein Punkt für das richtige Zuordnen.

## Aufgabe 7 (Teil B)

#### Pferdesport

a1) 
$$
\alpha = \arccos\left(\frac{-\vec{a} \cdot \vec{b}}{|\vec{a}| \cdot |\vec{b}|}\right)
$$
  
\n*oder:*  
\n $\alpha = 180^\circ - \arccos\left(\frac{\vec{a} \cdot \vec{b}}{|\vec{a}| \cdot |\vec{b}|}\right)$   
\na2)  $\overrightarrow{HF} = \frac{8}{10} \cdot \overrightarrow{TU} - \overrightarrow{WT}$ 

- a1) Ein Punkt für das richtige Aufstellen der Formel zur Berechnung des Winkels  $\alpha$ .
- a2) Ein Punkt für das richtige Aufstellen der Formel zur Berechnung des Vektors *HF*.

**b1)** 
$$
f(x) = a \cdot x^2 + b \cdot x + c
$$

 $f(4) = 0,5$  $f(15,5) = 5$  $f(27) = 0,5$ *oder:*   $a \cdot 4^2 + b \cdot 4 + c = 0,5$  $a \cdot 15,5^2 + b \cdot 15,5 + c = 5$ 

 $a \cdot 27^2 + b \cdot 27 + c = 0,5$ 

Berechnung mittels Technologieeinsatz:

$$
a = -\frac{18}{529} = -0,0340...
$$
  
\n
$$
b = \frac{558}{529} = 1,0548...
$$
  
\n
$$
c = -\frac{3359}{1058} = -3,1748...
$$
  
\n
$$
f(x) = -0,034 \cdot x^2 + 1,055 \cdot x - 3,175
$$
 (Koeffizenten gerundet)

**b2)** 
$$
\alpha = \arctan(f'(4)) = \arctan\left(\frac{18}{23}\right) = 38,047...
$$

b3)

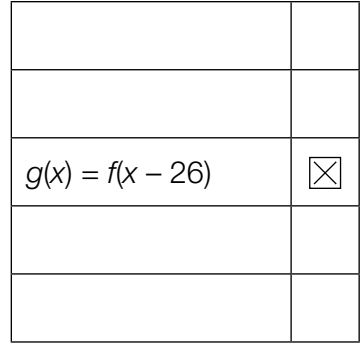

- b1) Ein Punkt für das richtige Aufstellen der Gleichung der quadratischen Funktion *f*.
- b2) Ein Punkt für das richtige Berechnen des Winkels α.
- b3) Ein Punkt für das richtige Ankreuzen.
- c1)  $a = 9,5$ *d* = 10
- c2)  $b = \frac{2 \cdot \pi}{30} = \frac{\pi}{15}$  $c = 0$

**c3)** 
$$
f(x) = 9.5 \cdot \sin\left(\frac{\pi}{15} \cdot x\right) + 10
$$
  

$$
\int_0^{60} \sqrt{1 + f'(x)^2} dx = 100.33...
$$

Die Länge des zurückgelegten Weges beträgt rund 100,3 m.

- c1) Ein Punkt für das Ablesen der richtigen Werte der Parameter *a* und *d*.
- c2) Ein Punkt für das Angeben der richtigen Werte der Parameter *b* und *c*.
- c3) Ein Punkt für das richtige Berechnen der Länge des zurückgelegten Weges.

# Aufgabe 8 (Teil B)

Heizungstechnik

**a1)** 
$$
\frac{dT}{dt} = -a \cdot T
$$
  
\n*oder:*  
\n $\frac{dT}{dt} + a \cdot T = 0$   
\n**a2)**  $-\frac{1}{10} \cdot C \cdot e^{-\frac{t}{10}} = -a \cdot C \cdot e^{-\frac{t}{10}}$   
\n $a = \frac{1}{10}$ 

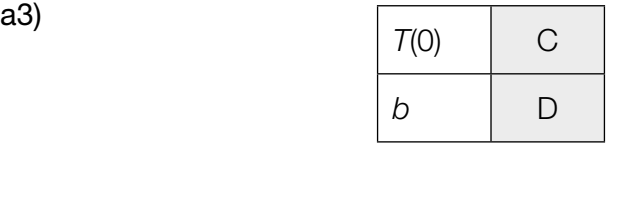

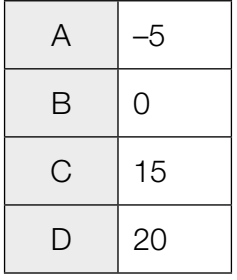

- a1) Ein Punkt für das Angeben der richtigen homogenen Differenzialgleichung.
- a2) Ein Punkt für das richtige Ermitteln des Parameters *a*.
- a3) Ein Punkt für das richtige Zuordnen.

#### KL23 PT1 Teil-B-Lösungen H2 (3. Mai 2023).pdf

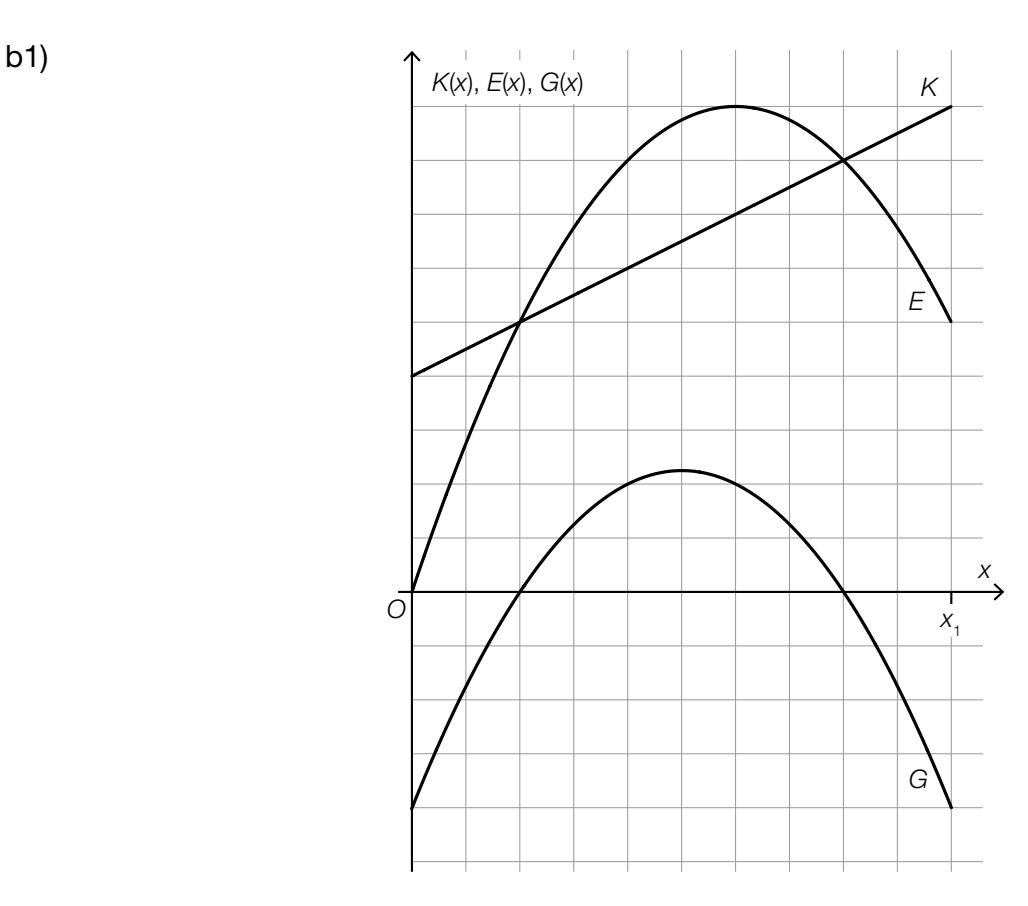

*Im Hinblick auf die Punktevergabe ist das richtige Einzeichnen des Graphen der quadratischen Funktion G an den Stellen x* = 0 *und x = x*1 *sowie an den beiden Nullstellen relevant.*

- **b2)**  $a = -n$  $b = m - k$
- **b3**)  $G'(x) = -2 \cdot n \cdot x + m k$  $G'(x_{\rm s}) = 0$  *oder*  $-2 \cdot n \cdot x_{\rm s} + m - k = 0$  $x_{\rm s} = \frac{m-k}{2 \cdot n}$
- b1) Ein Punkt für das richtige Einzeichnen des Graphen im Intervall [0; *x*1].
- b2) Ein Punkt für das richtige Angeben der Koeffizienten *a* und *b*.
- b3) Ein Punkt für das richtige Zeigen.
- c1) durchschnittliche jährliche Zunahme der Wohnfläche pro Kopf im Zeitraum von 1971 bis 1981:  $\frac{31-24}{10} = \frac{7}{10}$

durchschnittliche jährliche Zunahme der Wohnfläche pro Kopf im Zeitraum von 2001 bis

2004:  $\frac{41-38}{3}$  = 1

Bernhards Behauptung ist also falsch.

c1) Ein Punkt für das richtige Nachweisen.

## Aufgabe 6 (Teil B)

### Flugzeuge

- a1)  $A = \left(\int_{x_1}^{0,2}$  $\int_{x_1}^{x_2} (f_1(x) - g(x)) \, dx + \int_{0.2}^{x_2} f(x) \, dx$  $\int_{0,2}^{x_2} (f_2(x) - g(x)) dx$
- a2)  $\int_{0,1}^{0,2}$  $\int_{0,1}^{0,2} (f_1(x) - g(x)) dx + \int_{0,2}^{0,7}$  $\int_{0.2}^{0.7} (f_2(x) - g(x)) dx$  · 5 = 0,3693...

Das Volumen eines Tanks dieses Kleinflugzeugs beträgt rund 0,369 m<sup>3</sup>.

**a3)** 0,3693...  $m^3 = 369,3...$  L  $\frac{210000}{2 \cdot 369,3...} = 284,2...$ 

> Man könnte die beiden Tanks des Kleinflugzeugs mit dieser Treibstoffmenge 284-mal vollständig befüllen.

- a1) Ein Punkt für das richtige Aufstellen der Formel.
- a2) Ein Punkt für das richtige Berechnen des Volumens des Tanks.
- a3) Ein Punkt für das richtige Berechnen der Anzahl.
- **b1)** 90 km/h =  $25$  m/s

 $v(t) = s'(t) = 2 \cdot t + 5$ 

 $v(t) = 25$  *oder*  $2 \cdot t + 5 = 25$  $t = 10$  $s(10) = 150$ 

Die Länge des Weges, den das Flugzeug auf der Startbahn zurücklegt, beträgt 150 m.

b1) Ein Punkt für das richtige Berechnen der Länge des zurückgelegten Weges.

c1) 
$$
v_{\text{Res}} = \sqrt{v_{\text{E}}^2 + v_{\text{Wind}}^2 - 2 \cdot v_{\text{E}} \cdot v_{\text{Wind}} \cdot \cos(180^\circ - \alpha)}
$$

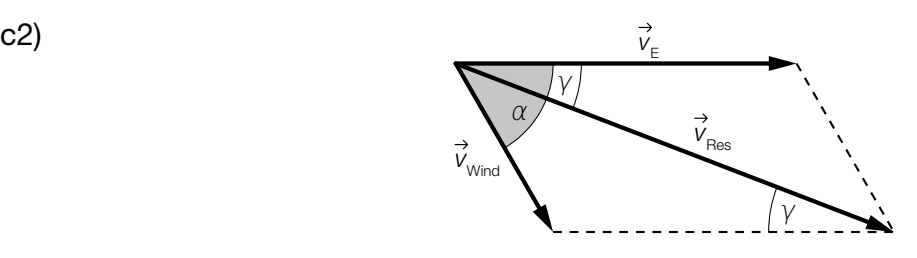

- c1) Ein Punkt für das richtige Aufstellen der Formel.
- c2) Ein Punkt für das Einzeichnen des richtigen Winkels γ.

# Aufgabe 7 (Teil B)

### **Fischzucht**

a1) Ablesen von  $\sigma_{\bar{x}}$  und  $\mu_{\bar{x}}$  aus der Abbildung:

 $\sigma_{\overline{r}} = 2$  $\mu_{\bar{x}} = 350$ 

*P*(349 ≤ *X* ≤ 350) = 0,1914...

Die Wahrscheinlichkeit beträgt rund 19,1 %.

a2)  $2 = \frac{0}{\sqrt{9}}$  $\sigma = 6$ 

- a1) Ein Punkt für das richtige Ermitteln der Wahrscheinlichkeit.
- a2) Ein Punkt für das richtige Ermitteln der Standardabweichung  $\sigma$  der Grundgesamtheit.
- b1) Berechnung des 90-%-Vertrauensbereichs [μ<sub>u</sub>; μ<sub>o</sub>] mithilfe der *t*-Verteilung:

$$
\mu_{\mathsf{u}} = 299 - t_{8;0,95} \cdot \frac{6,3}{\sqrt{9}} = 295,094...
$$
\n
$$
\mu_{\mathsf{o}} = 299 + t_{8;0,95} \cdot \frac{6,3}{\sqrt{9}} = 302,905...
$$
\n
$$
t_{8;0,95} = 1,859...
$$

Daraus ergibt sich folgender Vertrauensbereich in g: [295,094...; 302,905...]

b1) Ein Punkt für das richtige Ermitteln des zweiseitigen 90-%-Vertrauensbereichs.

#### KL22 PT3 Teil-B-Lösungen H2 (11. Jänner 2023).pdf

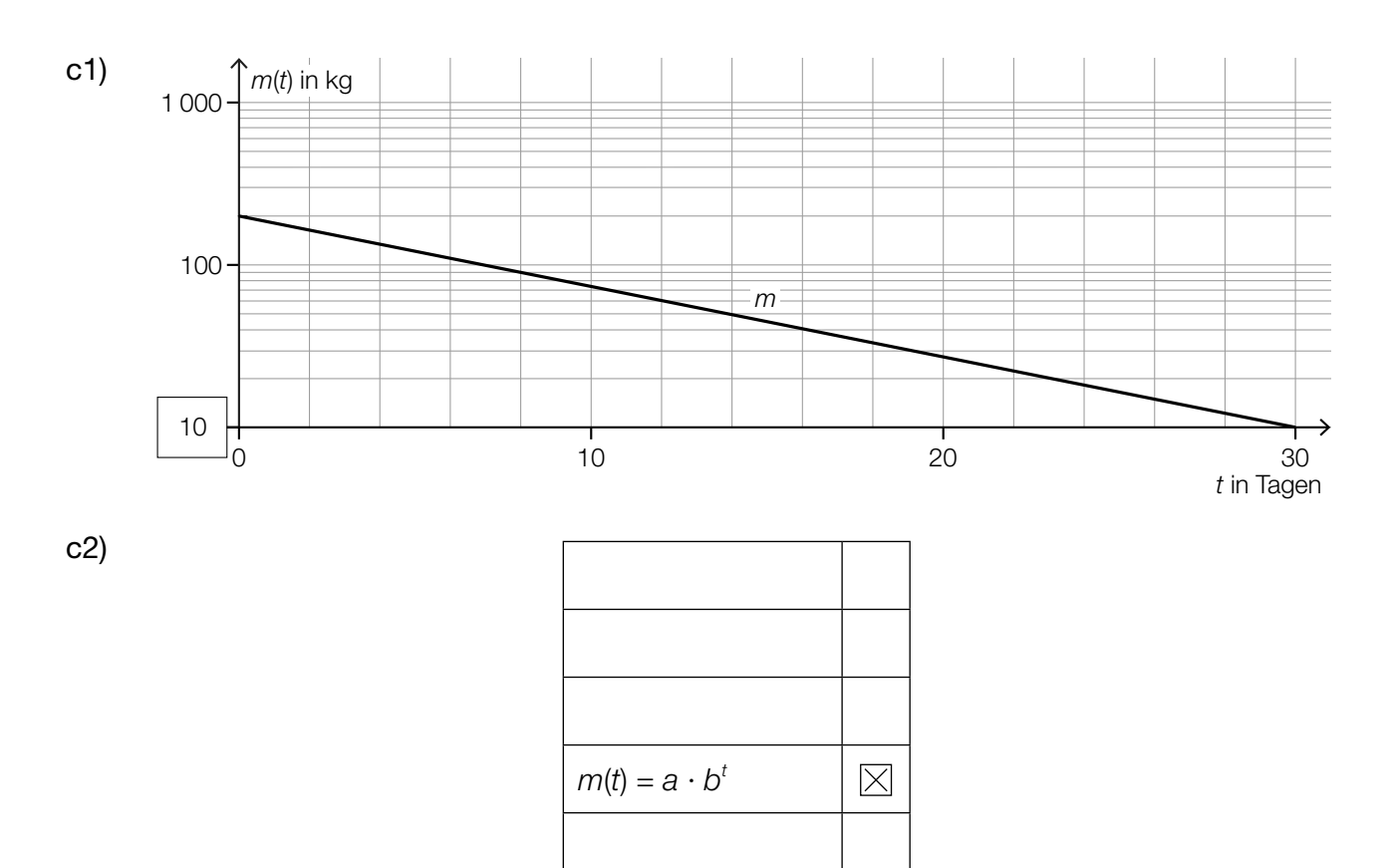

c3)  $m(0) = 200$ *a* = 200  $m(30) = 10$  *oder*  $200 \cdot b^{30} = 10$  $b = \sqrt[30]{\frac{1}{20}} = 0,9049...$ 

*Bei Verwendung anderer Punkte sind geringe Abweichungen möglich.*

- c1) Ein Punkt für das Eintragen der richtigen Zahl.
- c2) Ein Punkt für das richtige Ankreuzen.
- c3) Ein Punkt für das richtige Berechnen der Parameter *a* und *b*.
- d1)  $\frac{df}{dt} = k \cdot (G f)$
- d2)  $f(0) = 100$
- d3) Für  $t\to\infty$  geht  $e^{+\kappa\cdot t}$  gegen 0, und damit geht 1000 900  $\cdot$   $e^{+\kappa\cdot t}$  gegen 1000.
- d1) Ein Punkt für das richtige Aufstellen der Differenzialgleichung.
- d2) Ein Punkt für das Angeben der richtigen Anfangsbedingung.
- d3) Ein Punkt für das richtige Begründen.

# Aufgabe 8 (Teil B)

### **Fahrzeugtests**

a1)

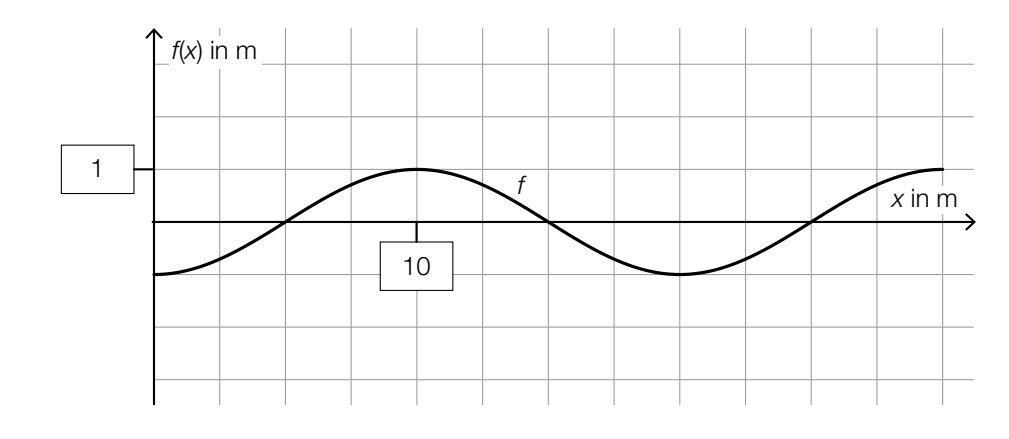

a2) Es wird die Länge der Markierungslinie im Intervall [0; 30] berechnet.

a3) 
$$
c = -\frac{\pi}{2}
$$
 oder  $c = -\frac{\pi}{2} + 2 \cdot k \cdot \pi$  mit  $k \in \mathbb{Z}$ 

- a1) Ein Punkt für das Eintragen der beiden richtigen Zahlen.
- a2) Ein Punkt für das richtige Beschreiben im gegebenen Sachzusammenhang.
- a3) Ein Punkt für das Angeben des richtigen Wertes des Parameters *c*.

**b1)** 
$$
v(t) = \frac{40}{3.6}
$$
 oder  $50 \cdot (1 - e^{-0.1123 \cdot t}) = \frac{40}{3.6}$ 

Berechnung mittels Technologieeinsatz:

$$
t=2,237\ldots
$$

$$
v(t) = \frac{100}{3.6} \quad \text{oder} \quad 50 \cdot (1 - e^{-0.1123 \cdot t}) = \frac{100}{3.6}
$$

Berechnung mittels Technologieeinsatz:

 $t = 7.221...$ 

 $7,221... - 2,237... = 4,983...$ 

Das Elektroauto beschleunigt von 40 km/h auf 100 km/h in etwa 4,98 s.

- b2)  $\int_0^{10}$  $\int_{0}^{\infty} v(t) dt = 199.6...$
- b3) Der Flächeninhalt entspricht im gegebenen Sachzusammenhang der Länge des Weges in Metern, der im Zeitintervall [0; 10] zurückgelegt wird.
- b1) Ein Punkt für das richtige Berechnen der Zeitdauer.
- b2) Ein Punkt für das richtige Berechnen des Flächeninhalts.
- b3) Ein Punkt für das richtige Interpretieren im gegebenen Sachzusammenhang unter Angabe der zugehörigen Einheit.

c1) Ermittlung mittels Technologieeinsatz:

*f*(*x*) = 0,9115 · *x* – 5,802 *(Koeffizienten gerundet)*

- *x* ... Leistung in PS
- *f*(*x*) ... CO<sub>2</sub>-Ausstoß bei der Leistung *x* in g/km
- c2) *f*(265) = 235,7...  $\frac{235,7... - 213}{213} = 0,106...$

Die Abweichung beträgt rund 11 %.

- c1) Ein Punkt für das richtige Aufstellen der Gleichung der linearen Funktion *f*.
- c2) Ein Punkt für das richtige Berechnen des Prozentsatzes.

## Aufgabe 6 (Teil B)

### Distelsamen

a1) Berechnung mittels Technologieeinsatz:

 $\bar{x}$  = 0,825 mg

$$
s_{n-1} = 0.014...
$$
 mg

a2) Berechnung des 95-%-Konfidenzintervalls  $[\mu_{\shortparallel} ; \, \mu_{\shortparallel} ]$  mithilfe der *t*-Verteilung:

$$
\mu_{u} = 0,825 - t_{7;0,975} \cdot \frac{0,014...}{\sqrt{8}} = 0,8131...
$$
  

$$
\mu_{o} = 0,825 + t_{7;0,975} \cdot \frac{0,014...}{\sqrt{8}} = 0,8368...
$$
  

$$
t_{7;0,975} = 2,3646...
$$

Daraus ergibt sich das folgende Konfidenzintervall (in mg): [0,813; 0,837]

- a1) Ein Punkt für das richtige Berechnen von Stichprobenmittelwert *x* und Stichprobenstandardabweichung s<sub>n-1</sub>.
- a2) Ein Punkt für das richtige Ermitteln des Konfidenzintervalls.
- b1) Ermittlung mittels Technologieeinsatz:

*h*(*t*) = 15,13 ∙ *t* + 0,37 *(Koeffizienten gerundet)*

*t* ... Zeit in s

*h*(*t*) ... zurückgelegter Weg zur Zeit *t* in cm

b2) Gemäß diesem Modell beträgt die Geschwindigkeit des Distelsamens rund 15,13 cm/s.

- b1) Ein Punkt für das richtige Aufstellen der Gleichung der linearen Funktion.
- b2) Ein Punkt für das richtige Interpretieren im gegebenen Sachzusammenhang unter Angabe der zugehörigen Einheit.

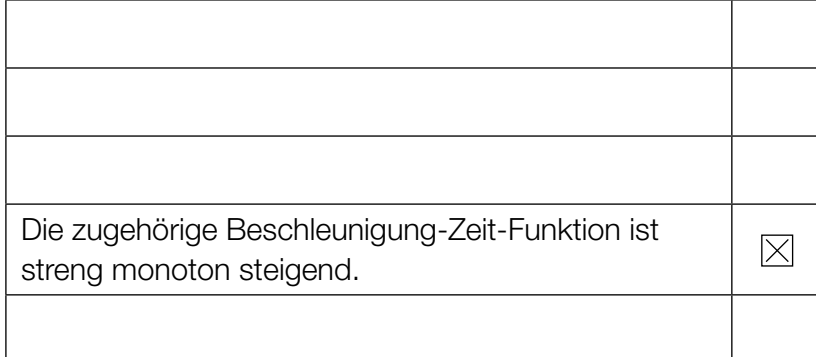

c1) Ein Punkt für das richtige Ankreuzen.

d1)  $\vec{F}_{L} = \begin{pmatrix} 4 \\ -2 \end{pmatrix}$ 

d2)

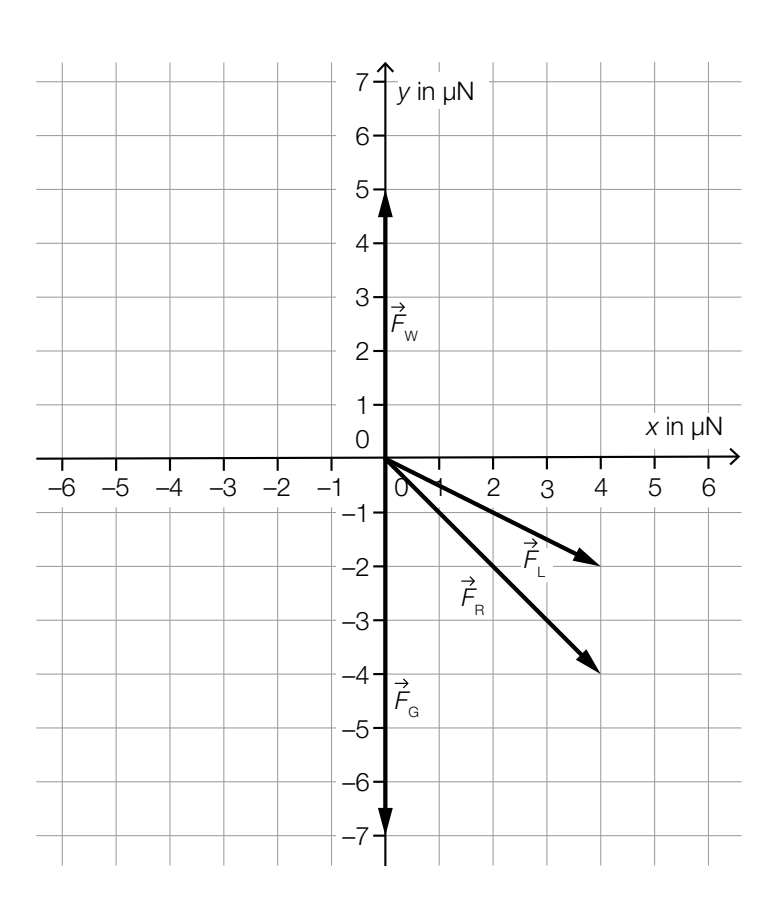

- d3)  $\vec{F}_B = \begin{pmatrix} 4 \\ -4 \end{pmatrix}$  $\left|\vec{F}_{\text{R}}\right| = \sqrt{4^2 + (-4)^2} = \sqrt{32} = 5{,}65...$
- **d1)** Ein Punkt für das Angeben der richtigen Koordinaten von  $F_{L}$ .
- d2) Ein Punkt für das richtige Einzeichnen der resultierenden Kraft  $\mathit{F}_{_{\mathsf{R}}}$ .
- d3) Ein Punkt für das richtige Berechnen des Betrags der resultierenden Kraft  $\vec{F}_R$ .

c1)

## Aufgabe 7 (Teil B)

### Ballonfahren

a1)  $\int h_1'(t) dt = 0.03 \cdot t^3 - 3.6 \cdot t^2 + 108 \cdot t + C$  $h_1(0) = 240$   $\Rightarrow$   $C = 240$  $h_1(t) = 0.03 \cdot t^3 - 3.6 \cdot t^2 + 108 \cdot t + 240$ 

a2)  $h'_2(t) = 2 \cdot a \cdot t + b$ I:  $h_2(20) = 1200$ II:  $h_2(30) = 240$ III:  $h_2'(30) = -10$ *oder:* I:  $a \cdot 20^2 + b \cdot 20 + c = 1200$ 

II:  $a \cdot 30^2 + b \cdot 30 + c = 240$ III:  $2 \cdot a \cdot 30 + b = -10$ 

- a3) Berechnung mittels Technologieeinsatz:
	- $a = 8,6$  $b = -526$ *c* = 8280
- **a1)** Ein Punkt für das richtige Aufstellen der Gleichung der Funktion  $h$ <sub>1</sub>.
- a2) Ein Punkt für das richtige Aufstellen der beiden Gleichungen mithilfe der Koordinaten der Punkte.

Ein Punkt für das richtige Aufstellen der Gleichung mithilfe der 1. Ableitung.

a3) Ein Punkt für das richtige Berechnen der Koeffizienten *a*, *b* und *c*.

- **b1)**  $f'_{2}(x) = 0$  oder  $\frac{5}{8} \cdot \frac{-2 \cdot x + 20.8}{\sqrt{-x^{2} + 20.8 \cdot x 50.4}}$  $\frac{-2 \cdot x + 20,8}{x^2 - 2x + 20} = 0$  $x = 10,4$  $D = 2 \cdot f_2(10, 4) = 2 \cdot 9, 5 = 19$
- **b2)**  $f_1(x) = k \cdot x + d$  $k = f_2'(6,2) = 0,8288...$

$$
f_2(6,2) = 7,917...
$$
  

$$
d = f_2(6,2) - 6,2 \cdot k = 2,778...
$$

- $f_1(x) = 0,8288... \cdot x + 2,778...$
- **b3)**  $f_2(x) = 0$  oder  $\frac{5}{4} \cdot \sqrt{-x^2 + 20.8 \cdot x 50.4} = 0$

Berechnung mittels Technologieeinsatz:

$$
(x_1 = 2.8) \quad x_2 = 18
$$

$$
V = \pi \cdot \left( \int_0^{6.2} (f_1(x))^2 dx + \int_{6.2}^{18} (f_2(x))^2 dx \right) = 3106, 1...
$$

Das Volumen des Heißluftballons beträgt rund 3106 m<sup>3</sup>.

- b1) Ein Punkt für das richtige Berechnen des maximalen Durchmessers *D*.
- b2) Ein Punkt für das richtige Aufstellen der Gleichung der Funktion *f* 1 .
- b3) Ein Punkt für das richtige Berechnen des Volumens des Heißluftballons.
- 

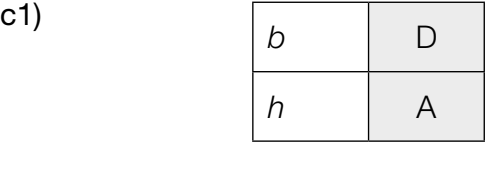

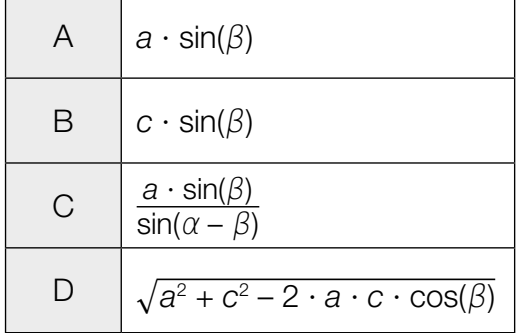

- c2)  $\frac{b}{\sin(\beta)} = \frac{c}{\sin(\alpha \beta)}$  $b = \frac{c \cdot \sin(\beta)}{\sin(\alpha - \beta)} = \frac{2800 \cdot \sin(23^{\circ})}{\sin(42^{\circ})} = 1635,0...$  $h = b \cdot \sin(\alpha) = 1635, 0... \cdot \sin(65^{\circ}) = 1481, 8...$
- c1) Ein Punkt für das richtige Zuordnen.
- c2) Ein Punkt für das richtige Berechnen von *h*.

## Aufgabe 8 (Teil B)

### Sandfang einer Kläranlage

a1)  $a = 0,25$ *u* = 8 *v* = 1

- a1) Ein Punkt für das Angeben der richtigen Werte der Parameter *a*, *u* und *v*.
- **b1)**  $\alpha = \arctan\left(\frac{V_y}{0.3}\right)$

Auch die Formel  $\alpha = \arctan\left(\frac{-v_y}{0.3}\right)$  ist als richtig zu werten.

b2)  $15 = 0 + t \cdot 0.3$  $t = 50$ 

> 0 = 4 + 50  $\cdot$  *v*<sub>*y*</sub> *v y* = –0,08

- b1) Ein Punkt für das richtige Aufstellen der Formel.
- b2) Ein Punkt für das richtige Berechnen von *v y .*

### KL22 PT2 Teil-B-Lösungen H2 (20. September 2022).pdf

c1) 
$$
\int \frac{dv}{g - k \cdot v} = \int dt \quad \text{oder} \quad \int \frac{v'}{g - k \cdot v} dt = \int dt
$$

$$
\frac{\ln|g - k \cdot v(t)|}{-k} = t + C_1
$$

$$
g - k \cdot v(t) = e^{-k \cdot t} \cdot C_2
$$

$$
v(t) = \frac{g}{k} - C \cdot e^{-k \cdot t}
$$

c2)  $v_{\rm E} = \frac{g}{k}$ 

c3)

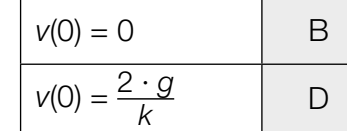

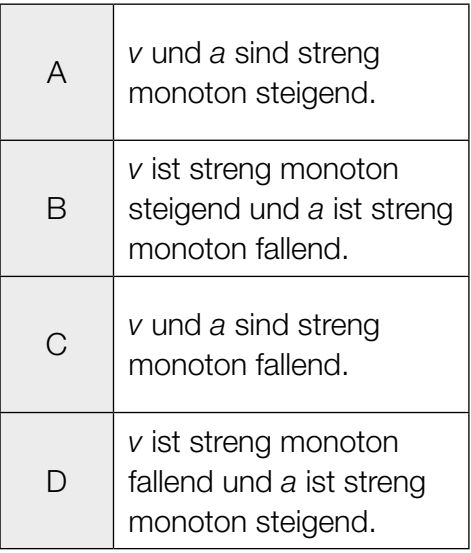

- c1) Ein Punkt für das richtige Berechnen der allgemeinen Lösung der Differenzialgleichung mithilfe der Methode *Trennen der Variablen*.
- c2) Ein Punkt für das richtige Angeben von  $v_{E}$ .
- c3) Ein Punkt für das richtige Zuordnen.

## Aufgabe 6 (Teil B)

### Werkzeuge

$$
a1) \ \ \ell_3 = \left[ \begin{array}{c} \frac{11}{10} \\ \end{array} \right] \cdot \ell_2
$$

**a2)** 
$$
\ell_6 = 9 \cdot \left(\frac{11}{10}\right)^5
$$
  
\n $\ell_6 = 14,494...$  cm

- a1) Ein Punkt für das richtige Vervollständigen der Formel.
- **a2)** Ein Punkt für das richtige Ermitteln der Länge  $\ell_{_{6}}$ .

**b1** 
$$
s = \frac{b}{\sin(\varepsilon)} \cdot \sin(180^\circ - \varepsilon - \varphi)
$$

\n**b2** 
$$
\varphi = \arccos\left(\frac{a^2 - b^2 - s^2}{-2 \cdot b \cdot s}\right) = \arccos\left(\frac{23, 7^2 - 10, 4^2 - 18, 8^2}{-2 \cdot 10, 4 \cdot 18, 8}\right) = 104,83...
$$

b3)

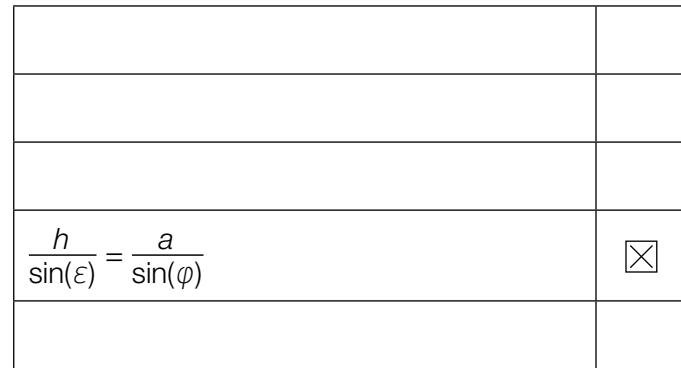

- b1) Ein Punkt für das richtige Aufstellen der Formel.
- b2) Ein Punkt für das richtige Berechnen des Winkels  $\varphi$ .
- b3) Ein Punkt für das richtige Ankreuzen.
- c1)  $n = 9$  Packungen
- c2) Berechnung mittels Technologieeinsatz:

Stichprobenmittelwert:  $\bar{x}$  = 500,775 Stichprobenstandardabweichung:  $s_{n-1} = 1,0208...$ 

Berechnung des 95-%-Vertrauensbereichs  $[\mu_{\shortparallel} ; \, \mu_{\shortparallel} ]$  mithilfe der *t*-Verteilung:

$$
\mu_{\mathsf{u}} = 500,775 - t_{7;0,975} \cdot \frac{1,0208...}{\sqrt{8}} = 499,92...
$$
\n
$$
\mu_{\mathsf{o}} = 500,775 + t_{7;0,975} \cdot \frac{1,0208...}{\sqrt{8}} = 501,62...
$$
\n
$$
t_{7;0,975} = 2,3646...
$$

Daraus ergibt sich der folgende Vertrauensbereich in g: [499,92...; 501,62...].

- c1) Ein Punkt für das Angeben des richtigen Stichprobenumfangs *n*.
- c2) Ein Punkt für das richtige Ermitteln des zweiseitigen 95-%-Vertrauensbereichs.

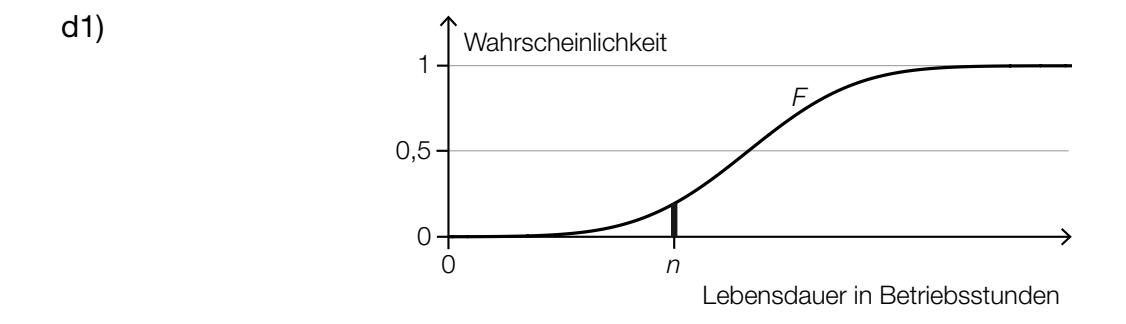

- d2) Die Lebensdauer einer Bohrmaschine beträgt mindestens *n* Betriebsstunden.
- d1) Ein Punkt für das richtige Veranschaulichen der Wahrscheinlichkeit.
- d2) Ein Punkt für das richtige Beschreiben des Ereignisses *E* im gegebenen Sachzusammenhang.

## Aufgabe 7 (Teil B)

### **Sedimente**

a1)  $0 = 10 - 20 \cdot v$  $v = 0.5$ 

Die Sinkgeschwindigkeit, bei der die Beschleunigung null ist, beträgt 0,5 m/s.

- a2)  $\int \frac{dv}{10 20 \cdot v} = \int dt$  *oder*  $\int \frac{v'}{10 20 \cdot v} dt = \int dt$  $\frac{ln|10 - 20 \cdot v(t)|}{-20} = t + C_1$ 10 – 20  $\cdot$  *v*(*t*) =  $e^{-20 \cdot t} \cdot C_2$  $v(t) = 0.5 - C \cdot e^{-20 \cdot t}$
- a3)  $v(0) = 0,2$  $0,5 - C = 0,2$  $C = 0.3$  $v(t) = 0.5 - 0.3 \cdot e^{-20 \cdot t}$
- a1) Ein Punkt für das richtige Ermitteln der Sinkgeschwindigkeit.
- a2) Ein Punkt für das richtige Berechnen der allgemeinen Lösung der Differenzialgleichung mithilfe der Methode *Trennen der Variablen*.
- a3) Ein Punkt für das richtige Berechnen der Lösung der Differenzialgleichung mit *v*(0) = 0,2.

b1) Ermittlung mittels Technologieeinsatz:

*f*(*t*) = −0,0002763 · *t*<sup>2</sup> − 0,004206 · *t* + 141,98 *(Koeffizienten gerundet)* 

**b2)**  $f(60) = 140,73...$ 

Zu Beginn des Jahres 2010 betrug die Seehöhe des Flussbetts rund 140,7 m.

- b1) Ein Punkt für das richtige Aufstellen der Gleichung der Funktion *f*.
- b2) Ein Punkt für das richtige Ermitteln der Seehöhe zu Beginn des Jahres 2010.

#### KL22 PT1 Teil-B-Lösungen H2 (3. Mai 2022).pdf

c1) Ablesen des Durchmessers eines Sandkorns mit Sinkgeschwindigkeit 0,2 m/s: *d* = 2 mm ⇒ *r* = 1 mm

Berechnung des Volumens V dieses Sandkorns in m<sup>3</sup>:  $V = \frac{4}{3} \cdot \pi \cdot 1^3 \cdot 10^{-9} = 4,188... \cdot 10^{-9}$ 

Berechnung der Masse *m* dieses Sandkorns in g: *m* = *e* · *V* = 2650 · 4,188... · 10<sup>-9</sup> · 10<sup>3</sup> = 0,0111...

Die Masse des Sandkorns beträgt rund 0,011 g.

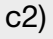

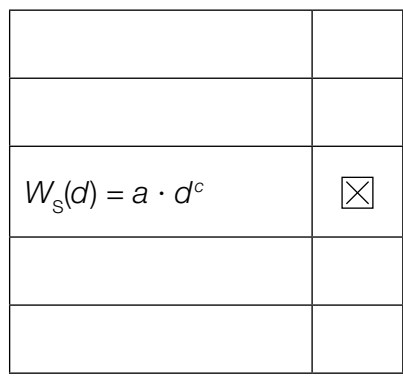

- c1) Ein Punkt für das Ablesen des richtigen Durchmessers *d*. Ein Punkt für das richtige Ermitteln der Masse *m* in Gramm.
- c2) Ein Punkt für das richtige Ankreuzen.

## Aufgabe 8 (Teil B)

### Landung eines Flugzeugs

**a1)** 
$$
\vec{b} = \begin{pmatrix} 13200 \\ 23100 \\ 0 \end{pmatrix} - \begin{pmatrix} 0 \\ 0 \\ 1500 \end{pmatrix} = \begin{pmatrix} 13200 \\ 23100 \\ -1500 \end{pmatrix}
$$

*Auch ein Richtungsvektor, der ein Vielfaches des angegebenen Richtungsvektors ist, ist als richtig zu werten.*

**a2)** 
$$
\gamma = \arccos\left(\frac{\vec{b} \cdot \vec{OP}}{|\vec{b}| \cdot |\vec{OP}|}\right) = 3,22...
$$

- a1) Ein Punkt für das richtige Berechnen des Richtungsvektors *b*.
- a2) Ein Punkt für das richtige Berechnen des spitzen Winkels  $\gamma$ .

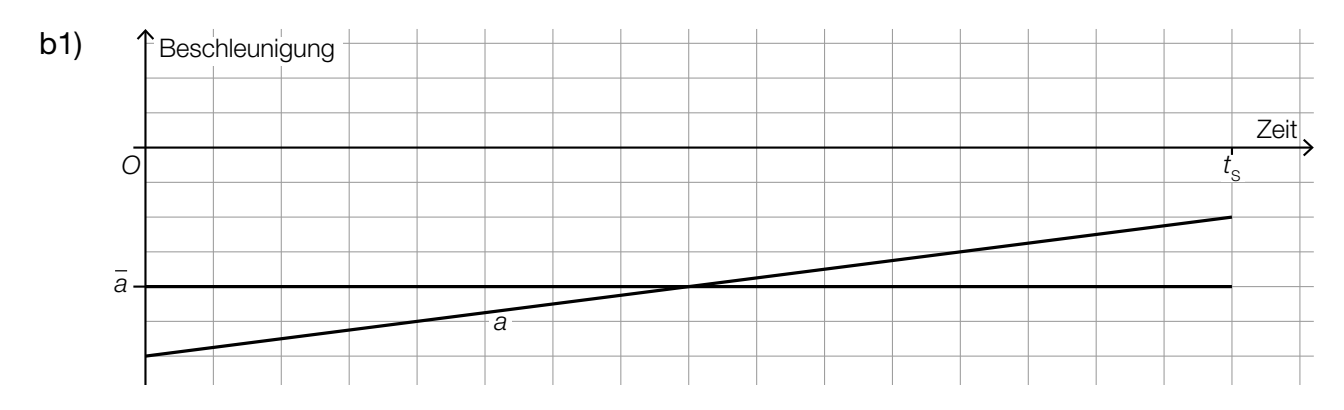

*Der Punkt ist auch zu vergeben, wenn der lineare Mittelwert nur auf der senkrechten Achse markiert ist.*

b1) Ein Punkt für das richtige Einzeichnen des linearen Mittelwerts *a*.

c1) 
$$
\frac{c(60) - c(30)}{c(30)} = 0,369...
$$

Der Rollwiderstand ist bei einer Geschwindigkeit von 60 Knoten um rund 37 % größer als bei einer Geschwindigkeit von 30 Knoten.

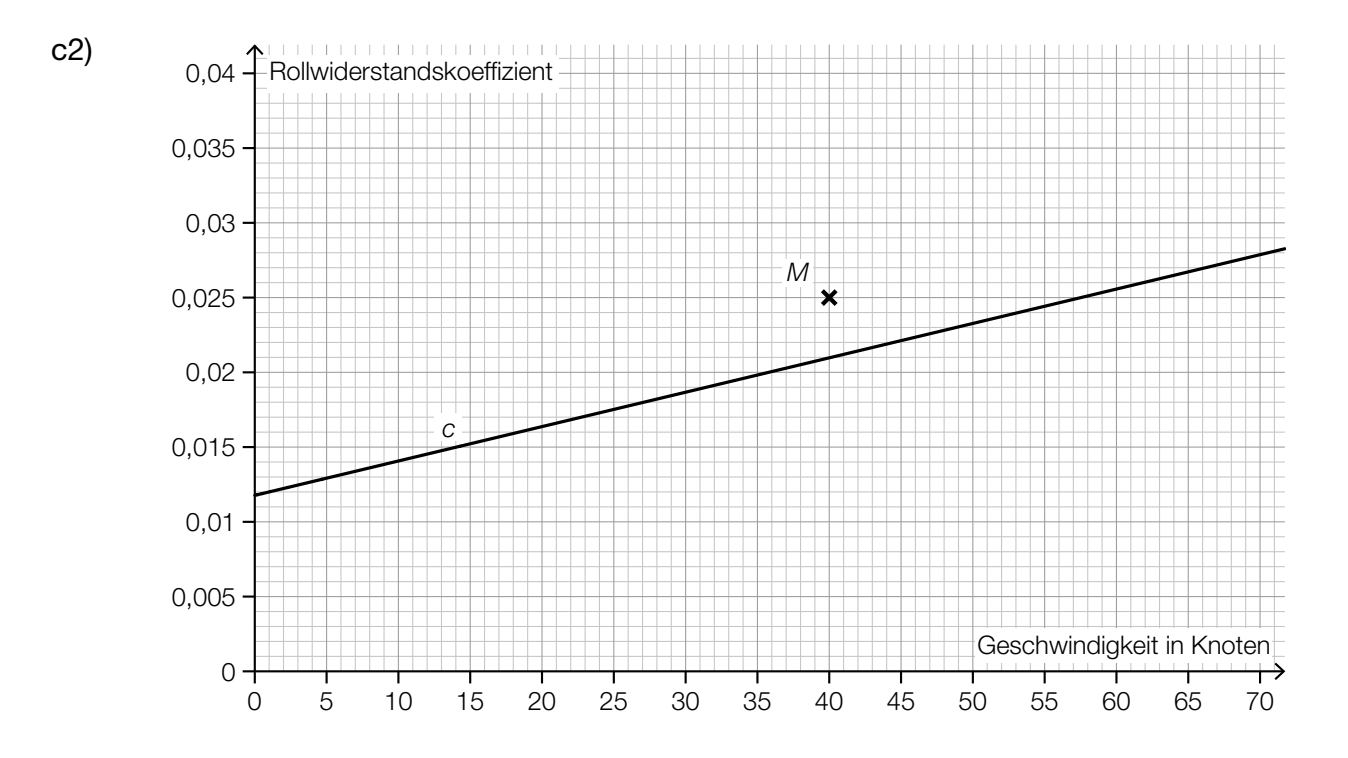

c1) Ein Punkt für das richtige Berechnen des Prozentsatzes.

c2) Ein Punkt für das richtige Einzeichnen des Punktes *M*.

d1) Ablesen der Lufttemperatur in einer Flughöhe von 9 km: 230 K

$$
\eta = \frac{1230 - 230}{1230} = 0.813...
$$

Der Carnot-Wirkungsgrad in einer Flughöhe von 9 km beträgt rund 0,81.

d1) Ein Punkt für das richtige Ermitteln des Carnot-Wirkungsgrads.

## Aufgabe 6 (Teil B)

### Körpermaße

a1) Berechnung mittels Technologieeinsatz:

 $\bar{x}$  = 36.85 cm *s*<sub>*n*-1</sub> = 0,814... cm

a2) zweiseitigen 95-%-Vertrauensbereich mithilfe der *t*-Verteilung bestimmen:

 $\overline{x} \pm t_{f;1-\frac{\alpha}{2}} \cdot \frac{S_{n-1}}{\sqrt{n}}$ *n* = 9 ⇒ *f* = 8 *t* 8;0,975 = 2,306... Daraus ergibt sich folgender Vertrauensbereich für  $\mu$  in cm: 34,39...  $\leq \mu \leq 35,00...$ 

- a1) Ein Punkt für das richtige Berechnen des Stichprobenmittelwerts und der Stichprobenstandardabweichung.
- a2) Ein Punkt für das richtige Ermitteln des Vertrauensbereichs.
- b1) *g*(*x*) = 0,082 ∙ *x* + 20,98 *(Koeffizienten gerundet)*

*x* ... Körpergröße in cm

*g*(*x*) ... Oberarmlänge bei der Körpergröße *x* in cm

- b2) Da der Korrelationskoeffizient *r* = 0,935... nahe bei 1 liegt, kann ein starker positiver linearer Zusammenhang zwischen der Körpergröße und der Oberarmlänge bei Mädchen dieser Altersgruppe vermutet werden.
- b3) Nimmt die Körpergröße um 1 cm zu, so nimmt die Oberarmlänge gemäß diesem Modell um 0,082 cm zu.
- b1) Ein Punkt für das richtige Aufstellen der Gleichung der linearen Regressionsfunktion.
- b2) Ein Punkt für das richtige Beurteilen mithilfe des Korrelationskoeffizienten.
- b3) Ein Punkt für das richtige Interpretieren des Wertes der Steigung im gegebenen Sachzusammenhang.
c1) I:  $f(10) = 18.9$ II: *f*(12) = 17,8 III: *f*(14) = 14,1 IV:  $f(16) = 15,7$ *oder:*

I:  $a \cdot 10^3 + b \cdot 10^2 + c \cdot 10 + d = 18.9$ II:  $a \cdot 12^3 + b \cdot 12^2 + c \cdot 12 + d = 17,8$ III:  $a \cdot 14^3 + b \cdot 14^2 + c \cdot 14 + d = 14,1$ IV:  $a \cdot 16^3 + b \cdot 16^2 + c \cdot 16 + d = 15,7$ 

c2) Berechnung mittels Technologieeinsatz:

$$
a = \frac{79}{480} = 0,1645...
$$
  
\n
$$
b = -\frac{25}{4} = -6,25
$$
  
\n
$$
c = \frac{1849}{24} = 77,04...
$$
  
\n
$$
d = -\frac{2911}{10} = -291,1
$$

- c3) Das Vorzeichen der Diskriminante ist positiv, weil die quadratische Funktion *h*′ zwei Nullstellen hat.
- c1) Ein Punkt für das richtige Erstellen des Gleichungssystems.
- c2) Ein Punkt für das richtige Berechnen der Koeffizienten.
- c3) Ein Punkt für das richtige Angeben und Begründen.

## Sinkgeschwindigkeit von Fässern

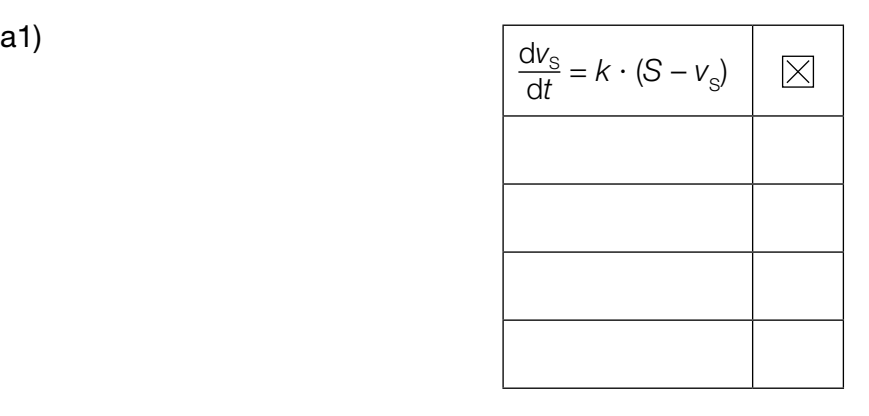

- a1) Ein Punkt für das richtige Ankreuzen.
- **b1)** zugehörige homogene Differenzialgleichung:  $\frac{dV_h}{dt} + 0.25 \cdot V_h = 0$

$$
\frac{dv_h}{dt} = -0.25 \cdot v_h
$$
\n
$$
\int \frac{dv_h}{v_h} = \int -0.25 dt \quad \left( \text{oder: } \int \frac{v_h'(t)}{v_h(t)} dt = \int -0.25 dt \right)
$$
\n
$$
\ln|v_h(t)| = -0.25 \cdot t + C_1
$$
\n
$$
v_h(t) = C \cdot e^{-0.25 \cdot t}
$$

b2) Berechnung mittels Technologieeinsatz:

$$
v(t) = C \cdot e^{-0.25 \cdot t} + 8
$$

*oder:* 

Lösungsansatz zur Ermittlung der partikulären Lösung der inhomogenen Differenzialgleichung:  $v_p(t) = a \Rightarrow v_p'(t) = 0$  $0,25 \cdot a = 2$ *a* = 8

 $v(t) = v_{h}(t) + v_{p}(t) = C \cdot e^{-0.25 \cdot t} + 8$ 

- b1) Ein Punkt für das richtige Zeigen mithilfe der Methode *Trennen der Variablen*.
- b2) Ein Punkt für das richtige Ermitteln der allgemeinen Lösung der inhomogenen Differenzialgleichung.

#### KL21 PT3 Teil-B-Lösungen H2 (12. Jänner 2022).pdf

c1)  $v_1(0) = 3$ 

Die Sinkgeschwindigkeit der Fässer beim Eintauchen ins Wasser beträgt 3 m/s.

c2)  $a_1(t) = v_1'(t) = 1,25 \cdot e^{-0.25 \cdot t}$ 

Die Funktion  $a_1$  ist streng monoton fallend, daher ist die Beschleunigung an der Stelle *t* = 0 maximal.

**c3)** 
$$
100 = \int_0^{t_1} v_1(t) dt
$$

Berechnung mittels Technologieeinsatz:

 $t_1 = 14,94...$ 

Ein solches Fass erreicht nach etwa 14,9 s eine Wassertiefe von 100 m.

- c1) Ein Punkt für das richtige Berechnen der Sinkgeschwindigkeit.
- c2) Ein Punkt für das richtige mathematische Argumentieren.
- c3) Ein Punkt für das richtige Berechnen der Zeit, nach der ein solches Fass eine Wassertiefe von 100 m erreicht.

### Grundstücke und Gebäude

**a1)** 
$$
\overrightarrow{FG} = \begin{pmatrix} -5 \\ 10 \\ 0 \end{pmatrix}
$$
  
\n $\overrightarrow{BC} = \begin{pmatrix} -10 \\ 20 \\ 0 \end{pmatrix} = 2 \cdot \overrightarrow{FG}$  Die beiden Kanten sind daher parallel.  
\n**a2)**  $\overrightarrow{EF} \cdot \overrightarrow{FG} = \begin{pmatrix} 6 \\ 3 \\ 1 \end{pmatrix} \cdot \begin{pmatrix} -5 \\ 10 \\ 0 \end{pmatrix} = 6 \cdot (-5) + 3 \cdot 10 + 1 \cdot 0 = 0$ 

Das Viereck *EFGH* hat daher im Punkt *F* einen rechten Winkel.

$$
\begin{aligned}\n\text{a3)} \quad \overrightarrow{BF} &= \begin{pmatrix} -7.5 \\ 2.5 \\ 14.5 \end{pmatrix}; \quad \overrightarrow{BD} &= \begin{pmatrix} -22 \\ 14 \\ -2 \end{pmatrix} \\
\alpha &= \arccos\left(\frac{\overrightarrow{BF} \cdot \overrightarrow{BD}}{|\overrightarrow{BF}|\cdot|\overrightarrow{BD}|}\right) = 66.67...^{\circ}\n\end{aligned}
$$

- a1) Ein Punkt für das richtige Nachweisen der Parallelität.
- a2) Ein Punkt für das richtige Zeigen, dass im Punkt *F* ein rechter Winkel vorliegt.
- a3) Ein Punkt für das richtige Berechnen des Winkels.

**b1)** 
$$
F = \frac{1}{2} \cdot a \cdot b \cdot \sin(\beta) + \frac{1}{2} \cdot c \cdot d \cdot \sin(\delta)
$$
  
*oder:*  

$$
F = \frac{1}{2} \cdot a \cdot d \cdot \sin(\alpha) + \frac{1}{2} \cdot b \cdot c \cdot \sin(\gamma)
$$

$$
\text{b2) } \overline{BD} = \sqrt{a^2 + d^2 - 2 \cdot a \cdot d \cdot \cos(\alpha)} = \sqrt{40^2 + 30^2 - 2 \cdot 40 \cdot 30 \cdot \cos(60^\circ)} = 36,0...
$$
\n
$$
\text{Die Länge der Diagonalen } BD \text{ beträgt rund } 36 \text{ m.}
$$

- b1) Ein Punkt für das richtige Aufstellen der Formel.
- b2) Ein Punkt für das richtige Berechnen der Länge der Diagonalen *BD*.
- c1)  $\cos(45^\circ) = \frac{13 h_\text{p}}{10,62}$  $h_{p} = 5,49...$  m Der Punkt *P* befindet sich rund 5,5 m über dem Boden.
- c2)  $a = 10,62$ *c* = 13

c3) 
$$
\omega = \frac{\pi}{5}
$$
  
\n $\varphi = -\frac{\pi}{4}$  oder  $\varphi = -\frac{\pi}{4} + 2 \cdot k \cdot \pi$  mit  $k \in \mathbb{Z}$ 

- c1) Ein Punkt für das richtige Berechnen der Höhe des Punktes *P* über dem Boden.
- c2) Ein Punkt für das Angeben der richtigen Werte der Parameter *a* und *c*.
- c3) Ein Punkt für das Angeben der richtigen Werte der Parameter  $\omega$  und  $\varphi$ .

## **Tunnelvortrieb**

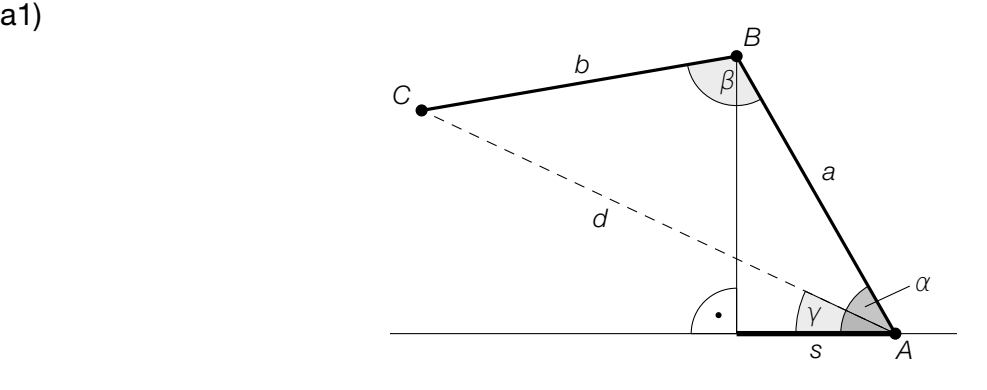

a2) 
$$
d = \sqrt{a^2 + b^2 - 2 \cdot a \cdot b \cdot \cos(\beta)}
$$
  
 $d = 7,495... \text{ m}$ 

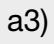

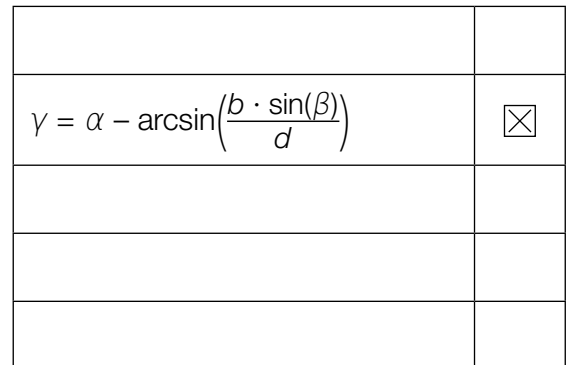

- a1) Ein Punkt für das richtige Veranschaulichen der Länge *s*.
- a2) Ein Punkt für das richtige Berechnen der Länge *d*.
- a3) Ein Punkt für das richtige Ankreuzen.

**b1)** 
$$
V = \frac{1}{3} \cdot \pi \cdot r^2 \cdot h
$$
  
\n $\tan(32^\circ) = \frac{h}{r} \implies h = r \cdot \tan(32^\circ)$   
\n $200 = \frac{1}{3} \cdot \pi \cdot r^2 \cdot r \cdot \tan(32^\circ)$   
\n $r = 6,73... \text{ m}$ 

b1) Ein Punkt für das richtige Berechnen des Radius *r*.

c1) 
$$
\mu_{\bar{x}} = 5 \text{ m}
$$
  
\n $\sigma_{\bar{x}} = \frac{0,005}{\sqrt{10}} \text{ m} = 0,00158... \text{ m}$ 

c2) *X* ... Stichprobenmittelwerte der Breite für *n* = 10

Berechnung mittels Technologieeinsatz:

 $P(4,996 \le \overline{X} \le 5,004) = 0,9885...$ 

Die Wahrscheinlichkeit beträgt rund 98,9 %.

**c3)** 
$$
\sigma_2 = \frac{\sigma_1}{2} \implies \eta_2 = 4 \cdot 6 = 24
$$

- c1) Ein Punkt für das Angeben des richtigen Erwartungswerts und der richtigen Standardabweichung.
- c2) Ein Punkt für das richtige Berechnen der Wahrscheinlichkeit.
- c3) Ein Punkt für das richtige Ermitteln von *n*<sub>2</sub>.

### Attersee

a1) 
$$
\frac{T}{2} = 180 \Rightarrow b = \frac{2 \cdot \pi}{360} = \frac{\pi}{180}
$$

a2)

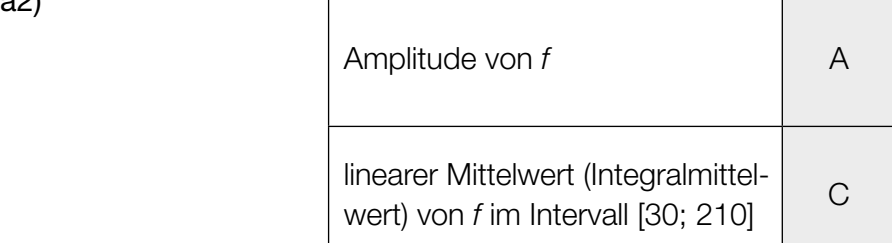

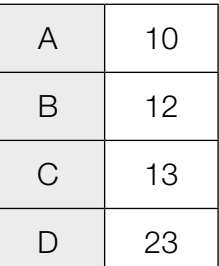

a3)  $|f(120) - 12| = 13 - 12 = 1$ 

Der Betrag des absoluten Fehlers beträgt 1 °C.

**a4)** 
$$
s = \sum_{i=1}^{1000} (y_i - f(t_i))^2
$$
 oder  $\sum_{i=1}^{1000} (f(t_i) - y_i)^2$ 

- a1) Ein Punkt für das richtige Ermitteln des Parameters *b*.
- a2) Ein Punkt für das richtige Zuordnen.
- a3) Ein Punkt für das Angeben des richtigen Wertes.
- a4) Ein Punkt für das richtige Vervollständigen der Formel.
- **b1)**  $c_1 = 2 \cdot 10^{-8}$  mol/L
- **b2)**  $\frac{10^{-8.1} 10^{-8}}{10^{-8}} = -0,205...$  $\frac{10^{-7.9} - 10^{-8}}{10^{-8}} = 0,258...$

Die Konzentration  $c_{_2}$  wird höchstens um rund 21 % unter- bzw. um rund 26 % überschritten.

- b1) Ein Punkt für das Ablesen des richtigen Wertes von  $c_{\scriptscriptstyle \frac{1}{2}}$ .
- b2) Ein Punkt für das richtige Berechnen der beiden Prozentsätze.

c1) 
$$
\overrightarrow{NW} = \frac{1}{5} \cdot \begin{pmatrix} 4 \\ 3 \end{pmatrix} \cdot 3,5 = \begin{pmatrix} 2,8 \\ 2,1 \end{pmatrix}
$$
 (Längen in km)

c1) Ein Punkt für das richtige Ermitteln des Vektors *NW*.

### Förderband

a1) *h*′(*x*) = 3 ∙ *a ∙ x*<sup>2</sup> + 2 ∙ *b ∙ x + c* I:  $h(0) = 1$ II:  $h(8) = 2$ **III:**  $h'(0) = 0$ IV:  $h'(8) = 0$ *oder:* I:  $d = 1$ II: 512 ∙ *a* + 64 ∙ *b* + 8 ∙ *c* + *d* = 2 III:  $c = 0$ IV: 192 ∙ *a* + 16 ∙ *b + c* = 0

a2) Berechnung mittels Technologieeinsatz:

$$
a = -\frac{1}{256} = -0,00390...
$$
  
\n
$$
b = \frac{3}{64} = 0,0468...
$$
  
\n
$$
c = 0
$$
  
\n
$$
d = 1
$$

a1) Ein Punkt für das richtige Aufstellen der beiden Gleichungen mithilfe der Koordinaten der Punkte.

Ein Punkt für das richtige Aufstellen der beiden Gleichungen mithilfe der 1. Ableitungen. a2) Ein Punkt für das richtige Berechnen der Koeffizienten.

**b1)** 
$$
a = -0.5
$$
  
 $d = 1.5$ 

**b2)** 
$$
h(x) = -0.5 \cdot \cos\left(\frac{\pi}{8} \cdot x\right) + 1.5
$$
  
 $h'(x) = \frac{\pi}{16} \cdot \sin\left(\frac{\pi}{8} \cdot x\right) \le \frac{\pi}{16} < 0.2$   
*oder:*

Die größte Steigung liegt an der Wendestelle bei *x* = 4.  $h'(4) = \frac{\pi}{16} < 0.2$ Die Vorgabe wird also eingehalten.

- b1) Ein Punkt für das Angeben des richtigen Parameters *a*. Ein Punkt für das Angeben des richtigen Parameters *d*.
- b2) Ein Punkt für das richtige nachweisliche Überprüfen.

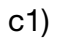

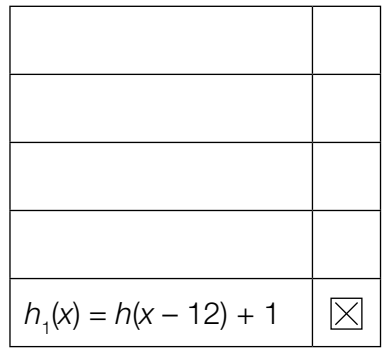

**c2)** 
$$
L = 4 + 2 \cdot \int_0^8 \sqrt{1 + (h'(x))^2} dx
$$

*oder:* 

$$
L = 4 + \int_0^8 \sqrt{1 + (h'(x))^2} \, dx + \int_{12}^{20} \sqrt{1 + (h''_1(x))^2} \, dx
$$

c1) Ein Punkt für das richtige Ankreuzen.

c2) Ein Punkt für das richtige Aufstellen der Formel.

## Olympische Sommerspiele 2008 in Peking

a1) Berechnung mittels Technologieeinsatz:

 $v_{\rm B}'(1) = 4,193...$ 

Die Beschleunigung von Usain Bolt 1 s nach dem Start betrug rund 4,19 m/s<sup>2</sup>.

- a2) Es wird die mittlere Geschwindigkeit (in m/s) von Usain Bolt im Zeitintervall [5; 8] berechnet.
- a3) Berechnung mittels Technologieeinsatz:

$$
100 - \int_0^{9,69} v_\tau(t) dt = 2,423...
$$

Richard Thompson war rund 2,42 m von der Ziellinie entfernt, als Usain Bolt diese überquerte.

- a1) Ein Punkt für das richtige Berechnen der Beschleunigung.
- a2) Ein Punkt für das richtige Beschreiben im gegebenen Sachzusammenhang.
- a3) Ein Punkt für das richtige Ermitteln der Entfernung.

$$
\textbf{b1) } \overrightarrow{v_{\scriptscriptstyle M}} = \left| \overrightarrow{v_{\scriptscriptstyle M}} \right| \cdot \left( \frac{\cos(\alpha)}{\sin(\alpha)} \right)
$$

- **b2)**  $h'(x) = 2 \cdot a \cdot x + b$  $tan(\alpha) = h'(0) = b$
- b1) Ein Punkt für das Eintragen der richtigen Ausdrücke.
- b2) Ein Punkt für das richtige Nachweisen.
- c1) Ermittlung mittels Technologieeinsatz:

*f*(*x*) = 0,18254 ∙ *x* – 3,4

*x* ... Distanz in m *f*(*x*) ... Zeit bei der Distanz *x* in s

c2)  $f(10000) = 1822$ 29 min 54,66 s = 1794,66 s

$$
\left|\frac{1794,66 - 1822}{1794,66}\right| = 0,0152...
$$

Der Betrag des relativen Fehlers beträgt rund 1,5 %.

- c1) Ein Punkt für das richtige Ermitteln der Gleichung der linearen Regressionsfunktion.
- c2) Ein Punkt für das richtige Berechnen des Betrags des relativen Fehlers.

## Flughafen

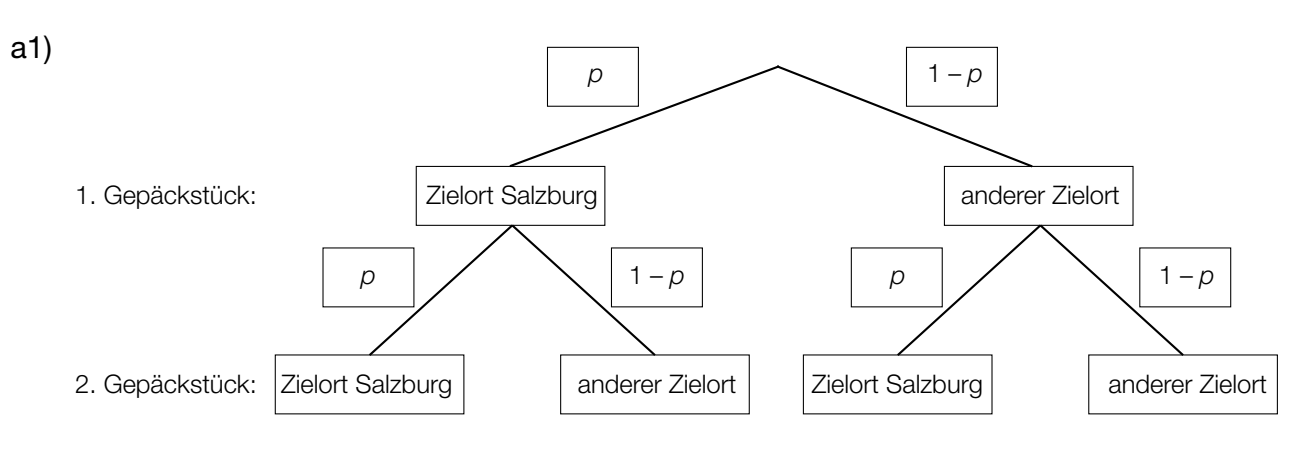

*Der Punkt ist auch zu vergeben, wenn im Baumdiagramm für* p *= 0,15 und für 1 –* p *= 0,85 angegeben wird (vgl. Lösung zu a2).*

a2)  $0,9775 = 1 - p^2$  $p = \sqrt{0,0225} = 0,15$ 

a3) Von 5 zufällig ausgewählten Gepäckstücken hat keines den Zielort Salzburg. A Von 5 zufällig ausgewählten Gepäckstücken haben alle den Zielort Salzburg. B

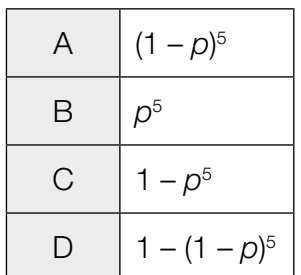

- a1) Ein Punkt für das Eintragen der richtigen Wahrscheinlichkeiten.
- a2) Ein Punkt für das richtige Berechnen der Wahrscheinlichkeit *p*.
- a3) Ein Punkt für das richtige Zuordnen.

#### KL21 PT1 Teil-B-Lösungen H2 (Haupttermin 2021).pdf

b1) *X* ... Kerosinverbrauch in L/100 km

Berechnung mittels Technologieeinsatz:

 $P(\mu - a \le X \le \mu + a) = 0.90 \Rightarrow [803, 8...; 886, 1...]$ 

b2) Berechnung mittels Technologieeinsatz:

Stichprobenmittelwert:  $\bar{x}$  = 829,8

Berechnung des 99-%-Konfidenzintervalls [ $\mu_{\sf u}$ ;  $\mu_{\sf o}$ ] mithilfe der Normalverteilung:

$$
\mu_{\rm u} = 829.8 - 2.576 \cdot \frac{25}{\sqrt{10}} = 809.4 \dots
$$
  

$$
\mu_{\rm o} = 829.8 + 2.576 \cdot \frac{25}{\sqrt{10}} = 850.1 \dots
$$

Daraus ergibt sich folgendes Konfidenzintervall in L/100 km: [809,4...; 850,1...]

- b1) Ein Punkt für das richtige Ermitteln des Intervalls.
- b2) Ein Punkt für das richtige Ermitteln des Konfidenzintervalls.

c1) 
$$
|\vec{v}| = \sqrt{1,2^2 + 0,5^2} = 1,3
$$

 $1,3 \text{ m/s} = 78 \text{ m/min}$ 

**c2)** 
$$
\vec{v} \cdot \vec{w} = \begin{pmatrix} 1.2 \\ 0.5 \end{pmatrix} \cdot \begin{pmatrix} -1 \\ y_w \end{pmatrix} = 0 \Rightarrow -1.2 + 0.5 \cdot y_w = 0 \Rightarrow y_w = 2.4
$$

- c1) Ein Punkt für das richtige Berechnen von  $|\vec{v}|$  in m/min.
- c2) Ein Punkt für das richtige Ermitteln von  $y_w$ .

#### Meerwasser und mehr Wasser

- a1) Das Volumen nimmt zu, wenn die momentane Änderungsrate  $\frac{dV}{dt}$  positiv ist. Dies ist dann der Fall, wenn *V* kleiner als 350 ist.
- a2)  $\int \frac{1}{350 V} dV = \int 0,001 dt$  *oder*  $\int \frac{V'}{350 V} dt = \int 0,001 dt$ –ln|350 – *V*(*t*) | = 0,001 ∙ *t* + *C*<sup>1</sup>  $V(t) = 350 + C \cdot e^{-0.001 \cdot t}$
- a3)  $V(0) = 150 \Rightarrow C = -200$  $V(t) = 350 - 200 \cdot e^{-0.001 \cdot t}$
- a1) Ein Punkt für das richtige Argumentieren.
- a2) Ein Punkt für das richtige Berechnen der allgemeinen Lösung der Differenzialgleichung mithilfe der Methode *Trennen der Variablen*.
- a3) Ein Punkt für das richtige Berechnen der speziellen Lösung der Differenzialgleichung.
- **b1)**  $h'(t) = 1$  *oder*  $1,5 \cdot t \cdot e^{-0.3 \cdot t} = 1$

Berechnung mittels Technologieeinsatz:

 $t_1 = 0.86...$  und  $t_2 = 8.47...$ 

Im Zeitintervall [0,86...; 8,47...] beträgt die momentane Änderungsrate des Wasserstands mindestens 1 mm/min.

- b1) Ein Punkt für das richtige Ermitteln des Zeitintervalls.
- c1)  $a = 3$  $b = -1$
- c1) Ein Punkt für das Angeben des richtigen Parameters *a*. Ein Punkt für das Angeben des richtigen Parameters *b*.

## Zahlen können auch komplex sein

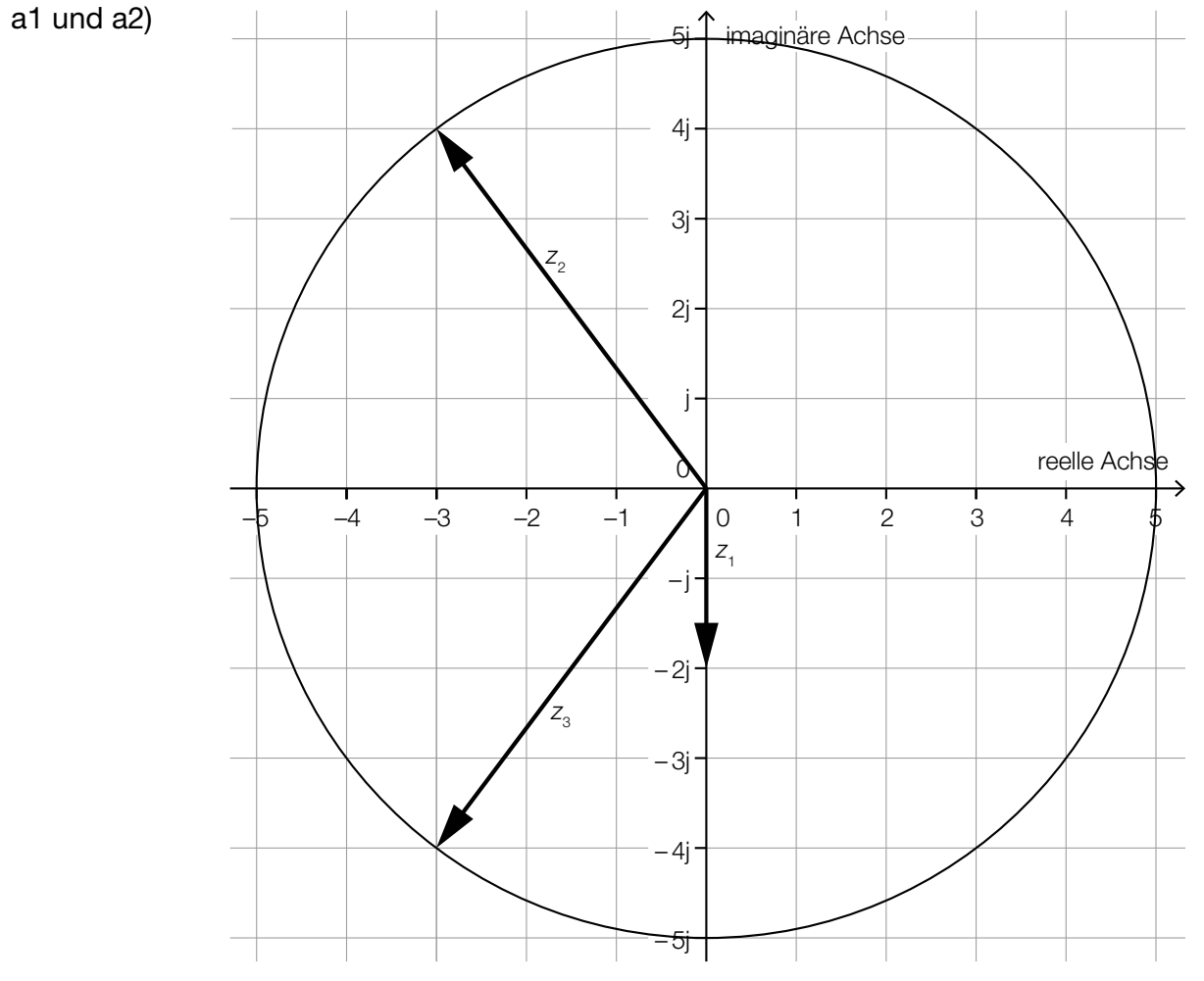

 *Auch ein Einzeichnen der komplexen Zahlen als Punkte in der Gauß'schen Zahlenebene ist als richtig zu werten.*

- a1) Ein Punkt für das richtige Einzeichnen von z<sub>1</sub>.
- **a2)** Ein Punkt für das richtige Einzeichnen von  $z_{_2}$  und  $z_{_3}$ .
- **b1**)  $z \cdot z^* = (a + b \cdot j) \cdot (a b \cdot j) = a^2 b^2 \cdot j^2 = a^2 + b^2$

Mit  $a, b \in \mathbb{R}$  ist auch  $a^2 + b^2 \in \mathbb{R}$ .

b1) Ein Punkt für das richtige Zeigen.

### **Grünbrücken**

#### Möglicher Lösungsweg

a1)  $a = 10$ 

a2)  $f(20) = 6$  *oder*  $6 = 10 \cdot e^{-400 \cdot b}$ 

Berechnung mittels Technologieeinsatz:  $b = 0,001277...$ 

a3)  $f''(x) = 0$  *oder*  $-2 \cdot a \cdot b \cdot e^{-b \cdot x^2} \cdot (1 - 2 \cdot b \cdot x^2) = 0$ 

Berechnung mittels Technologieeinsatz:  $x_1 = -19,78...; \quad x_2 = 19,78...$ 

Die Steigung von *f* ist an der Stelle *x* ≈ –19,8 m am größten.

*Der Punkt ist auch dann zu vergeben, wenn statt der Lösung* x*<sup>1</sup>* ≈ *–19,8 die Lösung*  $x_2 \approx 19.8$  *angegeben ist.* 

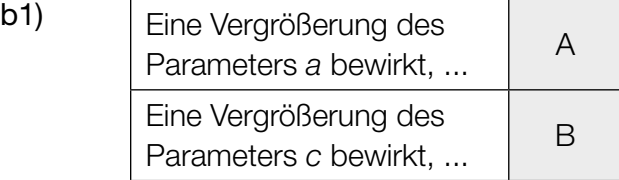

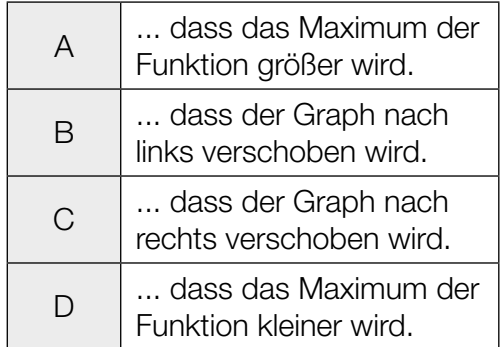

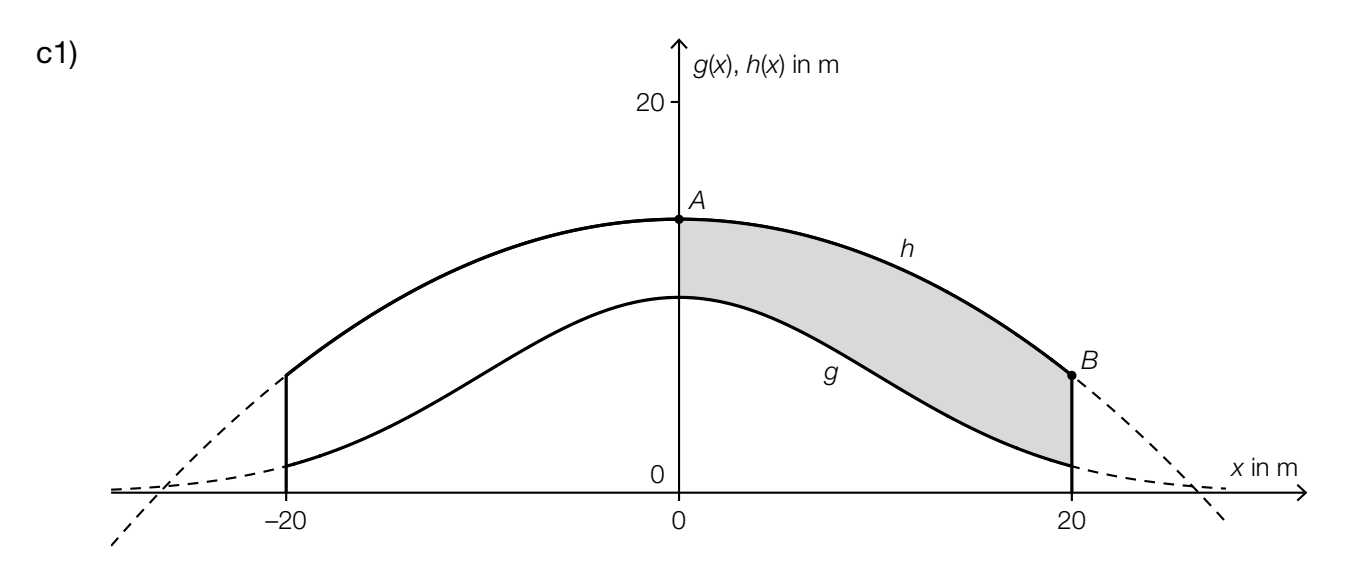

c2)  $h(x) = a \cdot x^2 + c$  $h(0) = 14$   $\Rightarrow$   $c = 14$  $h(20) = 6 \Rightarrow a \cdot 400 + 14 = 6 \Rightarrow a = -0.02$ 

$$
c3) \ \ s = \int_{-20}^{20} \sqrt{1 + (h'(x))^2} \, dx
$$

Berechnung mittels Technologieeinsatz: *s* = 43,929...

Die Länge des Graphen von *h* beträgt rund 43,93 m.

- a1) 1 × A: für das richtige Angeben des Parameters *a*
- a2) 1 × B1: für das richtige Berechnen des Parameters *b*
- a3) 1 × B2: für das richtige Berechnen der Stelle mit der größten Steigung Der Punkt ist auch dann zu vergeben, wenn statt der Lösung *x*<sub>1</sub> = -19,8 die Lösung  $x_{2}$  = 19,8 angegeben ist.
- b1)  $1 \times C$ : für das richtige Zuordnen
- c1)  $1 \times C$ : für das richtige Kennzeichnen
- c2)  $1 \times B1$ : für das richtige Ermitteln der Koeffizienten
- c3) 1 × B2: für das richtige Berechnen der Länge des Graphen von *h* im gegebenen Intervall

## Kondensator

Möglicher Lösungsweg

a1) 
$$
\tau \cdot \frac{du}{dt} + u = U_0
$$
  
\n
$$
\int \frac{u'}{U_0 - u} dt = \int \frac{1}{\tau} dt \quad \left( \text{oder:} \quad \int \frac{du}{U_0 - u} = \int \frac{1}{\tau} dt \right)
$$
\n
$$
-\ln|U_0 - u(t)| = \frac{t}{\tau} + C_1
$$
\n
$$
U_0 - u(t) = C \cdot e^{-\frac{t}{\tau}}
$$
\n
$$
u(t) = U_0 - C \cdot e^{-\frac{t}{\tau}}
$$

a2)  $u(0) = 0$  *oder*  $U_0 - C \cdot e^0 = 0 \Rightarrow C = U_0$  $u(t) = U_0 - U_0 \cdot e^{-\frac{t}{\tau}} = U_0 \cdot (1 - e^{-\frac{t}{\tau}})$ 

- b1) Mit beliebig groß werdendem *t* geht  $e^{-\frac{t}{\tau}}$ gegen null, und damit geht  $u(t)$  gegen  $U_{_0}$ .
- c1)  $u(0,06) = 19$  oder  $20 \cdot (1 e^{-\frac{0.06}{7}}) = 19$

Berechnung mittels Technologieeinsatz:  $\tau = 0.020...$ 

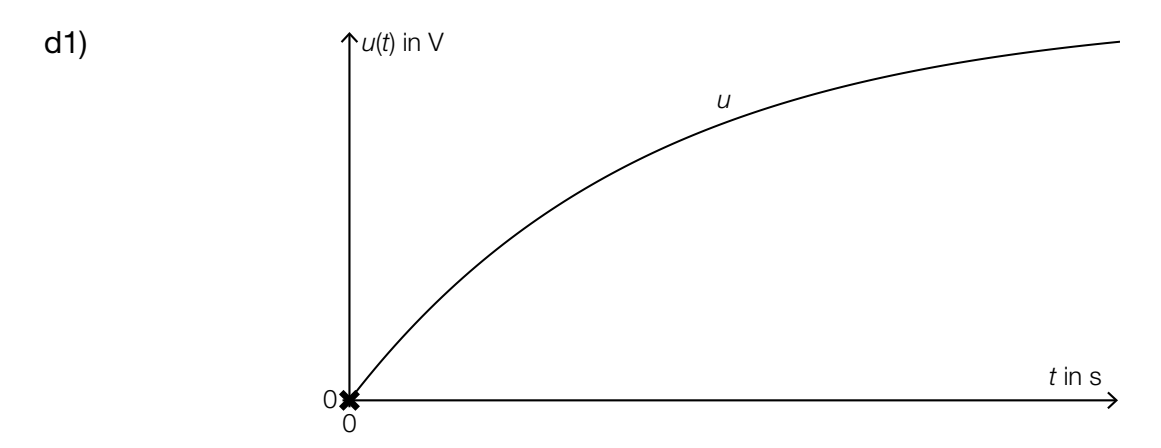

d2) *a* ist die mittlere Kondensatorspannung im Zeitintervall [0; *t* 1 ].

**d3)** 
$$
a = \frac{1}{t_1} \cdot \int_0^{t_1} u(t) dt
$$

- a1) 1 × B: für das richtige Berechnen der allgemeinen Lösung mithilfe der Methode *Trennen der Variablen*
- a2)  $1 \times D$ : für das richtige Zeigen
- b1)  $1 \times D$ : für das richtige Begründen
- c1)  $1 \times B$ : für das richtige Berechnen der Zeitkonstanten  $\tau$
- d1) 1 × C1: für das richtige Markieren der Stelle
- d2) 1 × C2: für das richtige Beschreiben der Bedeutung im gegebenen Sachzusammenhang
- d3)  $1 \times A$ : für das richtige Erstellen der Formel

## BMX-Bahn

## Möglicher Lösungsweg

**a1)** 
$$
g(x) = a \cdot x^3 + b \cdot x^2 + c \cdot x + d
$$
  
\n $g'(x) = 3 \cdot a \cdot x^2 + 2 \cdot b \cdot x + c$   
\nI:  $g(4) = 3$   
\nII:  $g'(4) = -0.5$   
\nIV:  $g'(16) = \tan(42^\circ) = 0.90...$   
\n*oder:*  
\nI:  $64 \cdot a + 16 \cdot b + 4 \cdot c + d = 3$   
\nII:  $4096 \cdot a + 256 \cdot b + 16 \cdot c + d = 2$   
\nIII:  $48 \cdot a + 8 \cdot b + c = -0.5$   
\nIV:  $768 \cdot a + 32 \cdot b + c = \tan(42^\circ) = 0.90...$   
\n**a2)** 
$$
\begin{pmatrix} 64 & 16 & 4 & 1 \\ 4096 & 256 & 16 & 1 \\ 48 & 8 & 1 & 0 \\ 768 & 32 & 1 & 0 \end{pmatrix} \cdot \begin{pmatrix} a \\ b \\ c \\ d \end{pmatrix} = \begin{pmatrix} 3 \\ 2 \\ -0.5 \\ 0.90... \end{pmatrix}
$$

**b1**) 
$$
d = 0,7
$$

768

32

b2) 
$$
2 - 2 \cdot 0.7 = 0.6
$$
  
Der Höhenunterschied beträgt 0.6 m.

1

0,90...

**b3)** 
$$
b = \frac{2 \cdot \pi}{16} = \frac{\pi}{8}
$$

c1)  $\alpha = \arctan(0.5) = 26.56...^{\circ} \approx 26.6^{\circ}$ *Auch die Angabe von –26,6° für den Winkel* α *ist als richtig zu werten.*

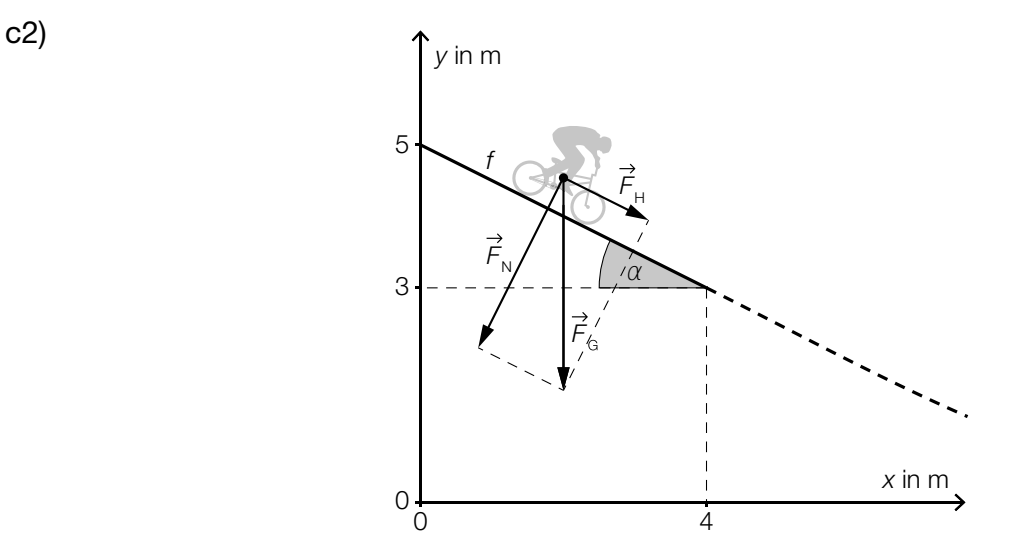

c3)  $|\vec{F}_{\text{H}}| = 900 \cdot \sin(26.56...^{\circ}) = 402.49...$ 

- a1) 1 × A1: für das richtige Erstellen der Gleichungen mithilfe der Koordinaten der Punkte 1 × A2: für das richtige Erstellen der Gleichungen mithilfe der 1. Ableitung
- a2)  $1 \times$  A3: für das richtige Übertragen in Matrizenschreibweise
- b1) 1 × C: für das richtige Angeben des Parameters *d*
- b2) 1 × B1: für das richtige Ermitteln des Höhenunterschieds
- b3) 1 × B2: für das richtige Ermitteln des Parameters *b*
- c1)  $1 \times B1$ : für das richtige Berechnen des Winkels  $\alpha$
- c2) 1 × A: für das richtige Veranschaulichen der Zerlegung von  $\vec{F}_G$  als Kräfteparallelogramm oder Kraftdreieck
- c3) 1 × B2: für das richtige Berechnen von  $\left| \vec{\mathcal{F}}_{\mathrm{H}}\right|$

### **Schlafdauer**

### Möglicher Lösungsweg

- a1) Berechnung mittels Technologieeinsatz:  $\bar{x}$  = 7,8 h
- a2) Ermittlung mittels Technologieeinsatz: *f*(*x*) = –0,5857 · *x* + 7,3714 *(Koeffizienten gerundet) x* … Schlafdauer in Stunden *f*(*x*) … Fernsehzeit bei der Schlafdauer *x* in Stunden
- b1) Berechnung mittels Technologieeinsatz:  $P(300 < X < 480) = 0.889...$ Die Wahrscheinlichkeit beträgt rund 89 %.
- **b2)**  $P(X \ge 400) = P(X \le 328)$
- c1)  $\mu = 410$  min

*Toleranzbereich: [405; 415]*

c2) Der Graph der zugehörigen Dichtefunktion ist im Vergleich zum abgebildeten Graphen nach links verschoben.

- a1)  $1 \times B1$ : für das richtige Berechnen des arithmetischen Mittels
- a2) 1 × B2: für das richtige Ermitteln der Gleichung der linearen Regressionsfunktion
- b1) 1 × B: für das richtige Berechnen der Wahrscheinlichkeit
- b2) 1 × A: für das richtige Eintragen der fehlenden Zahl
- c1)  $1 \times$  C1: für das richtige Ablesen des Erwartungswerts (Toleranzbereich: [405; 415])
- c2)  $1 \times C2$ : für das richtige Beschreiben

### Wagenheber

#### Möglicher Lösungsweg

$$
\text{a1) } h = \sqrt{u^2 + v^2 - 2 \cdot u \cdot v \cdot \cos(180^\circ - \alpha)} \quad \text{oder} \quad h = \sqrt{u^2 + v^2 + 2 \cdot u \cdot v \cdot \cos(\alpha)}
$$

a2)  $\frac{w}{\sin(\alpha)} = \frac{v}{\sin(\beta)} \Rightarrow \sin(\alpha) = \frac{w \cdot \sin(\beta)}{v} = \frac{30 \cdot \sin(41^{\circ})}{20}$  $(\alpha_1 = 79.7...^{\circ})$   $\alpha_2 = 100.2...^{\circ}$ 

*Für die Punktevergabe ist nur die Angabe des stumpfen Winkels erforderlich.*

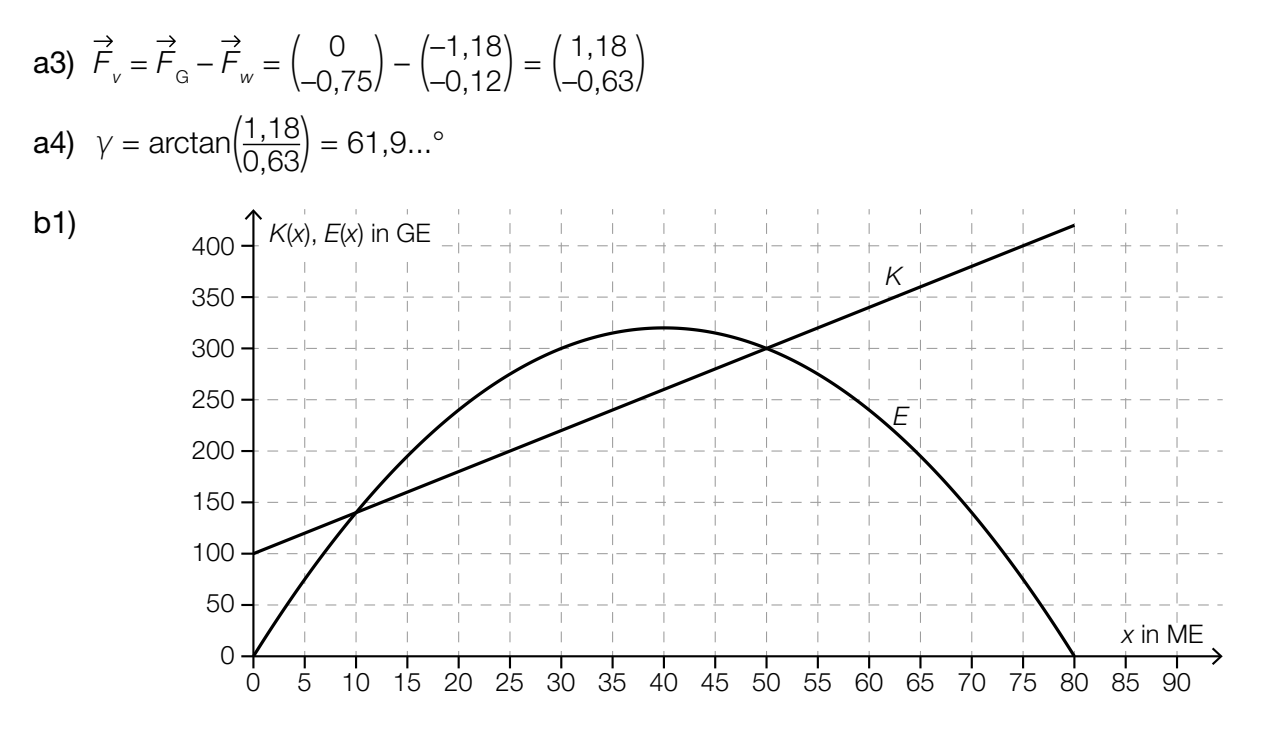

#### b2) Der maximale Gewinn beträgt 80 GE. *Toleranzbereich: [70; 90]*

- a1)  $1 \times A$ : für das richtige Erstellen der Formel
- a2) 1  $\times$  B1: für das richtige Berechnen des stumpfen Winkels  $\alpha$
- a3) 1 × B2: für das richtige Ermitteln der Kraft  $F_{v}$
- a4) 1 × B3: für das richtige Berechnen des Winkels  $\gamma$
- b1) 1 × A: für das richtige Einzeichnen des Graphen der Kostenfunktion
- b2) 1 × C: für das richtige Ablesen des maximalen Gewinns (Toleranzbereich: [70; 90])

### Elektromagnetische Strahlung

#### Möglicher Lösungsweg

$$
a1) \frac{dE}{dx} = -k \cdot E
$$

a2) Differenzialgleichung mit Störfunktion *S*:  $\frac{dE}{dx} = -k \cdot E + S$ 

Lösung mithilfe der Methode *Trennen der Variablen*:

$$
\frac{dE}{-k \cdot E + S} = dx \quad \left( \text{oder: } \frac{E'}{-k \cdot E + S} = 1 \right)
$$
\n
$$
\int \frac{dE}{-k \cdot E + S} = \int dx \quad \left( \text{oder: } \int \frac{E'(x)}{-k \cdot E(x) + S} dx = \int 1 dx \right)
$$
\n
$$
\frac{\ln |-k \cdot E(x) + S|}{-k} = x + C_1
$$
\n
$$
-k \cdot E(x) + S = C_2 \cdot e^{+x}
$$
\n
$$
E(x) = C \cdot e^{+x} + \frac{S}{k}
$$

- **b1)**  $I_{\text{max}} = 3 \cdot 10^7 \frac{\text{W}}{\text{m}^2 \cdot \text{\mu m}}$
- b2) Für größer werdendes  $\lambda$  nähert sich der relative Anteil dem Wert 0, da der Ausdruck  $e^{\frac{-0.0106}{\lambda^4}}$ immer weiter gegen 1 geht.
- c1) Der Winkel zwischen *S* und *B* beträgt 90°.
- c2)

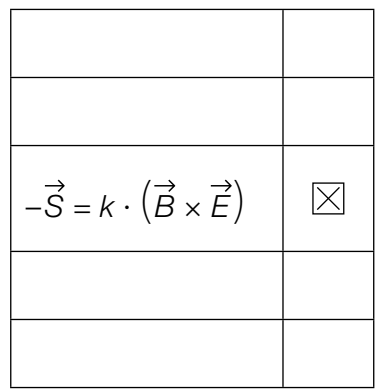

### KL20 PT2 Teil-B-Lösungen H2 (16. September 2020).pdf

- a1) 1 × A: für das richtige Vervollständigen der Differenzialgleichung
- a2) 1 × B: für das richtige Berechnen der allgemeinen Lösung der inhomogenen Differenzialgleichung mithilfe der Methode *Trennen der Variablen*
- b1) 1 × C: für das richtige Ablesen von  $I_{\text{max}}$
- b2)  $1 \times D$ : für das richtige mathematische Argumentieren
- c1)  $1 \times$  C1: für das richtige Angeben des Winkels
- c2)  $1 \times C2$ : für das richtige Ankreuzen

### **Obstfliegenfalle**

#### Möglicher Lösungsweg

a1)  $\pi \cdot \int_0$ *h*  $\int_0^{\infty} (f(x))^2 dx = \boxed{50}$ 

- a2) Berechnung mittels Technologieeinsatz:  $h = 2,04...$
- **b1)**  $p'(x) = 5 \cdot a \cdot x^4 + 4 \cdot b \cdot x^3 + 3 \cdot c \cdot x^2 + 2 \cdot d \cdot x + e$

I:  $p(1,5) = 3$ II:  $p(9) = 1$ III:  $p'(1,5) = 0$ IV:  $p'(9) = 0$ *oder:* 

- I: 7,59375 ∙ *a* + 5,0625 ∙ *b* + 3,375 ∙ *c* + 2,25 ∙ *d* + 1,5 ∙ *e* + *f* = 3 II: 59049 ∙ *a* + 6561 ∙ *b* + 729 ∙ *c* + 81 ∙ *d* + 9 ∙ *e* + *f* = 1 III: 25,3125 ∙ *a* + 13,5 ∙ *b* + 6,75 ∙ *c* + 3 ∙ *d* + *e* = 0 IV: 32805 ∙ *a* + 2916 ∙ *b* + 243 ∙ *c* + 18 ∙ *d* + *e* = 0
- b2) Zur Berechnung der 6 Koeffizienten der Funktion *p* wären 6 Gleichungen notwendig.

- a1)  $1 \times A$ : für das richtige Vervollständigen der Gleichung
- a2) 1 × B: für das richtige Berechnen von *h*
- b1) 1 × A1: für das richtige Erstellen der Gleichungen mithilfe der Punkte
- 1 × A2: für das richtige Erstellen der Gleichungen mithilfe der Extremstellen
- b2)  $1 \times D$ : für das richtige Begründen

### Blumentopf

#### Möglicher Lösungsweg

a1) Die Funktion *f* ist gerade, weil der Graph symmetrisch zur *y*-Achse ist.

*oder:* 

Die Funktion *f* ist gerade, weil *f*(*x*) = *f*(–*x*). *oder:*

Die Funktion *f* ist gerade, weil *f* eine Polynomfunktion ist, in der die einzige auftretende Potenz von *x* einen geradzahligen Exponenten hat.

**a2)** Ansatz: 
$$
\pi \cdot \int_{3}^{40} x^2 dy
$$
  
 $\pi \cdot \int_{3}^{40} 19^2 \cdot \sqrt[3]{\frac{y-3}{37}} dy = 31471,6...$ 

Das Innenvolumen des Blumentopfs beträgt rund 31 472 cm<sup>3</sup>.

b1)  $\sigma = 1$  cm *Toleranzbereich: [0,7; 1,3]*

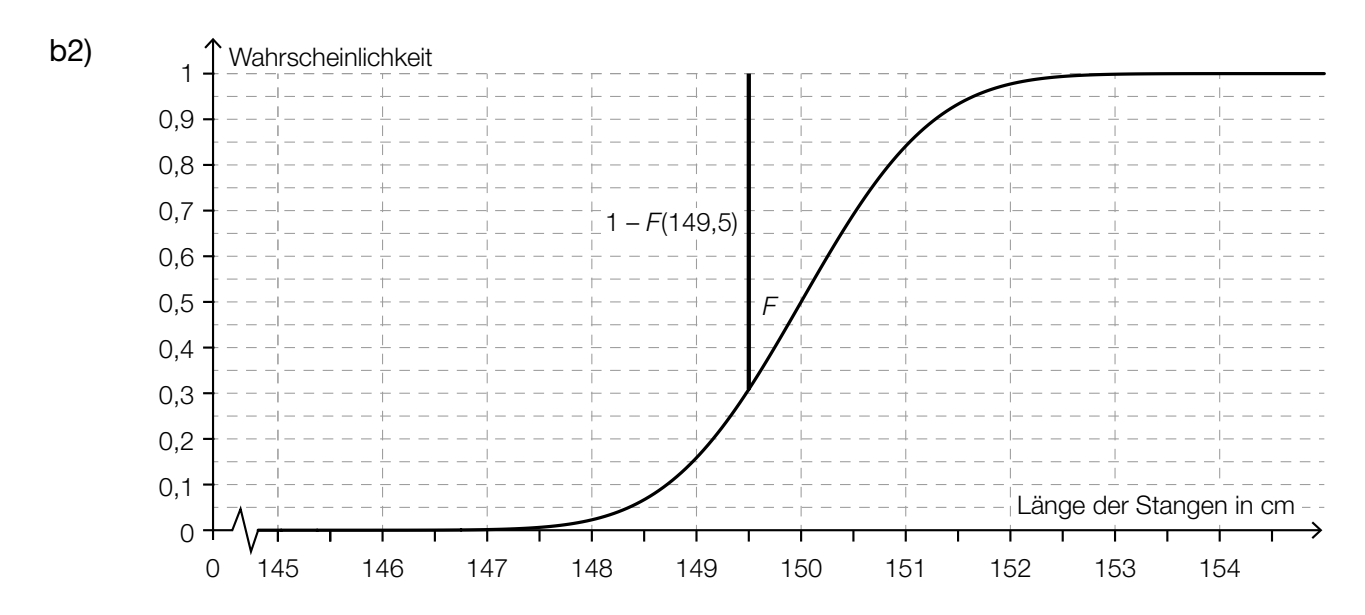

b3) *X* ... Länge der Stangen in cm *P*(*X* ≤ 151) = 0,923 Berechnung mittels Technologieeinsatz:  $\sigma = 0.70...$  cm

c1)  $E(x) = 100$  *oder*  $20 \cdot x - 0, 12 \cdot x^2 = 100$ 

Berechnung mittels Technologieeinsatz:  $x_1 = 5,15...$  $x_{2} = 161,50...$ 

Intervall: [5,15...; 161,50...]

- a1)  $1 \times D$ : für das richtige Begründen
- a2)  $1 \times A$ : für den richtigen Ansatz
	- $1 \times B$ : für das richtige Berechnen des Innenvolumens
- b1)  $1 \times C$ : für das richtige Ablesen der Standardabweichung (Toleranzbereich: [0,7; 1,3])
- b2) 1 × A: für das richtige Veranschaulichen der Wahrscheinlichkeit
- b3) 1 × B: für das richtige Berechnen der Standardabweichung
- c1)  $1 \times B$ : für das richtige Ermitteln des Intervalls

#### Bitterfelder Bogen

#### Möglicher Lösungsweg

a1)  $r^2 = a^2 + (r - h)^2 \implies r = \frac{a^2}{2 \cdot h} + \frac{h}{2}$ **b1)**  $f(x) = 21$  oder  $30 \cdot (1 - e^{\frac{x - 35}{13}}) = 21 \Rightarrow x = 19,34...$  $\overline{PQ}$  = 2  $\cdot$  19,34... = 38,69... Die Länge *PQ* beträgt rund 38,7 m.

- **b2)**  $f'(x) = -\frac{30}{13} \cdot e^{\frac{x-35}{13}}$  $f'(0) = -0,156...$ Steigungswinkel: arctan(–0,156...) = –8,88...°  $\alpha = 180^{\circ} - 2 \cdot 8,8...^{\circ} = 162,23...^{\circ}$
- b3) Es wird die Länge des Bogens berechnet.

c1) 
$$
\binom{-45}{0} + \binom{78}{4,2} = \binom{33}{4,2}
$$
  
\n
$$
B = (33|4,2)
$$
\nc2)  $g: X = \binom{33}{4,2} + t \cdot \binom{-78}{4,2}$ \nd1)

Sendefrequenz in Hz

d2) Berechnung mittels Technologieeinsatz:

Stichprobenmittelwert:  $\bar{x}$  = 186,22... Stichprobenstandardabweichung:  $s_{n-1} = 4,54...$ 

Berechnung des Vertrauensbereichs mithilfe der *t*-Verteilung:

$$
\mu_{\mathsf{u}} = 186,22... - t_{8;0,975} \cdot \frac{4,54...}{\sqrt{9}} = 182,72...
$$
  

$$
\mu_{\mathsf{o}} = 186,22... + t_{8;0,975} \cdot \frac{4,54...}{\sqrt{9}} = 189,71...
$$

Vertrauensbereich: [182,7; 189,7] (in Herzschlägen pro Minute)

- a1)  $1 \times A$ : für das richtige Erstellen der Formel
- b1) 1 × B1: für das richtige Berechnen der Länge *PQ*
- b2) 1 × B2: für das richtige Berechnen des Schnittwinkels  $\alpha$
- b3) 1 × C: für das richtige Interpretieren im gegebenen Sachzusammenhang
- c1) 1 × B: für das richtige Berechnen der Koordinaten des Punktes *B*
- c2) 1 × A: für das richtige Eintragen der fehlenden Zahlen
- d1) 1 × A: für das richtige Eintragen in der logarithmischen Skala
- d2) 1 × B: für das richtige Ermitteln des Vertrauensbereichs

## Limnologie

#### Möglicher Lösungsweg

a1)  $a = 4, b = 6$ 

Einsetzen des Punktes mit den Koordinaten (6|7): 7 = 4 + 6  $\cdot$   $e^{c\cdot6}$ Berechnung mittels Technologieeinsatz: *c* = –0,1155...

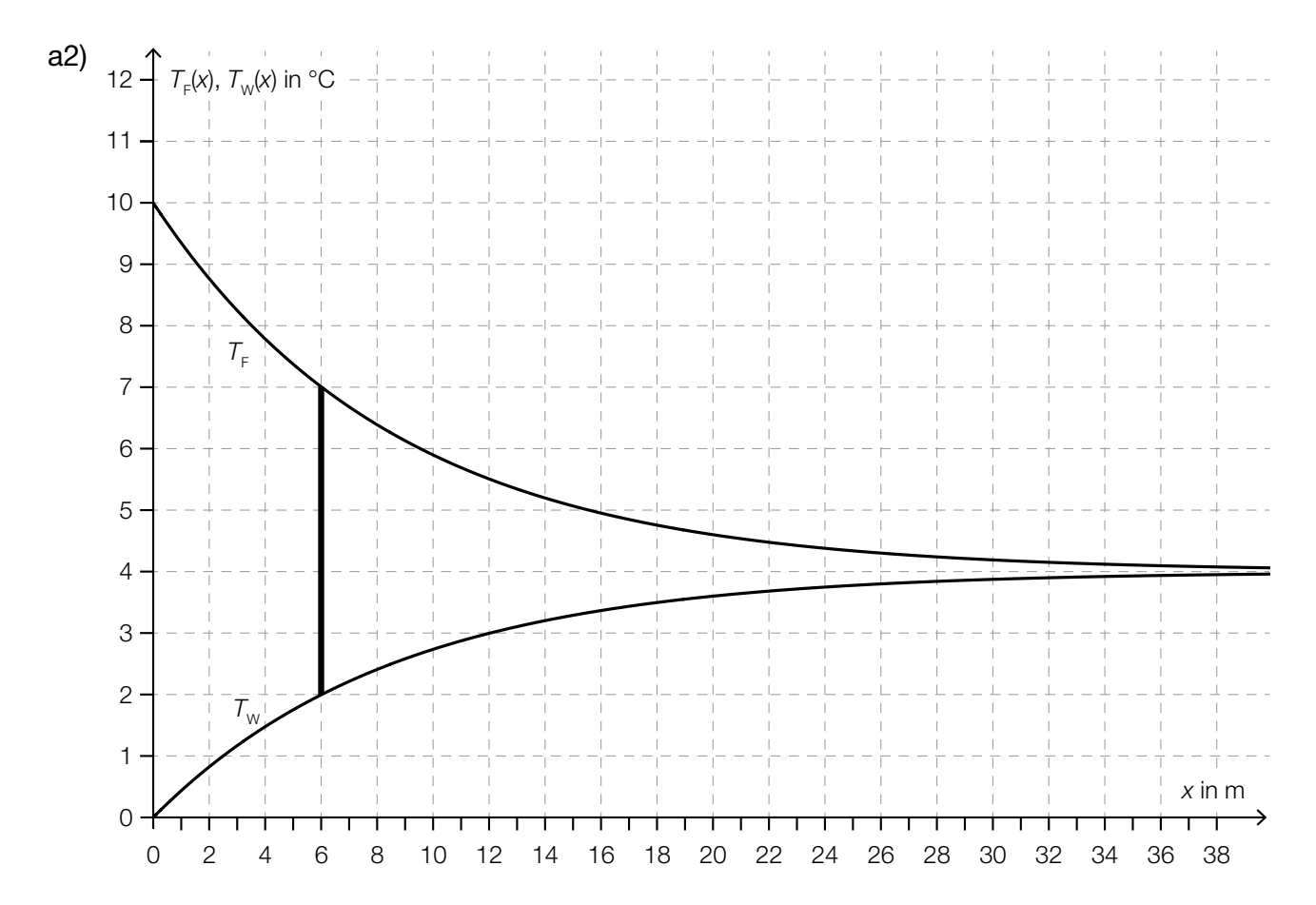

An der Stelle  $x_1 = 6$  ergibt sich eine Temperaturdifferenz von 5 °C. *Toleranzbereich: [5,9; 6,1]*

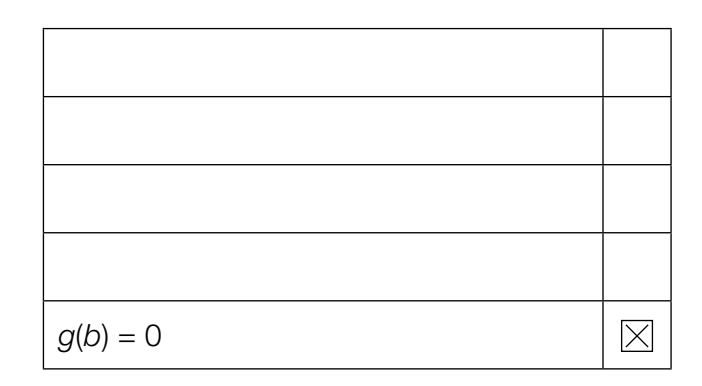

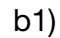

c1)  $S = (4|a)$ 

c2) Es liegt ein Hochpunkt vor, da die 2. Ableitung von ϱ negativ ist (ϱ″(*T*) = –2 ∙ *b* < 0). *oder:* 

Es liegt ein Hochpunkt vor, weil der Koeffizient des quadratischen Gliedes (–*b*) negativ ist.

c3)  $\rho'(T) = -0.014 \cdot T + 0.056$ 

 $\varrho'(\mathcal{T}_1) = 0.028 \Rightarrow \mathcal{T}_1 = 2$  $d = \rho(2) - 0.028 \cdot 2 = 999.888$ 

c4)  $|o(10) - 999,7| = 0.02$ 

Betrag des absoluten Fehlers: 0,02 kg/m3

- a1) 1 × A1: für das richtige Ermitteln der Parameter *a* und *b*
	- 1 × B: für das richtige Ermitteln des Parameters *c*
- **a2)** 1 × A2: für das richtige Ermitteln von  $x$ <sub>1</sub> (Toleranzbereich: [5,9; 6,1])
- b1)  $1 \times C$ : für das richtige Ankreuzen
- c1) 1 × C: für das richtige Ablesen der Koordinaten des Scheitelpunkts
- c2)  $1 \times D$ : für das richtige mathematische Argumentieren
- c3) 1 × B1: für das richtige Berechnen des Parameters *d*
- $c$ 4) 1  $\times$  B2: für das richtige Berechnen des Betrags des absoluten Fehlers

## Wasserski-Wettbewerb

### Möglicher Lösungsweg

a1) Es wird die mittlere Geschwindigkeit der Wasserskifahrerin in m/s berechnet.

b1)  $a = 12$ 

$$
b = \frac{2 \cdot \pi}{82} = \frac{\pi}{41}
$$

Bestimmen von *c* durch Einsetzen:  $g(x) = 12 \cdot \sin\left(\frac{\pi}{41} \cdot x + c\right)$ *g*(27) = 12

$$
\Rightarrow \quad c = \frac{-13 \cdot \pi}{82} = -0,498...
$$

*Jeder Wert* c *= –0,498... + 2 ∙* k ∙ *π mit* k ∈ ℤ *ist als richtig zu werten.*

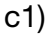

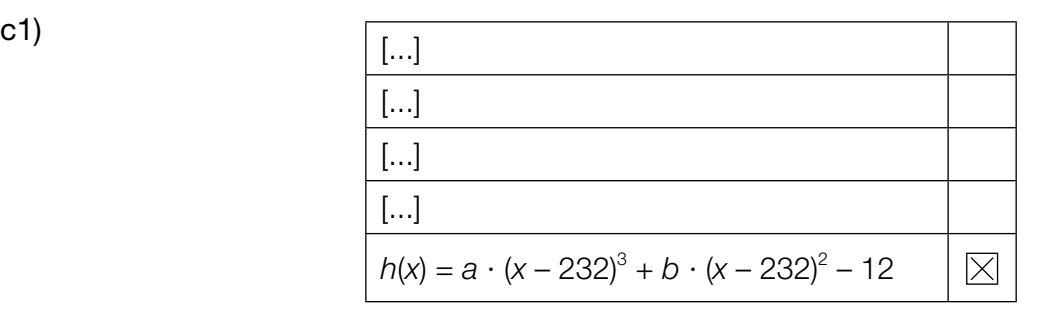

d1) Da die Tangente normal auf den Radius steht, ist das Skalarprodukt 0.

$$
\begin{aligned}\n\text{d2) } \overrightarrow{MC} &= \begin{pmatrix} 40 \\ 20 \end{pmatrix} \parallel \begin{pmatrix} 2 \\ 1 \end{pmatrix} \perp \begin{pmatrix} -1 \\ 2 \end{pmatrix} \\
\begin{pmatrix} 170 \\ 100 \end{pmatrix} + 2 \cdot \frac{1}{\sqrt{5}} \cdot \begin{pmatrix} -1 \\ 2 \end{pmatrix} &= \begin{pmatrix} 169.1 \dots \\ 101.7 \dots \end{pmatrix}\n\end{aligned}
$$

Der Reifenfahrer fällt ungefähr im Punkt (169|102) ins Wasser.

- a1) 1 × C: für die richtige Beschreibung im gegebenen Sachzusammenhang unter Angabe der entsprechenden Einheit
- b1) 1 × C: für das richtige Ablesen des Parameters *a*
	- 1 × B1: für das richtige Bestimmen des Parameters *b*
	- 1 × B2: für das richtige Bestimmen des Parameters *c*
- c1)  $1 \times C$ : für das richtige Ankreuzen
- d1)  $1 \times D$ : für die richtige Begründung
- d2) 1 × B: für die richtige Berechnung der Koordinaten

### **Straßenbahn**

### Möglicher Lösungsweg

- a1) Die Steigung der linearen Funktion entspricht der Beschleunigung der Straßenbahn im betrachteten Zeitintervall.
- a2)  $v(15) = v_A + \frac{v_B v_A}{4}$ 4
- **b1)**  $g'(x) = 3 \cdot a \cdot x^2 + 2 \cdot b \cdot x + c$

 $g(1) = 0$  $g(5) = 4$  $g'(1) = 0$  $q'(5) = 1$ 

*oder:*

 $a \cdot 1^3 + b \cdot 1^2 + c \cdot 1 + d = 0$  $a \cdot 5^3 + b \cdot 5^2 + c \cdot 5 + d = 4$  $3 \cdot a \cdot 1^2 + 2 \cdot b \cdot 1 + c = 0$  $3 \cdot a \cdot 5^2 + 2 \cdot b \cdot 5 + c = 1$ 

b2) 
$$
\int_{1}^{5} \sqrt{1 + (g'(x))^{2}} dx = 5,778...
$$

Die Länge dieser Gleisverbindung beträgt rund 5,78 km.

- c1)  $\beta = 2 \cdot \alpha = 50.2^{\circ}$
- c2)  $\overline{TS} = \sqrt{2072^2 + 1573^2 2 \cdot 2072 \cdot 1573 \cdot \cos(50.2^{\circ})} = 1610.8...$ Der Abstand *TS* beträgt rund 1611 mm.

- a1)  $1 \times C$ : für die richtige Interpretation im gegebenen Sachzusammenhang
- a2) 1 × A: für das richtige Erstellen der Formel für *v*(15)
- b1) 1 × A1: für das richtige Erstellen der beiden Gleichungen mithilfe der Koordinaten der Punkte
	- 1 × A2: für das richtige Erstellen der beiden Gleichungen mithilfe der 1. Ableitung
- b2) 1 × B: für die richtige Berechnung der Länge der Gleisverbindung zwischen den Punkten *A*  und *B*
- c1)  $1 \times B1$ : für die richtige Berechnung des Winkels  $\beta$
- c2) 1 × B2: für die richtige Berechnung des Abstands *TS*

### Kunstvolle Becher

#### Möglicher Lösungsweg

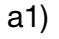

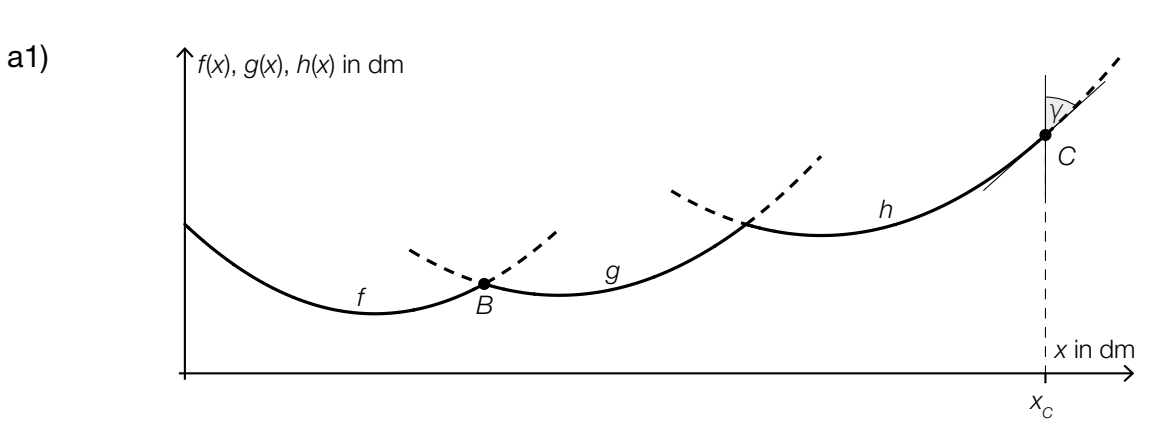

a2)  $f(x) = g(x)$ 

*oder:*

0,0952 ∙ *x*<sup>2</sup> – 1,9 ∙ *x* + 12,1 = 0,117 ∙ *x*<sup>2</sup> – 1,18 ∙ *x* + 5

Berechnung mittels Technologieeinsatz:  $(x_1 = -40.975...)$  $x_2 = 7,948... \approx 7,95$  $f(x_2) = 3,012... \approx 3,01$  $B \approx (7,95 | 3,01)$ 

a3) *g*′(7,948...) = –0,386... *f*′(7,948...) = 0,679...

> Berechnung des Schnittwinkels:  $arctan(0.679...) + |arctan(-0.386...)| = 55.350...° \approx 55.4°$

*Auch eine Berechnung des zugehörigen Supplementärwinkels (124,6°) ist als richtig zu werten.*

a4) Es ändert sich nur der Koeffizient 5 der Funktion f.

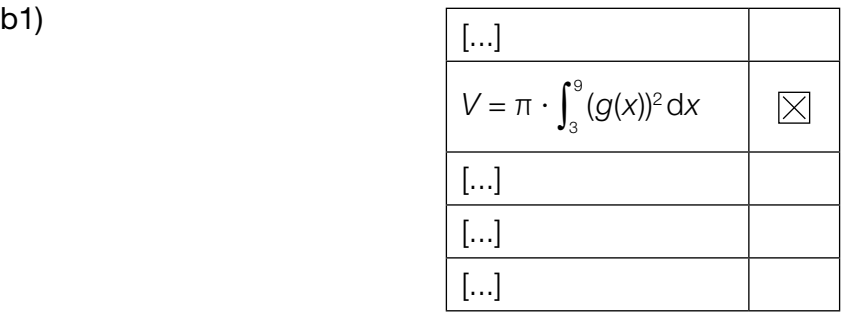

- c1)  $\rho = 2700 \text{ kg/m}^3$
- c2)  $1,5 \cdot 10^{-10}$  m = 0,15 nm  $0,15$  nm  $-0,04$  nm  $= 0,11$  nm Der Radius eines Silizium-Atoms beträgt 0,11 nm.

- a1)  $1 \times C1$ : für das richtige Einzeichnen des Winkels  $\gamma$
- a2) 1 × B1: für die richtige Berechnung der Koordinaten von *B*
- a3) 1 × B2: für die richtige Berechnung des Schnittwinkels (Auch eine Berechnung des zugehörigen Supplementärwinkels (124,6°) ist als richtig zu werten.)
- a4) 1 × C2: für die richtige Angabe zur Auswirkung auf die Koeffizienten
- b1)  $1 \times C$ : für das richtige Ankreuzen
- c1)  $1 \times A$ : für das richtige Angeben der Dichte in kg/m<sup>3</sup>
- c2) 1 × B: für die richtige Berechnung des Radius eines Silizium-Atoms in Nanometern
# Aufgabe 10 (Teil B)

## Wasseräquivalent einer Schneedecke

### Möglicher Lösungsweg

a1) Durch das Einsetzen der Einheiten folgt:

$$
\frac{kg}{\frac{kg}{m^3} \cdot m^2} = m
$$

$$
b1) \frac{dE}{dW} = -k \cdot E
$$

b2) Berechnung mittels Technologieeinsatz:  $E(W) = C \cdot e^{-k \cdot W}$ 

*oder:*

$$
\frac{E'}{E} = -k
$$
  

$$
\int \frac{E'}{E} dW = \int -k dW
$$
  

$$
\ln |E(W)| = -k \cdot W + C_1
$$
  

$$
E(W) = C \cdot e^{-k \cdot W}
$$

- a1)  $1 \times D$ : für den richtigen Nachweis
- b1) 1 × A: für das richtige Aufstellen der Differenzialgleichung
- b2) 1 × B: für das richtige Bestimmen der allgemeinen Lösung

# Aufgabe 6 (Teil B)

## Auf dem Laufband

#### Möglicher Lösungsweg

a1) Die Beschleunigung ist in Abschnitt  $(1)$  am größten.

a2)  $v(t) = k \cdot t + d$ 

 $k = \frac{200 - 120}{13 - 11} = 40$  $120 = 40 \cdot 11 + d \Rightarrow d = -320$ 

*v*(*t*) = 40 · *t* – 320 mit 11 ≤ *t* ≤ 13

- *t* ... Zeit in min
- *v*(*t*) ... Geschwindigkeit zur Zeit *t* in m/min

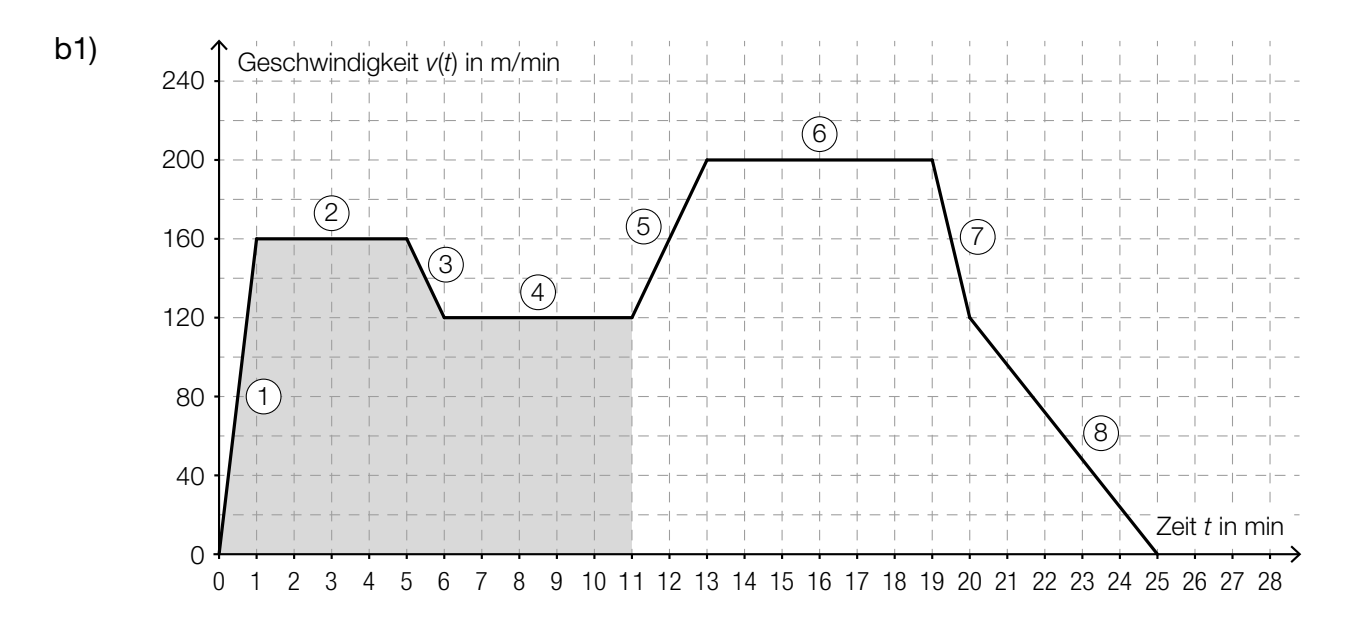

b2) Länge des im Zeitintervall [0 min; 11 min] zurückgelegten Weges in Metern:  $\frac{160}{2}$  + 4 · 160 +  $\frac{160 + 120}{2}$  + 5 · 120 = 1460

Die Länge des in diesem Zeitintervall zurückgelegten Weges beträgt 1,46 km.

c1) Es wird die mittlere Geschwindigkeit für die Trainingseinheit in m/min berechnet.

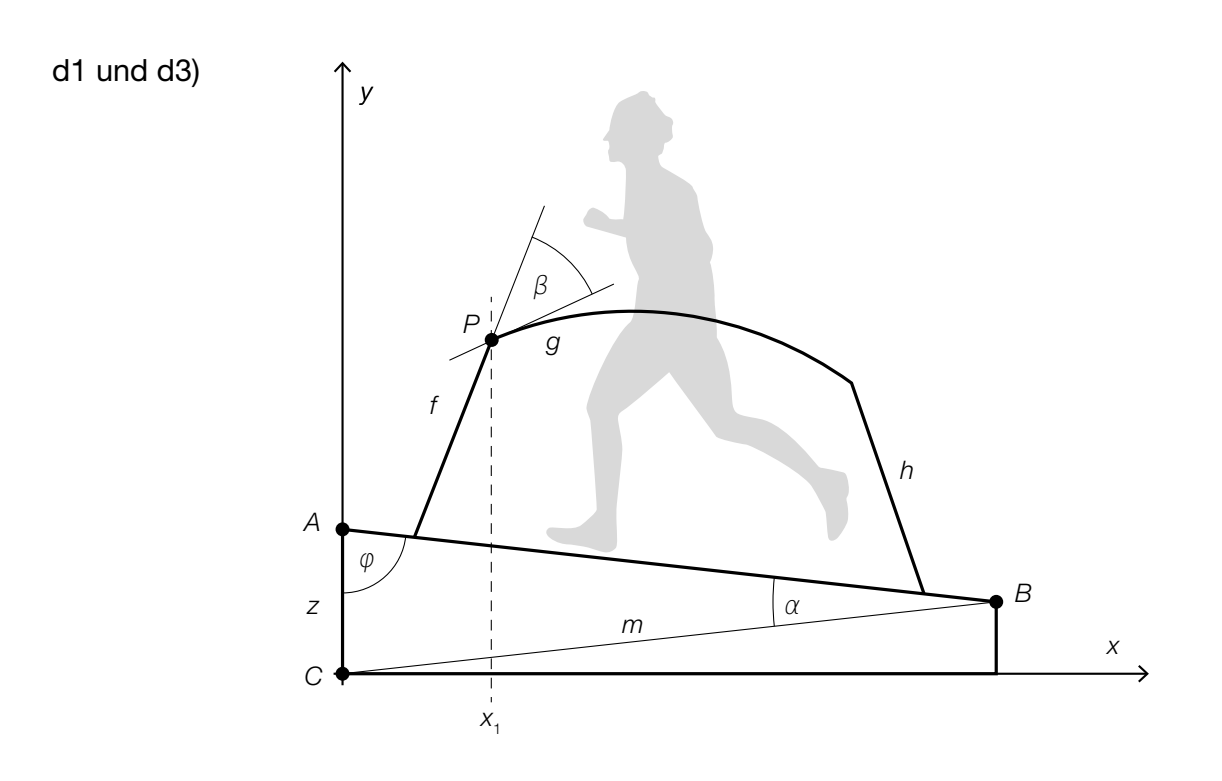

```
d2) \overline{AC} = \sqrt{m^2 + \overline{AB}^2 - 2 \cdot m \cdot \overline{AB} \cdot \cos(\alpha)} = \sqrt{155^2 + 150^2 - 2 \cdot 155 \cdot 150 \cdot \cos(13^\circ)} = 34,88...
```
Die Höhe *AC* beträgt rund 34,9 cm.

- a1)  $1 \times C$ : für die richtige Angabe des Abschnitts
- a2)  $1 \times A$ : für das richtige Erstellen der Funktionsgleichung
- b1) 1 × A: für das richtige Veranschaulichen der Länge des zurückgelegten Weges
- b2) 1 × B: für das richtige Ermitteln der Länge des zurückgelegten Weges in Kilometern
- c1) 1 × C: für die richtige Beschreibung im gegebenen Sachzusammenhang unter Angabe der entsprechenden Einheit
- d1) 1 × C: für das richtige Beschriften von *z* und φ
- d2) 1 × B: für die richtige Berechnung der Höhe *AC*
- d3) 1 × A: für das richtige Einzeichnen des Winkels  $\beta$

# Aufgabe 7 (Teil B)

### Ausstellungshalle

#### Möglicher Lösungsweg

**a1)** 
$$
\int_{-0.5}^{6} \sqrt{1 + ((f_1'(x))^2)} dx + \int_{6}^{10} \sqrt{1 + ((g_1'(x))^2)} dx = 11, 0...
$$

Die Länge der Dachlinie beträgt rund 11 m.

- b1) Die beiden Integrale dürften nicht zusammengefasst werden.
- c1)  $f_2(x) = 3 + \tan(25^\circ) \cdot x$
- c2)  $g_2'(x) = \tan(25^\circ)$  *oder*  $-\frac{2}{9} \cdot x + \frac{5}{3} = \tan(25^\circ)$  $x_{S_2} = 5,40...$
- c3)  $g_2(5, 40...) = f_2(5, 40...) \Rightarrow c = -0, 24...$
- **d1)**  $L(A) = 10$  *oder*  $10 \cdot 19(1 + \frac{A}{10}) = 10$  $A = 90$

Es wird eine zusätzliche Absorptionsfläche von 90 m<sup>2</sup> genötigt.

e1) *X* ... Breite in mm

Berechnung mittels Technologieeinsatz: *P*(212 ≤ *X* ≤ 217) = 0,7745...

Die Wahrscheinlichkeit beträgt rund 77,5 %.

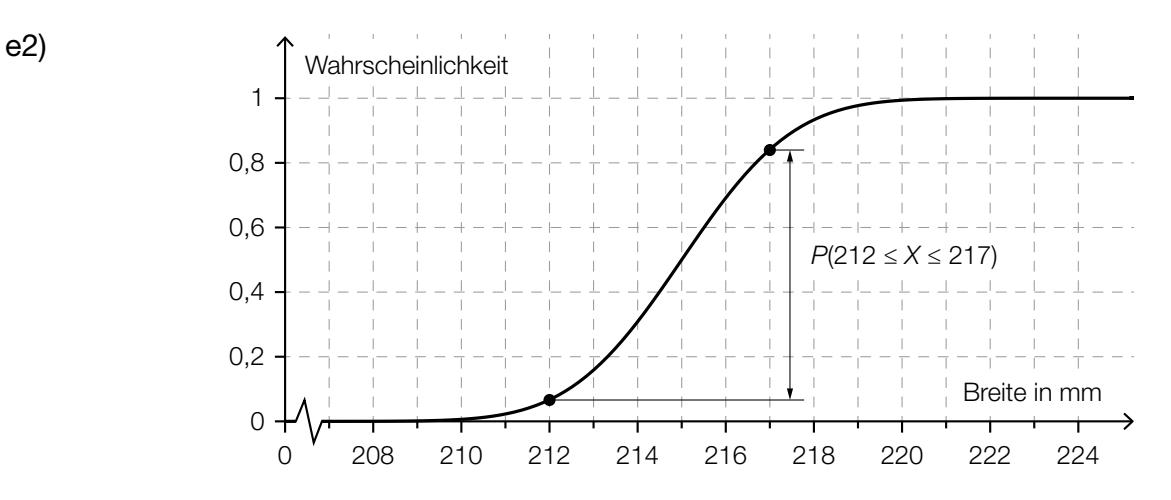

- a1) 1 × B: für die richtige Berechnung der Länge der Dachlinie
- b1) 1 × C: für die richtige Beschreibung des Fehlers
- c1) 1 × A: für das richtige Aufstellen der Funktionsgleichung von *f* 2
- c2) 1 × B1: für die richtige Berechnung der Koordinate  $x_{S_2}$
- c3) 1 × B2: für die richtige Berechnung von *c*
- d1) 1 × B: für die richtige Berechnung des Inhalts der zusätzlichen Absorptionsfläche
- e1) 1 × B: für die richtige Berechnung der Wahrscheinlichkeit
- e2) 1 × A: für das richtige Veranschaulichen der Wahrscheinlichkeit

# Aufgabe 8 (Teil B)

## **Champagner**

#### Möglicher Lösungsweg

$$
a1) \frac{d\theta}{dt} = k \cdot (\theta - 4)
$$

a2) Berechnung mittels Technologieeinsatz:  $\vartheta(t) = C \cdot e^{k \cdot t} + 4$ 

*oder:* 

$$
\int \frac{9^{\prime}}{9-4} dt = \int k dt
$$
  
\n
$$
\ln |\vartheta(t) - 4| = k \cdot t + C_1
$$
  
\n
$$
\vartheta(t) - 4 = C \cdot e^{k \cdot t}
$$
  
\n
$$
\vartheta(t) = C \cdot e^{k \cdot t} + 4
$$
  
\n
$$
\vartheta(0) = 16 \quad \text{oder} \quad C \cdot e^{k \cdot 0} + 4 = 16
$$
  
\n
$$
C = 12
$$
  
\n
$$
\vartheta(2) = 10 \quad \text{oder} \quad 12 \cdot e^{k \cdot 2} + 4 = 10
$$
  
\n
$$
k = \frac{\ln(0,5)}{2} = -0,34657... \approx -0,3466
$$
  
\n
$$
\vartheta(t) = 12 \cdot e^{-0,3466 \cdot t} + 4
$$

$$
b1) a = 6
$$

**b2)** 
$$
V_y = \pi \cdot \left( \int_0^2 \left( \frac{y^2}{9} - 6 \right)^2 dy + \int_{-3}^0 \left( \frac{y^2 - 9}{1.5} \right)^2 dy \right) = 396.2...
$$

Das Füllvolumen beträgt rund 396 ml.

**b3)** 
$$
\pi \cdot \int_{-3}^{h} \left( \frac{y^2 - 9}{1,5} \right)^2 dy = 150
$$

Berechnung mittels Technologieeinsatz:  $h = -0,275...$  $3 - 0,275... = 2,724...$ 

Die Füllhöhe beträgt rund 2,72 cm.

*Der Punkt ist auch zu vergeben, wenn nur der Wert für* h *richtig ermittelt wurde.*

c1) *x* ... Preis für eine Flasche der Sorte *Tradition*

*y* ... Preis für eine Flasche der Sorte *Rosé*

*z* ... Preis für eine Flasche der Sorte *Réserve*

$$
\begin{pmatrix} 120 & 84 & 36 \ 12 & 60 & 72 \ 600 & 420 & 144 \end{pmatrix} \cdot \begin{pmatrix} x \\ y \\ z \end{pmatrix} = \begin{pmatrix} 9864 \\ 7344 \\ 47196 \end{pmatrix}
$$

- a1)  $1 \times$  A1: für das richtige Aufstellen der Differenzialgleichung
- a2) 1 × A2: für den richtigen Ansatz (allgemeine Lösung der Differenzialgleichung)
	- 1 × B: für die richtige Berechnung der Lösung der Differenzialgleichung für den gegebenen Abkühlungsprozess
- b1) 1 × C: für das richtige Ablesen von *a*
- b2) 1 × B1: für die richtige Berechnung des Füllvolumens
- b3) 1 × B2: für die richtige Berechnung der Füllhöhe
- c1)  $1 \times A$ : für das richtige Aufstellen des Gleichungssystems in Matrizenform

# Aufgabe 6 (Teil B)

## **Gastwirtschaft**

#### Möglicher Lösungsweg

**a1)** 
$$
\mu = 500
$$
 ml und  $\frac{\sigma}{\sqrt{n}} = \frac{4.5}{\sqrt{10}}$  ml

Berechnung mittels Technologieeinsatz: [496,33...; 503,66...]

- a2) Die Standardabweichung einer Stichprobe ist umso größer, je kleiner der Stichprobenumfang *n* ist. Daher ist der Graph der Dichtefunktion für *n* = 5 breiter als für *n* = 10. Da der gesamte Flächeninhalt unter dem Graphen der Dichtefunktion immer 1 beträgt, muss das Maximum für *n* = 5 kleiner als für *n* = 10 sein.
- **b1)**  $g'(x) = 0$  *oder*  $-0,00324 \cdot x^2 + 0,092 \cdot x 0,4367 = 0$

Berechnung mittels Technologieeinsatz:

 $x_1 = 6,025...$  $(x_2 = 22,369...)$ 

*Anhand der Grafik ist erkennbar, dass der Tiefpunkt an der Stelle* x*<sup>1</sup> ist, ein (rechnerischer) Nachweis, dass* x*1 eine Minimumstelle ist, ist daher nicht erforderlich.*

Innendurchmesser:  $d = 2 \cdot g(x_1) = 3{,}60...$ 

Der kleinste Innendurchmesser des Weizenbierglases beträgt rund 3,6 cm.

**b2)**  $V = \pi \cdot \int_{2}^{25}$  $\int_{2}^{\infty} (g(x))^{2} dx = 678.6...$ 

Das Füllvolumen des Weizenbierglases beträgt rund 0,68 L.

- a1)  $1 \times B$ : für die richtige Berechnung des Zufallsstreubereichs
- a2)  $1 \times D$ : für die richtige Begründung
- b1) 1 × B1: für die richtige Berechnung des kleinsten Innendurchmessers
- b2) 1 × B2: für die richtige Berechnung des Füllvolumens in Litern

# Aufgabe 7 (Teil B)

## **Wein**

## Möglicher Lösungsweg

- a1) Der Ausdruck ist die mittlere Änderungsrate des Alkoholgehalts im Zeitintervall [2; 4].
- a2) Ermittlung der Gleichung der Ausgleichsfunktion mittels Technologieeinsatz:

*a*(*t*) = 0,18 ∙ *t*<sup>2</sup> + 0,05 ∙ *t* + 0,51 *(Koeffizienten gerundet)*

- *t* ... Zeit seit Beginn des Gärungsprozesses in Tagen *a*(*t*) ... Alkoholgehalt zur Zeit *t* in %
- a3)  $a(t) = 11$  *oder*  $0,18 \cdot t^2 + 0,05 \cdot t + 0,51 = 11$

Berechnung mittels Technologieeinsatz:

 $t_1 = 7,49...$  $(t<sub>2</sub> = -7,78...)$ 

*z*(7,49...) = 0,31...

Der Zuckergehalt beträgt rund 0,3 %.

b1)  $\bigcap_{\mathcal{O}(K)}$ 

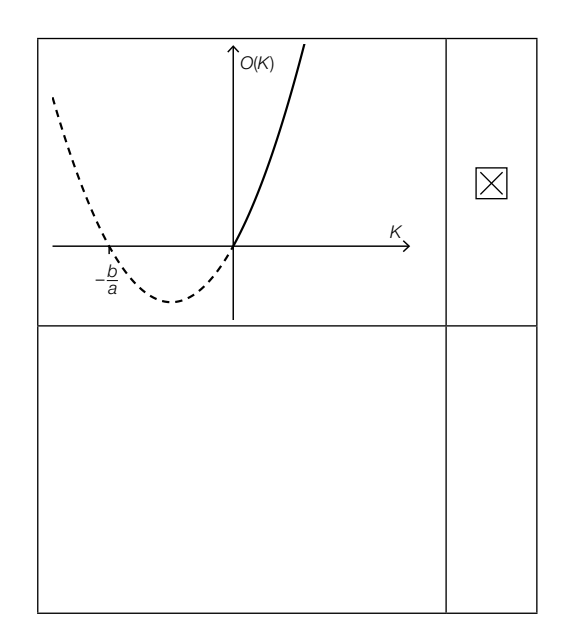

$$
c1) \frac{dT}{dt} = k \cdot (20 - T)
$$

c2) Berechnung mittels Technologieeinsatz:

 $T(t) = 20 - C \cdot e^{-k \cdot t}$ *oder:*  ∫ *<sup>T</sup>*′ 20 – *<sup>T</sup>* <sup>d</sup>*t*<sup>=</sup>∫ *<sup>k</sup>* <sup>d</sup>*<sup>t</sup>*  $-In|20 - T(t)| = k \cdot t + C_1$  $20 - T(t) = C \cdot e^{-k \cdot t}$  $T(t) = 20 - C \cdot e^{-k \cdot t}$ 

 $T(0) = 10$  *oder*  $20 - C \cdot e^{-k \cdot 0} = 10 \Rightarrow C = 10$  $T(20) = 12$  *oder*  $20 - 10 \cdot e^{-k \cdot 20} = 12$ 

Berechnung mittels Technologieeinsatz:  $k = 0.011157...$ 

 $T(t) = 20 - 10 \cdot e^{-0.01116 \cdot t}$ 

c3)  $T(t) = 15$  *oder*  $20 - 10 \cdot e^{-0.01116 \cdot t} = 15$ 

Berechnung mittels Technologieeinsatz:  $t = 62, 1...$ 

Der Wein erreicht nach rund 62 min eine Temperatur von 15 °C.

- a1)  $1 \times C$ : für die richtige Interpretation im gegebenen Sachzusammenhang
- a2)  $1 \times B1$ : für das richtige Ermitteln der Gleichung der quadratischen Ausgleichsfunktion
- a3)  $1 \times B2$ : für die richtige Berechnung des Zuckergehalts
- b1)  $1 \times C$ : für das richtige Ankreuzen
- c1) 1 × A1: für das richtige Aufstellen der Differenzialgleichung
- c2) 1 × A2: für den richtigen Ansatz (allgemeine Lösung der Differenzialgleichung)
	- 1 × B1: für die richtige Berechnung der Lösung der Differenzialgleichung für den gegebenen Erwärmungsprozess
- c3) 1 × B2: für die richtige Berechnung der Zeitdauer

# Aufgabe 8 (Teil B)

## **Blutdruck**

### Möglicher Lösungsweg

**a1)**  $\int$  *m*′(*t*) d*t* = −30 ⋅  $e^{-0.04 \cdot t}$  − 0,1 ⋅ *t* + *C*  $m(0) = 10$  *oder*  $-30 + C = 10$  ⇒  $C = 40$  $m(t) = -30 \cdot e^{-0.04 \cdot t} - 0.1 \cdot t + 40$ 

a2)  $m(t) = 0$  *oder*  $-30 \cdot e^{-0.04 \cdot t} - 0.1 \cdot t + 40 = 0$ 

Berechnung mittels Technologieeinsatz:  $(t_1 = -7.6...)$  $t_2 = 399, 9...$ 

Nach etwa 400 min ist der Wirkstoff vollständig abgebaut.

b1) Im Kästchen ist die Zahl 6 einzutragen.

**b2** 
$$
a = -7.5
$$

**b3)**  $f_1(t) = f(t) + 10$ 

*oder:*

$$
f_1(t) = a \cdot \sin\left(\frac{\pi}{12} \cdot t\right) + 145
$$

- a1) 1 × A: für das richtige Erstellen der Funktionsgleichung unter Berücksichtigung der Anfangsbedingung
- a2) 1 × B: für die richtige Berechnung derjenigen Zeit, nach der der Wirkstoff vollständig abgebaut ist
- b1)  $1 \times C1$ : für das richtige Eintragen der Zeitangabe
- b2) 1 × C2: für das richtige Bestimmen von *a*
- b3)  $1 \times A$ : für das richtige Erstellen der Funktionsgleichung

# Aufgabe 9 (Teil B)

## Bahnsteige

Möglicher Lösungsweg

a1)  $A = \int_{-4}^{-2.5}$ –4 *f*(*x*)d*x* – 3 ∙ 1,5

**a2**) 
$$
a = -4
$$
  
 $b = 3$ 

- **b1)**  $\overline{DF} = \overline{AE} + \overline{AD} \cdot \sin(\alpha 90^\circ)$
- **b2)**  $\overline{AB} = 1,2 \text{ m}$

$$
\frac{1,2}{\sin(19^\circ)} = \frac{\overline{BC}}{\sin(104^\circ)} \implies \overline{BC} = 3,576... \text{ m} \approx 3,58 \text{ m}
$$

c1)  $240 = v_0 \cdot 5 + \frac{v_0 \cdot 22}{2}$   $\Rightarrow v_0 = 15$ 

Die Geschwindigkeit *v*<sub>0</sub> beträgt 15 m/s.

c2) 
$$
v(t) = k \cdot t + d
$$
  
\n $k = -\frac{15}{22}$   
\n $0 = k \cdot 27 + d \implies d = \frac{405}{22}$   
\n $v(t) = -\frac{15}{22} \cdot t + \frac{405}{22}$ 

*t* ... Zeit in s *v*(*t*) ... Geschwindigkeit zur Zeit *t* in m/s

- a1) 1 × A: für das richtige Erstellen der Formel zur Berechnung des Flächeninhalts *A*
- a2) 1 × C: für das richtige Ablesen von *a* und *b*
- b1)  $1 \times A$ : für das richtige Erstellen der Formel
- b2) 1 × B: für die richtige Berechnung der Länge *BC*
- c1) 1 × B: für das richtige Bestimmen der Geschwindigkeit
- c2)  $1 \times A$ : für das richtige Erstellen der Gleichung der Funktion

# Aufgabe 7 (Teil B)

# Werbung

### Möglicher Lösungsweg

a1)  $N_{\text{e}}(8) = 835,8...$ 

Nach 8 Tagen kennen rund 835 Studierende das Gerücht.

**b1)**  $N_w(t) = N_{\text{c}}(t)$ 

Lösung mittels Technologieeinsatz: *t* = 6,779... ≈ 6,78

Nach etwa 6,78 Tagen haben gleich viele Studierende vom Gerücht erfahren, wie von der Werbekampagne erreicht wurden.

- $\mathtt{c}$ 1) Die Ableitung  $\mathcal{N}_\mathbf{G}'$  hat an der Stelle  $t_{_\mathrm{o}}$  eine Maximumstelle. Die Funktion  $N_{_{\mathrm{G}}}$  hat an der Stelle  $t_{_{\mathrm{O}}}$  eine Wendestelle.
- **c2)** Zur Zeit  $t_{\text{o}}$  ist der Zuwachs der Studierenden, die von dem Gerücht erfahren haben, am größten.
- c3) Die Funktion  $N_{\text{\tiny G}}$  ist zwar für  $0 \leq t < t_{\text{\tiny O}}$  positiv gekrümmt, für  $t > t_{\text{\tiny O}}$  jedoch negativ gekrümmt. Somit gilt hier für  $t > t_{\rm o}$ :  $N_{\rm G}^{\prime\prime}(t) < 0$ .

- a) 1 × B: für die richtige Berechnung der Anzahl der Studierenden, die nach 8 Tagen von dem Gerücht erfahren haben (Auch ein Runden des Ergebnisses auf 836 Studierende ist als richtig zu werten.) (KA)
- b)  $1 \times A$ : für den richtigen Ansatz (KA)
	- $1 \times$  B: für die richtige Bestimmung des Zeitpunkts (KB)
- **c)**  $1 \times$  C1: für die richtige Beschreibung zur Ableitung  $N_{\text{\tiny G}}'$  (KA)
	- 1 × C2: für die richtige Beschreibung zur Funktion N<sub>G</sub> (KA)
	- 1 × C3: für die richtige Interpretation im gegebenen Sachzusammenhang (KA)
	- $1 \times D$ : für eine richtige Argumentation (KA)

# Aufgabe 8 (Teil B)

## Flugbahn und Bewegungsgleichung

#### Möglicher Lösungsweg

a1)  $P = (15|10)$ 

a2) Die Punkte (0 | 0), (15 | 10) und (30 | 0) liegen auf dem Graphen der quadratischen Funktion mit der Gleichung  $y = a \cdot x^2 + b \cdot x + c$ .

$$
(0|0): c = 0
$$
  
(15|10): 15<sup>2</sup> · a + 15 · b = 10  
(30|0): 30<sup>2</sup> · a + 30 · b = 0

Lösung mittels Technologieeinsatz:  $a = -\frac{2}{45}$ ;  $b = \frac{4}{3}$ <br>
⇒  $y = -\frac{2}{45} \cdot x^2 + \frac{4}{3} \cdot x$ 

Der Vergleich mit der gegebenen Funktionsgleichung zeigt:

$$
\tan(\alpha) = \frac{4}{3}
$$
  

$$
\alpha = \arctan\left(\frac{4}{3}\right) = 53,130...^{\circ} \approx 53,13^{\circ}
$$

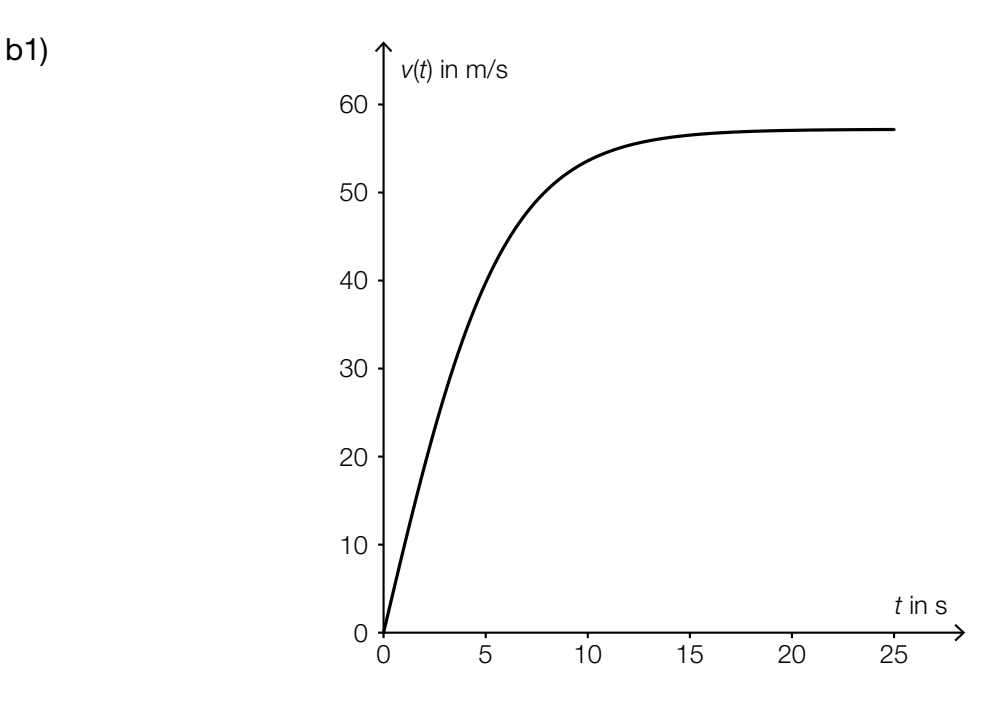

- b2) Daraus wird v<sub>max</sub> mit rund 57 m/s abgelesen. *Toleranzbereich: [55; 60]*
- c1)  $v(t) = \dot{s}(t) = 10 \cdot e^{-0.04 \cdot t}$
- c2)  $v(0) = 10$

Die Geschwindigkeit zu Beginn des Auskuppelns beträgt 10 m/s.

- a)  $1 \times C$ : für die richtige Angabe der Koordinaten (KA)
	- 1 × A: für einen richtigen Ansatz zur Berechnung des Winkels (Modellierung der quadratischen Funktion) (KB)
	- 1  $\times$  B: für die richtige Berechnung des Winkels  $\alpha$  (KB)
- b) 1 × B: für die richtige grafische Darstellung der Fallgeschwindigkeit (KA)
	- 1 × C: für das richtige Ablesen eines Näherungswerts für die maximale Fallgeschwindigkeit im Toleranzbereich [55; 60] (KB)
- c)  $1 \times A$ : für das richtige Aufstellen der Funktionsgleichung (KA) 1 × B: für die richtige Berechnung der Geschwindigkeit (KB)

# Aufgabe 9 (Teil B)

## Sinusfunktionen

#### Möglicher Lösungsweg

a1)

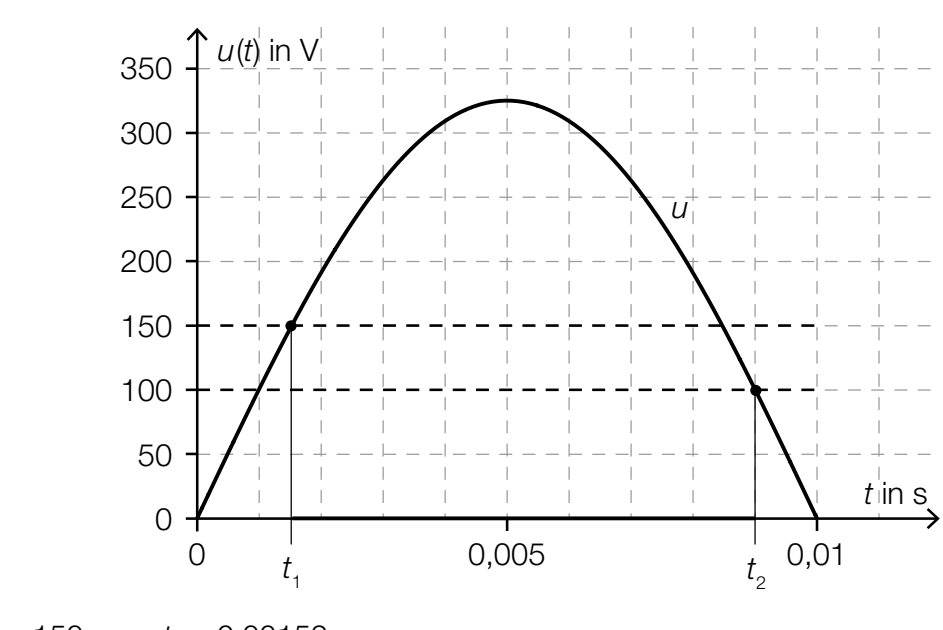

a2)  $u(t_1) = 150$  ⇒  $t_1 = 0,00152...$  $u(t_2) = 100 \Rightarrow t_2 = 0,00900...$  $\frac{t_2 - t_1}{0.01} = 0.7477...$ 

Im Zeitintervall [0; 0,01] leuchtet die Glimmlampe rund 74,8 % der Zeit.

- **b1)**  $y_2(t) = -A \cdot e^{-\delta \cdot t}$
- **b2)** Die Stellen, an denen der Funktionsgraph von *y* die Dämpfungskurve  $y^{}_{1}$  bzw.  $y^{}_{2}$  schneidet, erhält man als Lösungen der Gleichung  $A \cdot e^{-\delta \cdot t} \cdot \text{sin}(\omega \cdot t) = \pm A \cdot e^{-\delta \cdot t}.$

$$
A \cdot e^{-\delta \cdot t} \cdot \sin(\omega \cdot t) = \pm A \cdot e^{-\delta \cdot t} \implies \sin(\omega \cdot t) = \pm 1
$$
  

$$
\omega \cdot t_k = \frac{\pi}{2} + k \cdot \pi \text{ mit } k \in \mathbb{N} \implies t_k = \frac{\pi}{2 \cdot \omega} + k \cdot \frac{\pi}{\omega} = \left(k + \frac{1}{2}\right) \cdot \frac{\pi}{\omega}
$$

c1)  $A = 10$  $d = -3$ 

- c2) Die Periodendauer *T* ist 0,04, daher ergibt sich:  $ω = \frac{2 \cdot π}{T} = \frac{2 \cdot π}{0,04} = 50 \cdot π$
- c3)  $t_0 = -0.02$  und  $\varphi = -t_0 \cdot \omega$ , daher ergibt sich:  $φ = 0.02 \cdot 50 \cdot π = π$ *(Jeder Wert* φ = *π + 2* ∙ k ∙ *π mit* k ∈ ℤ *ist als richtig zu werten.)*

## KL18 PT3 Teil-B-Lösungen H2 (15. Jänner 2019).pdf

- a)  $1 \times A$ : für das richtige grafische Veranschaulichen des Zeitintervalls (KA) 1 × B: für die richtige Berechnung des Prozentsatzes (KA)
- **b)** 1 × A1: für das richtige Erstellen der Gleichung von  $y_{_2}$  (KA) 1 × A2: für den richtigen Ansatz (Gleichung zur Berechnung der Schnittpunkte) (KA) 1 x D: für den richtigen Nachweis (KB)
- c) 1 × C: für das richtige Ablesen von *A* und *d* (KA) 1 x B1: für das richtige Bestimmen von  $\omega$  (KA) 1 x B2: für das richtige Bestimmen von  $\varphi$  (KB)

# Aufgabe 6 (Teil B)

## Qualitätstest bei Objektiven

#### Möglicher Lösungsweg

- a1)  $x = \sqrt{y^2 + z^2 2 \cdot y \cdot z \cdot \cos(\alpha)}$
- a2) γ ... Winkel gegenüber von *z* β ... Winkel gegenüber von *y*

 $rac{121}{\sin(45^\circ)} = \frac{70}{\sin(\gamma)}$  ⇒  $\gamma = 24.1...^\circ$  $\beta$  = 180° – 45° – 24,1...° = 110,8...°  $\frac{y}{\sin(110,8...^{\circ})} = \frac{121}{\sin(45^{\circ})}$  ⇒ *y* = 159,9...

Die Entfernung *y* beträgt rund 160 cm.

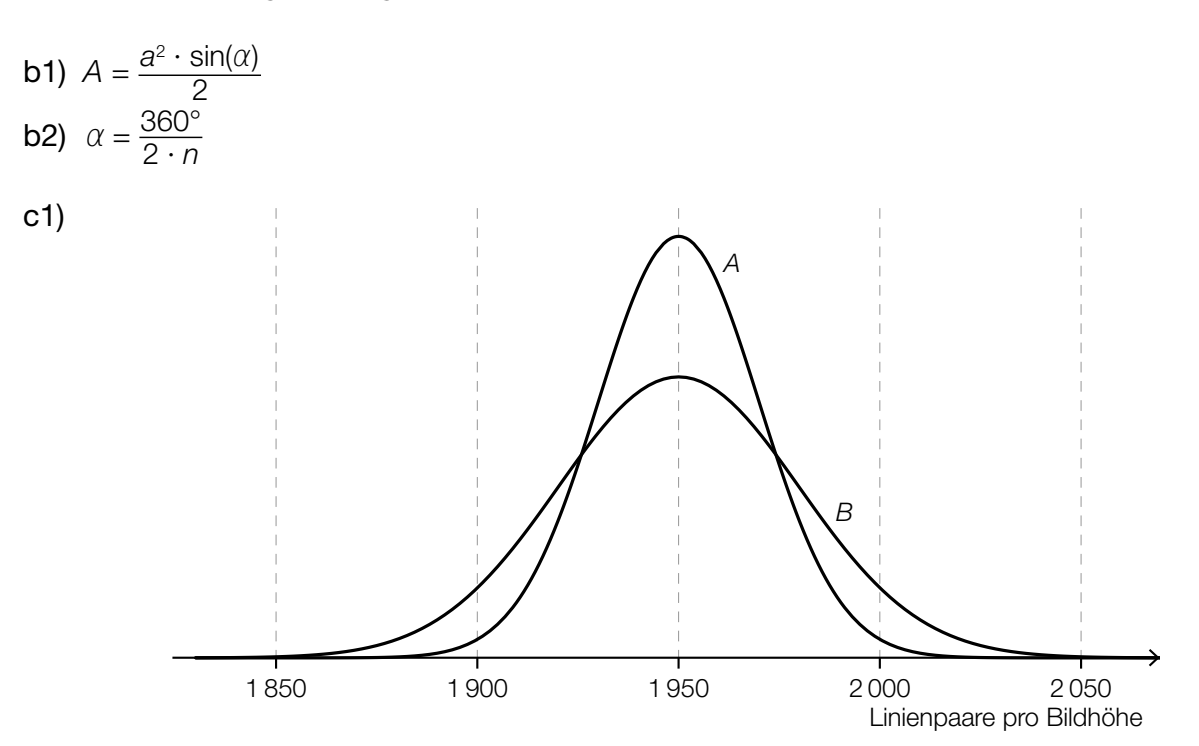

c2) *X* ... Anzahl der Linienpaare pro Bildhöhe *P*(*X* ≥ 1900) = 0,977

> Berechnung von  $\sigma_c$  mittels Technologieeinsatz:  $\sigma_{C} = 25, 0...$

Die Standardabweichung beträgt bei Objektiven des Herstellers *C* rund 25 LP/BH.

- a) 1 × A1: für das richtige Erstellen der Formel zur Berechnung von *x* (KA) 1 × A2: für den richtigen Ansatz zur Berechnung der Entfernung *y* (KA) 1 × B: für die richtige Berechnung der Entfernung *y* (KB)
- b) 1 × A1: für das richtige Erstellen der Formel zur Berechnung des Flächeninhalts *A* (KA) 1  $\times$  A2: für das richtige Erstellen der Formel zur Berechnung des Winkels  $\alpha$  (KA)
- c) 1 × A: für das richtige Skizzieren des Graphen der Dichtefunktion für Hersteller *B* (Maximumstelle ebenfalls bei 1950 LP/BH, Glockenkurve niedriger und breiter als bei *A*) (KA)
	- 1 × B: für die richtige Berechnung der Standardabweichung σ<sub>c</sub> (KA)

# Aufgabe 7 (Teil B)

## **Energieverbrauch**

#### Möglicher Lösungsweg

- a1) Nach etwa 1330 Tagen wird der Energieverbrauch ständig über 9,1 GWh pro Tag liegen. Toleranzbereich: [1300; 1350]
- a2)  $E'(t) = 0$  mit  $400 \le t \le 700$

*oder:* 

 $0,0002 + \frac{\pi}{1825} \cdot \cos\left(\frac{2 \cdot \pi \cdot t}{365} + \frac{\pi}{2}\right) = 0$  mit 400 ≤ *t* ≤ 700

Berechnung mittels Technologieeinsatz:  $t = 540, 7...$ 

*Dass es sich bei der berechneten Stelle um eine Minimumstelle handelt, ist aus der Grafik ersichtlich.*

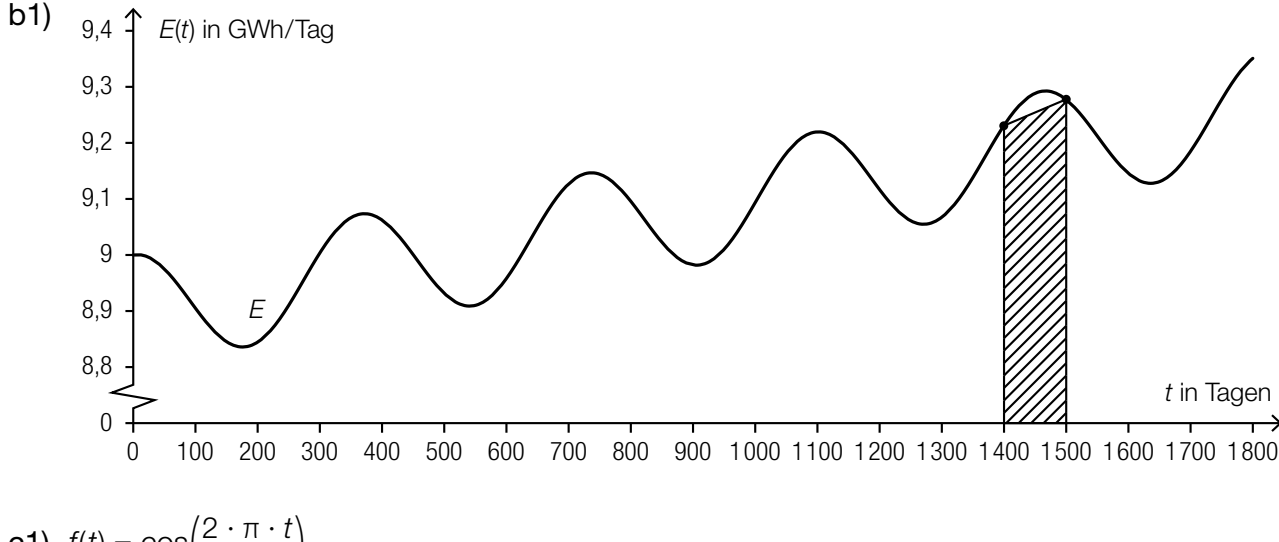

c1) 
$$
f(t) = \cos\left(\frac{2 \cdot \pi \cdot t}{365}\right)
$$
  
 Auch  $\cos\left(\frac{2 \cdot \pi \cdot t}{365} + 2 \cdot k \cdot \pi\right)$  mit einem beliebigen  $k \in \mathbb{Z}$  ist als richtig zu werden.

- a)  $1 \times C$ : für das richtige Ablesen im Toleranzbereich [1300; 1350] (KA)
	- 1 × B: für die richtige Berechnung der Minimumstelle (Ein Nachweis, dass es sich bei der berechneten Stelle um eine Minimumstelle handelt, ist nicht erforderlich.) (KA)
- b) 1 × A: für das richtige Veranschaulichen der trapezförmigen Fläche (KA)
- c) 1 × A: für das richtige Anschreiben der Funktion *f* mithilfe der Winkelfunktion Cosinus (KA)

# Aufgabe 8 (Teil B)

## Gebäudetechnik

#### Möglicher Lösungsweg

- a1)  $T(t) = a \cdot t^3 + b \cdot t^2 + c \cdot t + d$  $T''(t) = 6 \cdot a \cdot t + 2 \cdot b$ 
	- $T(0) = -5$  $T(98) = 8$  $T(210) = 20$ *T*″(98) = 0

*oder:*

- $a \cdot 0^3 + b \cdot 0^2 + c \cdot 0 + d = -5$ *a* ∙ 983 + *b* ∙ 982 + *c* ∙ 98 + *d =* 8 *a* ⋅ 210<sup>3</sup> + *b* ⋅ 210<sup>2</sup> + *c* ⋅ 210 + *d* = 20 6 ∙ *a* ∙ 98 *+* 2 ∙ *b =* 0
- **b1)**  $55 = -10 \cdot \lg \left( f_F \cdot 10^{-\frac{43}{10}} + (1 f_F) \cdot 10^{-\frac{65}{10}} \right)$
- b2) Berechnung mittels Technologieeinsatz: *f* F = 0,0571...

maximale Fensterfläche: 0,0571... ∙ 50 = 2,857...

Die maximale Fensterfläche, die das geforderte minimale Gesamtschalldämmmaß erfüllt, beträgt rund 2,86 m<sup>2</sup>.

c1) Berechnung mittels Technologieeinsatz:

$$
V(t) = C \cdot e^{-\frac{t}{3}} + 0.018
$$

*t* … Zeit in min  $V(t) \, \ldots \, \text{CO}_2$ -Volumen zur Zeit *t* in m<sup>3</sup>

*oder:*

allgemeine Lösung der zugehörigen homogenen Differenzialgleichung  $\frac{dV}{dt} + \frac{V}{3} = 0$ :  $V_{h}(t) = C \cdot e^{-\frac{t}{3}}$ 

Lösungsansatz zur Ermittlung der partikulären Lösung der inhomogenen Differenzialgleichung

$$
\frac{dV}{dt} + \frac{V}{3} = 0,006:
$$
  
\n
$$
V_p(t) = a
$$
  
\n
$$
0 + \frac{a}{3} = 0,006 \implies a = 0,018
$$
  
\n
$$
V(t) = V_p(t) + V_p(t) = C \cdot e^{-\frac{t}{3}} + 0,018
$$

 *Auch eine Berechnung der allgemeinen Lösung der Differenzialgleichung mit einem anderen Ansatz (z.B. mit der Methode* Trennen der Variablen*) ist als richtig zu werten.*

c2) *V*(0) = 0,002 ∙ 45 = 0,09  $0,09 = C \cdot e^{-3} + 0,018$  ⇒  $C = 0,072$  $\frac{1}{2} \cdot V(0) = 0,045 = 0,072 \cdot e^{-\frac{t}{3}} + 0,018$ 

Berechnung mittels Technologieeinsatz:

$$
t=2{,}94{\ldots}
$$

Nach etwa 2,9 min ist der ursprüngliche CO<sub>2</sub>-Gehalt halbiert.

- a)  $1 \times$  A1: für das richtige Erstellen der Gleichungen mithilfe der gegebenen Temperaturen (KA) 1 × A2: für das richtige Erstellen der Gleichung mithilfe der 2. Ableitung (KA)
- b) 1 × A: für das richtige Erstellen der Gleichung zur Berechnung des relativen Flächenanteils *f* F (KB)
	- $1 \times B$ : für die richtige Berechnung der maximalen Fensterfläche in m<sup>2</sup> (KB)
- c) 1 × B1: für die richtige Berechnung der allgemeinen Lösung der Differenzialgleichung (KA)
	- 1  $\times$  B2: für das richtige Ermitteln derjenigen Zeit, nach der der ursprüngliche CO<sub>2</sub>-Gehalt halbiert ist (KB)

# Aufgabe 9 (Teil B)

## Motorbootrennen

### Möglicher Lösungsweg

- a1)  $v_B'(t) = 1.4 \cdot e^{-0.1 \cdot t} = 1.4 \cdot 0.9048...t$ Pro Sekunde nimmt die Beschleunigung in Bezug auf den jeweils vorigen Wert um rund 9,5 % ab.
- b1) Die Steigung der Tangente  $h_A$  gibt die Beschleunigung des Motorboots A zum Zeitpunkt  $t = 0$ an.

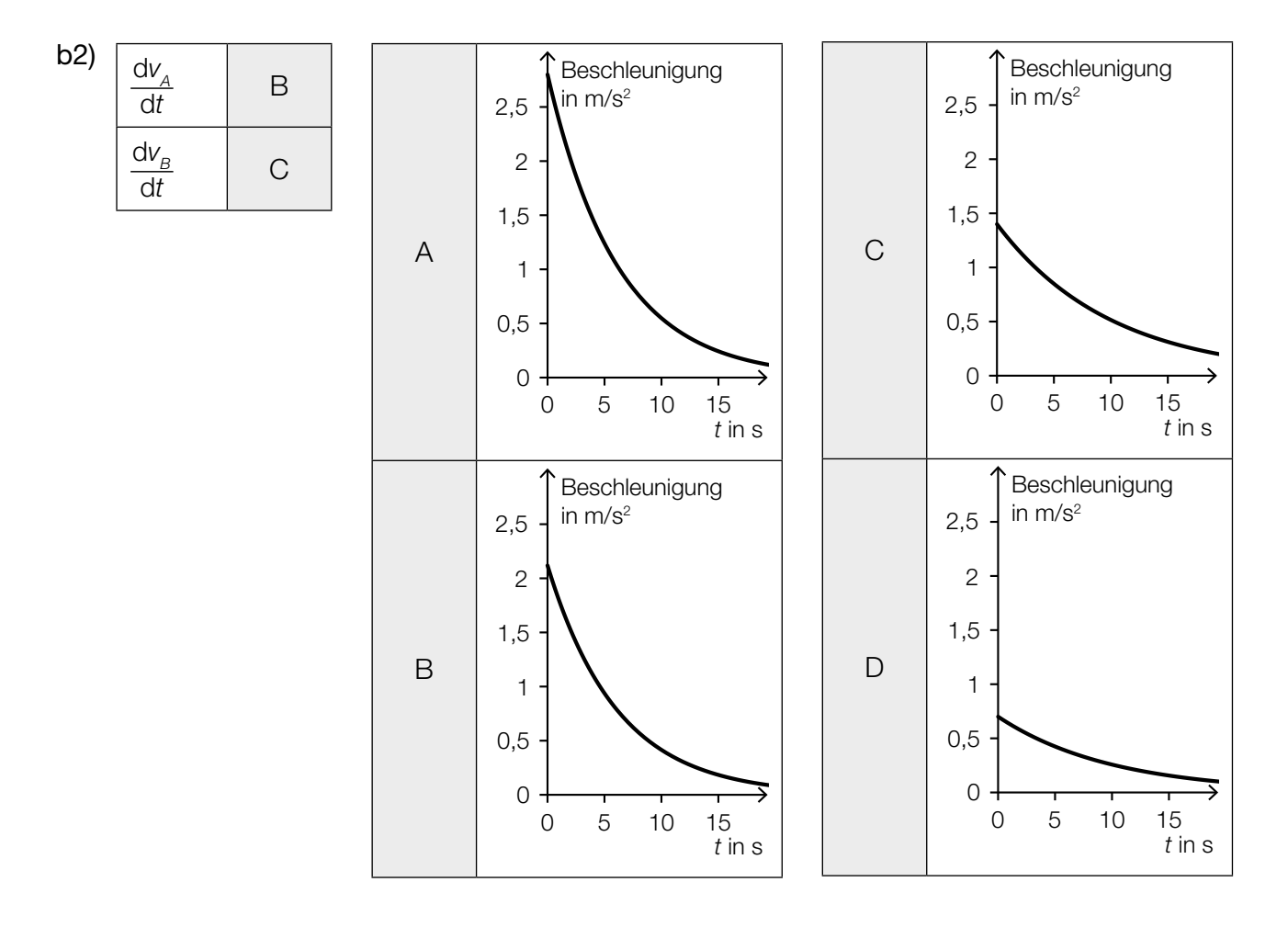

c1) 
$$
\frac{1}{30} \cdot \int_0^{30} v_B(t) dt = 9,56...
$$

Die mittlere Geschwindigkeit während der ersten 30 Sekunden beträgt rund 9,6 m/s.

$$
c2) s = \int_0^n v_B(t) dt
$$

c3)  $700 = \int_{0}^{n}$  $\int_0^{\infty} V_B(t) dt$ 

Berechnung mittels Technologieeinsatz:

*n* = 59,9...

Das Motorboot *B* überholt das Motorboot *A* nach rund 60 Sekunden.

c4) 
$$
v_{B_{\text{neu}}}(t) = 14 \cdot (1 - e^{-0.1 \cdot (t-5)})
$$

*oder:*

$$
v_{B_{\text{neu}}}(t) = v_{B}(t-5)
$$

- a)  $1 \times B$ : für das richtige Ermitteln des Prozentsatzes (KB)
- b) 1 × C1: für die richtige Interpretation der Steigung der Tangente  $h_A$  im gegebenen Sachzusammenhang (KA)
	- 1 × C2: für die richtige Zuordnung (KA)
- c) 1 × B1: für die richtige Berechnung der mittleren Geschwindigkeit (KB)
	- 1 × A1: für das richtige Erstellen der Formel zur Berechnung des zurückgelegten Weges (KA)
		- 1 × B2: für die richtige Berechnung des Zeitpunkts des Überholens (KB)
		- 1 × A2: für das richtige Erstellen der Gleichung der Funktion  $v_{B_{\text{max}}}$  (KA)

# Aufgabe 7 (Teil B)

## *Wings for Life World Run*

#### Möglicher Lösungsweg

\n- a) 
$$
s(0,5) = 0
$$
  
\n $s(1,5) = 15$   
\n $s(t) = 15 \cdot (t - 0.5)$  für 0.5 < t ≤ 1.5
\n- $\int_0^T v(t) \, dt = 16 \cdot T - 9$   
\n Berechnung mittels Technologieinsatz: T = 1.97…
\n

Der Läufer wird nach etwa 2 Stunden eingeholt.

b) Die Seitenlänge *h* des Rechtecks stellt die mittlere Herzfrequenz im Zeitintervall [0;  $t_1$ ] dar.

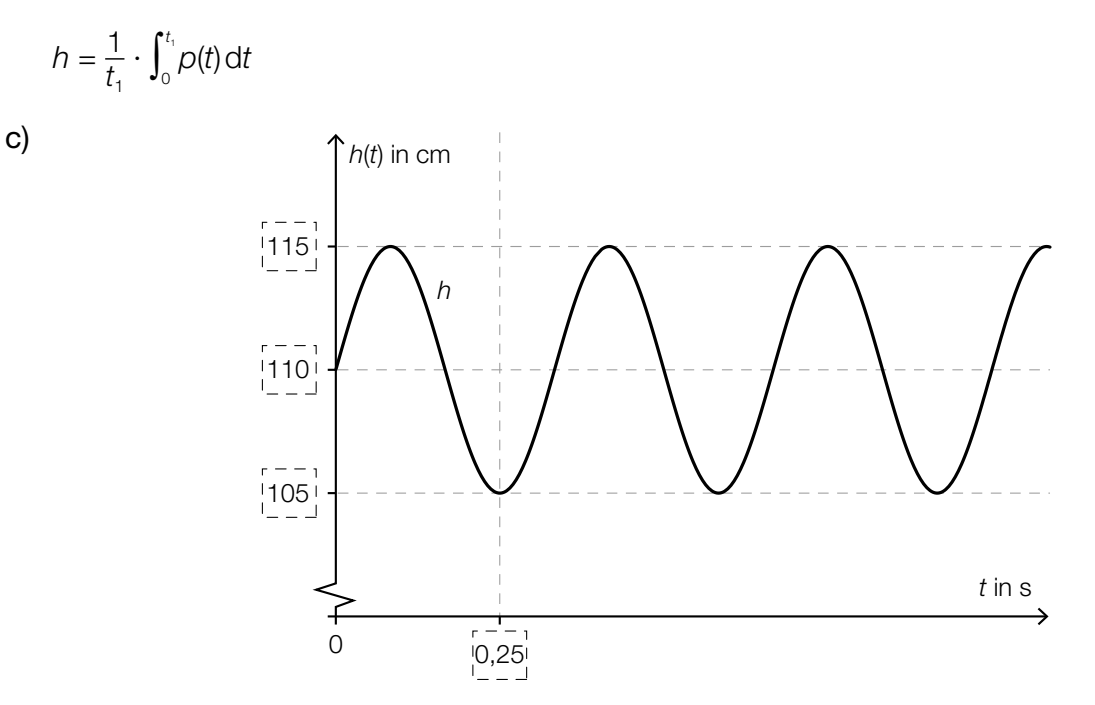

- a)  $1 \times A$ : für das richtige Ergänzen der Weg-Zeit-Funktion im Zeitintervall  $[0,5; 1,5]$  (KB) 1 × B: für die richtige Berechnung des Zeitpunkts, zu dem der Läufer eingeholt wird (KB)
- b) 1 × C: für die richtige Interpretation im gegebenen Sachzusammenhang (KA) 1 × A: für das richtige Erstellen der Formel (KB)
- c)  $1 \times C$ : für das richtige Eintragen der fehlenden Zahlen (KA)

# Aufgabe 8 (Teil B)

# Sternbild *Großer Wagen*

## Möglicher Lösungsweg

a)  $z_s = \overline{OS} \cdot \sin(\delta)$ 

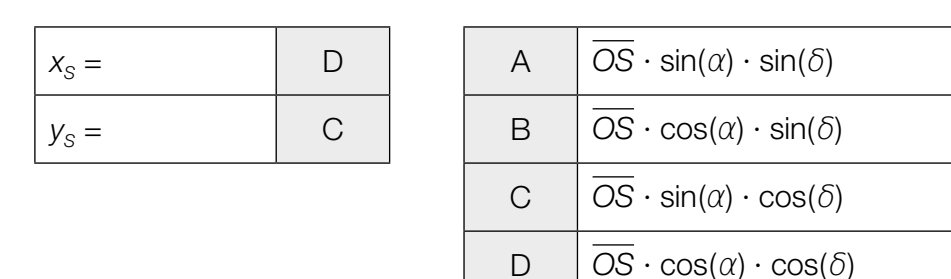

**b)** 
$$
\cos(\varphi) = \frac{\overrightarrow{OA} \cdot \overrightarrow{OD}}{|\overrightarrow{OA}| \cdot |\overrightarrow{OD}|} = \frac{11\,597}{\sqrt{10\,802} \cdot \sqrt{15\,326}} = 0,901... \implies \varphi = 25,66...^{\circ}
$$

Der Winkel beträgt rund 25,7°.

$$
\sqrt{(-60 - (-57))^2 + (-31 - 14)^2 + (79 - 109)^2} = 54,16...
$$

Die Entfernung der beiden Sterne beträgt rund 54,2 Lichtjahre.

c) 
$$
S_2 + 5 \cdot \overrightarrow{S_1S_2}
$$
 oder  $\overrightarrow{OS_2} + 5 \cdot \overrightarrow{S_1S_2}$   
\n $\begin{pmatrix} 5.0 \\ 4.4 \end{pmatrix} + 5 \cdot \begin{pmatrix} -0.5 \\ 0.6 \end{pmatrix} = \begin{pmatrix} 2.5 \\ 7.4 \end{pmatrix}$   
\n $P = (2.5 | 7.4)$ 

d)

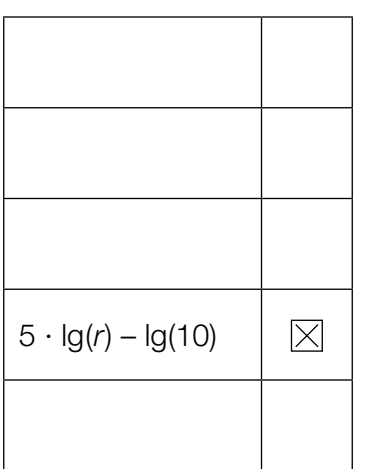

- a)  $1 \times A$ : für das richtige Erstellen der Formel (KA)
	- 1 × C: für die richtige Zuordnung (KA)
- b) 1 × B1: für die richtige Berechnung des Winkels (KA) 1 × B2: für das richtige Ermitteln der Entfernung (KA)
- c)  $1 \times A$ : für das richtige Übertragen der Faustregel in einen mathematischen Ausdruck (KA) 1 × B: für die richtige Berechnung der Koordinaten des Punktes *P* (KB)
- d)  $1 \times C$ : für das richtige Ankreuzen (KA)

# Aufgabe 9 (Teil B)

## Bewegung eines Bootes

### Möglicher Lösungsweg

a) 
$$
\frac{dv}{dt} = -\frac{k}{m} \cdot v
$$

Da *v*, *m* und *k* größer als null sind, bedeutet das Minuszeichen, dass die Geschwindigkeit abnimmt.

Berechnung mittels Technologieeinsatz:

$$
v(t) = C \cdot e^{-\frac{k}{m} \cdot t}
$$
  
*oder:*  

$$
\int \frac{v'}{v} dt = \int -\frac{k}{m} dt
$$
  

$$
\ln|v(t)| = -\frac{k}{m} \cdot t + C_1
$$
  

$$
v(t) = C \cdot e^{-\frac{k}{m} \cdot t}
$$

b) Ermitteln der Gleichung der Ausgleichsfunktion mittels Technologieeinsatz: *v*(*t*) = 9,49 · 0,8677*<sup>t</sup> (Parameter gerundet)*

*oder:*

 $v(t) = 9,49 \cdot e^{-0.1419 \cdot t}$  *(Parameter gerundet)* 

*t* ... Zeit in s

*v*(*t*) ... Geschwindigkeit zur Zeit *t* in s

*Abhängig von der verwendeten Technologie kann man geringfügig abweichende Parameter bei der Ermittlung der Ausgleichsfunktion erhalten.*

Ermittlung mittels Technologieeinsatz:  $v(5) = 4,66...$ 

Die Geschwindigkeit des Bootes zur Zeit *t* = 5 s beträgt rund 4,7 m/s.

c) Für t gegen unendlich gehen  $e^{-0,1\cdot t}$  und  $e^{-t}$  gegen null und damit geht auch  $b\cdot(e^{-0,1\cdot t}-e^{-t})$ gegen null. Somit ist die Gerade mit der Gleichung  $v = a$  eine Asymptote von  $v_{MB}$ .

- a)  $1 \times D$ : für die richtige Argumentation (KA)
	- 1 × B: für die richtige Berechnung der allgemeinen Lösung (KB)
- b) 1 × B1: für das richtige Ermitteln der Gleichung der exponentiellen Ausgleichsfunktion (KA) 1 × B2: für das richtige Ermitteln der Geschwindigkeit (KB)
- c)  $1 \times D$ : für die richtige mathematische Argumentation (KA)

# Aufgabe 10 (Teil B)

# Durchmesser einer Stahlwelle

### Möglicher Lösungsweg

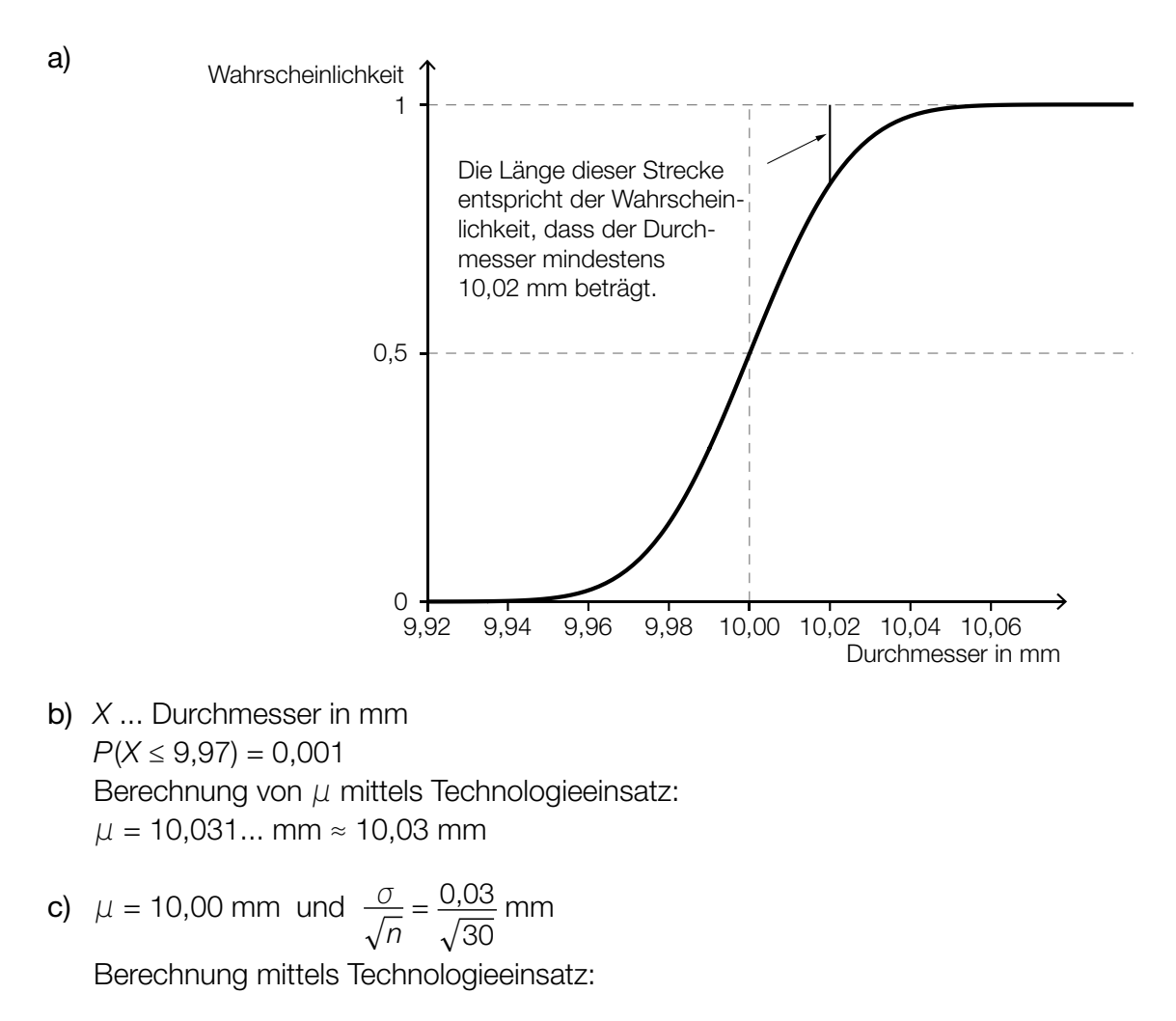

[9,985...; 10,014...]

Eine Halbierung der Breite erfordert, dass der Stichprobenumfang mit dem Faktor 4 multipliziert wird.

- a) 1 × A1: für das richtige Skizzieren des Graphen der Verteilungsfunktion in Abbildung 2 (charakteristischer Funktionsverlauf und Funktionswert an der Stelle  $\mu$  richtig eingezeichnet) (KA)
	- 1 × A2: für die richtige Veranschaulichung der Wahrscheinlichkeit in Abbildung 2 (KB)
- b)  $1 \times B$ : für das richtige Ermitteln des Erwartungswerts  $\mu$  (KA)
- c) 1 × B: für die richtige Berechnung des Zufallsstreubereichs (KA)
	- 1 × C: für die richtige Angabe des Faktors (KA)